## **VILNIAUS UNIVERSITETAS MATEMATIKOS IR INFORMATIKOS FAKULTETAS**

**Magistrinis darbas**

## **Kelios išgyvenamumo funkcijos su atsitiktiniu efektu**

**Some survival functions with random effect**

Darbą parengė Rokas Puišys, FDM II kurso studentas

**VILNIUS 2019**

## **MATEMATIKOS IR INFORMATIKOS FAKULTETAS MATEMATINĖS ANALIZĖS KATEDRA**

Darbo vadovas, pedagoginis vardas, vardas, pavardė Darbo recenzentas

Darbas apgintas įrašoma data Darbas įvertintas

Registravimo NR. Įrašoma atidavimo į katedra data

# **Turinys**

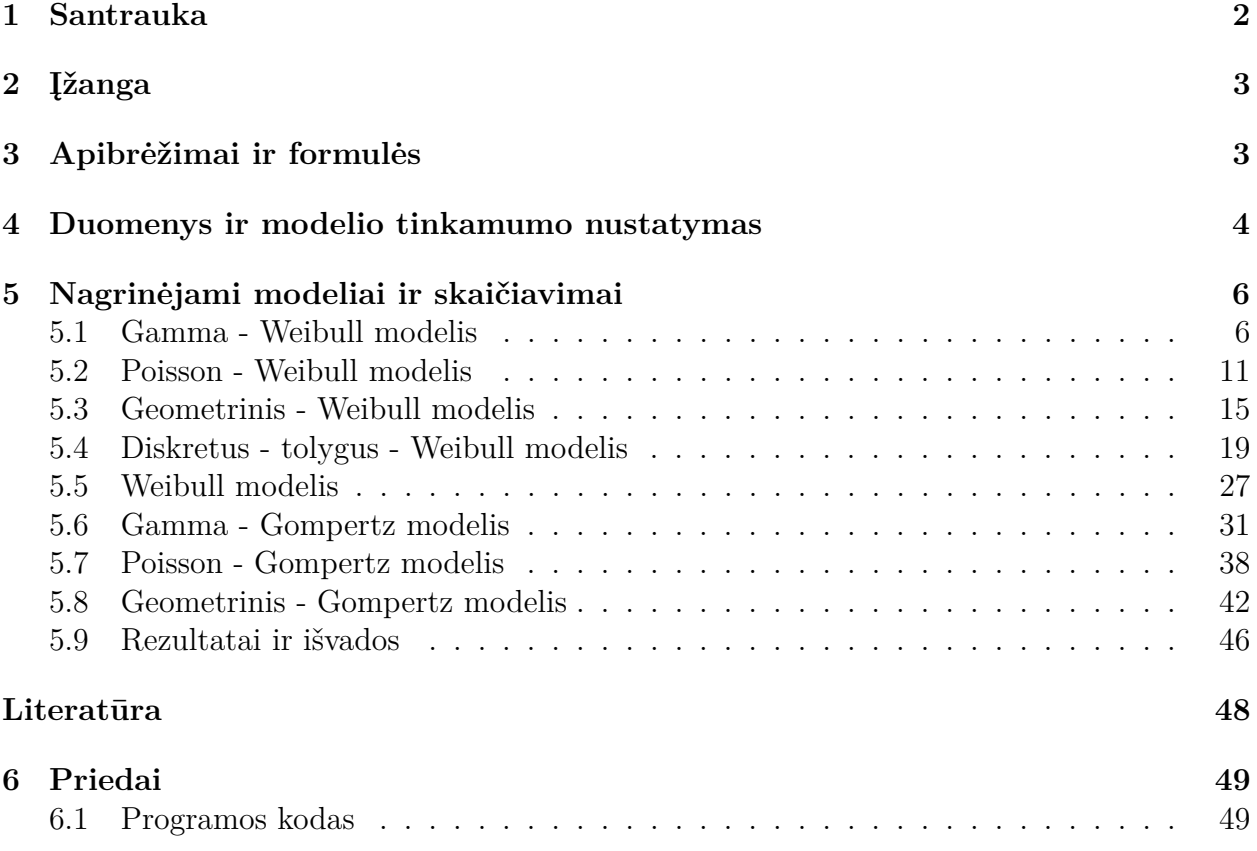

## **1 Santrauka**

## **Išgyvenamumo funkcijos su atsitiktine mirtingumo galia**

#### **Santrauka**

Žmonių mirtingumo aproksimavimas statistiniais modeliais yra plačiai naudojamas gyvybės draudimo rinkoje. Mirtingumui įvertinti naudojami įvairūs modeliai ir prielaidos. Laikui bėgant šių modelių skaičius tik auga, todėl kyla klausimas, kurie modeliai ir prielaidos žmonių mirtingumą apibūdina tiksliausiai. Šiame darbe nagrinėjami įvairūs mirtingumo modeliai su skirtinga mirtingumo galia ir atsitiktiniu efektu. Išnagrinėti modeliai pritaikomi Baltijos šalių mirtingumo statistikai. Pirmiausiai darbe bus pateikta teorinė dalis su išgyvenamumo funkcijos skaičiavimais, šiai funkcijai pritaikant vis kitą mirtingumo galią ir atstiktinį efektą. Gavus funkcijos išraišką, bus paskaičiuotos išgyvenimo tikimybės ir lyginamos su empiriniais duomenimis siekiant išsiaiškinti modelio tinkamumą. Pagrindinis darbo tikslas - nustatyti, kuris iš nagrinėjamų mirtingumo modelių yra tinkamiausias siekiant įvertinti Lietuvos, Latvijos ir Estijos populiacijų mirtingumą.

**Raktiniai žodžiai :** mirtingumas, modelis, išgyvenamumo funkcija, atsitiktinis efektas, mirtingumo galia

### **Survival functions with random force of mortality**

#### **Abstract**

Approximation of human mortality with statistical models is widely used in life insurance market. Variety of models and assumptions are used to estimate mortality. As time goes by, number of models is increasing, therefore, a question is raised which models and assumptions fit mortality the most. This work focuses on variety of mortality models with different force of mortality and random effect. Analysed models are applied to mortality of Baltic countries. Firstly, theoretical part will be presented with calculations of survival functions with different force of mortality and random effect applied to it. After finding the expression of the functions, survival probabilities will be calculated and compared to empirical data in order to assess the fit of the mortality model. The main goal of this work is to determine which of the analysed models is the best while trying to estimate mortality of Lithuanian, Latvian and Estonian population.

**Key words :** mortality, model, survival function, random effect, force of mortality

## **2 Įžanga**

Žmonių mirtingumas yra vienas svarbiausių veiksnių gyvybės draudimo rinkoje. Mirtingumas yra tiesiogiai susijęs su žalomis ir draudimo išmokomis, kurias turi mokėti draudikai įvykus draudiminiam įvykiui. Norint nepatirti nuostolių ir užtikrinti savo kuriamų draudimo produktų pelningumą, draudimo įmonė nuolat privalo iš naujo įvertinti populiacijos mirtingumo rodiklius tam, kad žinotų, kokio žalų skaičiaus gali tikėtis ateityje. Mirtingumui aproksimuoti draudimo įmonės naudoja mirtingumo lenteles su pateiktomis mirtingumo tikimybėmis. Lentelės yra sudaromos naudojant įvairius mirtingumo modelius, kurių bėgant laikui vis daugėja. Tai skatina draudikus vis tobulinti savo skaičiavimus ir naudojamas metodikas. Šiame darbe nagrinėsime rinkinį mirtingumo modelių su įvairia mirtingumo galia ir skirtingu atsitiktiniu efektu bei bandysime įvertinti, kuris iš nagrinėjamų modelių yra tinkamiausias Baltijos šalių mirtingumui prognozuoti. Modelius pritaikysime atskiroms Lietuvos, Latvijos ir Estijos populiacijoms naudojant 2000 - 2017 metų statistinius duomenis. Prieš atliekant skaičiavimus, aptarsime svarbiausias sąvokas ir formules, kurios apibūdina populiacijos mirtingumą.

## **3 Apibrėžimai ir formulės**

Vienas svarbiausių dydžių, apibūdinančių mirtingumą, yra išgyvenamumo funkcija. Ji nurodo tikimybę, kad individas gyvens ne mažiau negu *x* metų:

$$
S(x) = P(T_0 > x).
$$

Čia *T*<sup>0</sup> žymi naujagimio likusią gyvenimo trukmę [1] laikant, kad atsitiktins dydis *T*<sup>0</sup> yra absoliučiai tolydus. Išgyvenamumo funkcija tenkina tokias savybes [2]:

- 1.  $S(x)$  nedidėja, kai  $x \geq 0$ .
- 2.  $S(0) = 1$ .
- 3.  $S(+\infty) = 0$ .
- 4. *S*(*x*) yra tolydi savo apibrėžimo srityje.

Naudojantis išgyvenamumo funkcija, galima paskaičiuoti kitus mirtingumą apibūdinančius dydžius. Vienas iš jų yra mirtingumo galia [2]:

$$
\mu_x = \frac{f(x)}{S(x)} = -\frac{S'(x)}{S(x)}.\tag{1}
$$

Čia  $f(x)$  žymi gyvenimo trukmę apibūdinančio atsitiktinio dydžio  $T_0$  tankio funkciją. Mirtingumo galios funkcijos elgseną amžiaus intervale [*x, x* + 1) apibūdina centrinis mirtingumo dažnis, žymimas *m<sup>x</sup>* [1]:

$$
m_x = \frac{\int_0^1 S(x+u)\mu_{x+u} du}{\int_0^1 S(x+u) du} = \frac{S(x) - S(x+1)}{\int_0^1 S(x+u) du}.
$$

Nagrinėjant realius duomenis, galima dažnai pastebėti, kad statistikoje yra pateiktos būtent centrinio mirtingumo dažnio reikšmės, taigi, norint žinoti empirinius mirtingumo galios duomenis, reikia vadovautis prielaida, jog intervale [*x, x* + 1) mirtingumo galia yra pastovi:

$$
\mu_{x+t} = \mu_x, \quad t \in [0,1). \tag{2}
$$

Remiantis šia prielaida, sveikiems skaičiams *x* centrinį mirtingumo dažnį galima prilyginti mirtingumo galiai:

$$
m_x = \mu_x, \quad x \in N_0 = \{0, 1, 2, \ldots\}.
$$
\n(3)

Pagal (1) formulę, žinant mirtingumo galią, galime rasti ir išgyvenamumo funkcijos reikšmę taške *x*:

$$
S(x) = e^{-\int_0^x \mu_u du}.\tag{4}
$$

Išgyvenamumo funkcija bus pagrindinė mirtingumo charakteristika, nagrinėjama šiame darbe - pagal jos reikšmes ir bus nustatoma, ar analizuojami mirtingumo modeliai yra tinkami pritaikyti turimiems duomenims. Sekančiame skyrelyje skaitytojas bus supažindintas su analizėje naudojamais duomenimis ir skaičiavimais, kurie padės įvertinti nagrinėjamų modelių tinkamumą.

## **4 Duomenys ir modelio tinkamumo nustatymas**

Kaip ir buvo minėta įžangoje, empiriniams duomenims naudotas Lietuvos, Latvijos ir Estijos populiacijų mirtingumas 2000 - 2017 metais. Statistika buvo imta iš *Human Mortality Database* [3]. Kiekviena šalis bus nagrinėjama atskirai. Paprastumo dėlei analizėje bus naudojami bendri mirtingumo duomenis, t.y. neskirstysime rezultatų atskirai vyrams ir moterims. Viena šio pasirinkimo priežasčių yra 2012 metais Europos Sąjungoje priimtas įstatymas, pagal kurį draudimo įmonės yra įpareigotos naudoti bendras mirtingumo lenteles abiems lytims. Taigi, pasirinkimas naudoti bendrus mirtingumo duomenis supaprastina gautų rezultatų pritaikymą praktikoje. Empiriniams duomenims naudoti du parametrai - išgyvenamumo funkcijos ir centrinio mirtingumo dažnio reikšmės 0 - 110 amžiaus populiacijos imčiai. Paprastumo dėlei vyresnių negu 110 metų individų duomenys atskirai neanalizuoti ir buvo priskirti 110 metų amžiaus duomenims. Empirinės reikšmės buvo gautos suvidurkinant 2000 - 2017 metų duomenis kiekvienai amžiaus grupei. Dalis duomenų pateikti lentelėje žemiau.

|                | Estija              |         | Latvija |          | Lietuva |         |
|----------------|---------------------|---------|---------|----------|---------|---------|
| Amžius         | $m_x$               | S(x)    | $m_x$   | S(x)     | $m_x$   | S(x)    |
| $\overline{0}$ | 0,0045              | 1       | 0,0071  | 1        | 0,0058  | 1       |
| $\mathbf 1$    | 0,0005              | 0,9954  | 0,0006  | 0,9929   | 0,0005  | 0,9942  |
| $\overline{2}$ | 0,0003              | 0,9949  | 0,0004  | 0,9923   | 0,0003  | 0,9936  |
| 3              | 0,0002              | 0,9946  | 0,0003  | 0,9918   | 0,0003  | 0,9933  |
| 4              | 0,0002              | 0,9944  | 0,0003  | 0,9915   | 0,0003  | 0,9930  |
| $\overline{5}$ | 0,0003              | 0,9941  | 0,0003  | 0,9912   | 0,0002  | 0,9927  |
| 6              | 0,0002              | 0,9938  | 0,0002  | 0,9909   | 0,0002  | 0,9925  |
| 7              | 0,0002              | 0,9936  | 0,0003  | 0,9906   | 0,0002  | 0,9923  |
| 8              | 0,0002              | 0,9934  | 0,0002  | 0,9904   | 0,0002  | 0,9920  |
| 9              | 0,0001              | 0,9933  | 0,0002  | 0,9901   | 0,0002  | 0,9918  |
| 10             | 0,0002              | 0,9931  | 0,0002  | 0,9899   | 0,0002  | 0,9916  |
| 11             | 0,0002              | 0,9930  | 0,0002  | 0,9897   | 0,0002  | 0,9915  |
| 12             | 0,0002              | 0,9928  | 0,0002  | 0,9895   | 0,0002  | 0,9913  |
| 13             | 0,0002              | 0,9926  | 0,0002  | 0,9892   | 0,0002  | 0,9911  |
| 14             | 0,0002              | 0,9924  | 0,0003  | 0,9890   | 0,0003  | 0,9908  |
| 15             | 0,0004              | 0,9922  | 0,0003  | 0,9887   | 0,0004  | 0,9905  |
| 16             | 0,0004              | 0,9918  | 0,0006  | 0,9884   | 0,0005  | 0,9901  |
| 17             | 0,0005              | 0,9914  | 0,0006  | 0,9878   | 0,0007  | 0,9896  |
| 18             | 0,0008              | 0,9909  | 0,0007  | 0,9873   | 0,0009  | 0,9889  |
| 19             | 0,0008              | 0,9901  | 0,0009  | 0,9866   | 0,0010  | 0,98802 |
| 20             | 0,0010              | 0,9893  | 0,001   | 0,9857   | 0,0011  | 0,9869  |
| .              |                     |         |         |          |         |         |
| 50             | 0,0068              | 0,9172  | 0,0083  | 0,8972   | 0,0084  | 0,8950  |
| 51             | 0,0074              | 0,9109  | 0,0088  | 0,8897   | 0,0088  | 0,8875  |
| 52             | 0,0079              | 0,9042  | 0,0097  | 0,8819   | 0,0097  | 0,8797  |
| 53             | 0,0085              | 0,8971  | 0,0104  | 0,8734   | 0,0103  | 0,8711  |
| 54             | 0,0091              | 0,8895  | 0,0113  | 0,8643   | 0,0109  | 0,8622  |
| 55             | 0,0100              | 0,8815  | 0,0120  | 0,8546   | 0,0119  | 0,8529  |
| 56             | 0,0105              | 0,8727  | 0,0129  | 0,8444   | 0,0123  | 0,8428  |
| 57             | 0,0115              | 0,8636  | 0,0136  | 0,8336   | 0,0133  | 0,8325  |
| 58             | 0,0121              | 0,8538  | 0,0145  | 0,8223   | 0,0141  | 0,8215  |
| 59             | 0,0131              | 0,8435  | 0,0162  | 0,8105   | 0,0153  | 0,8099  |
| 60             | 0,0144              | 0,8326  | 0,0167  | 0,7975   | 0,0163  | 0,7977  |
|                |                     |         |         |          |         |         |
| 100            | 0,4641              | 0,0073  | 0,4873  | 0,0041   | 0,4799  | 0,0051  |
| 101            | 0,4966              | 0,0045  | 0,5187  | 0,0025   | 0,5109  | 0,0031  |
| 102            | 0,5291              | 0,0027  | 0,5500  | 0,0015   | 0,5414  | 0,0018  |
| 103            | 0,5614              | 0,0016  | 0,5808  | 0,0008   | 0,5711  | 0,0010  |
| 104            | 0,5932              | 0,0009  | 0,6110  | 0,0004   | 0,5998  | 0,0006  |
|                |                     |         |         |          |         |         |
| $110+$         | $\overline{0,}7613$ | 0,00001 | 0,7670  | 0,000007 | 0,7422  | 0,00001 |

1 lentelė: Empirinių duomenų lentelė

Remiantis ankstesniame skyrelyje nurodyta (2) prielaida, centrinio mirtingumo dažnio reikšmės darbo metu bus prilygintos mirtingumo galiai (3). Analizuojant mirtingumo modelį ir atsižvelgiant į empirinius duomenis, bus sudaryti nauji išgyvenamumo funkcijos įverčiai, pagal kuriuos ir bus vertinamas modelio tinkamumas. Modelio tinkamumui nustatyti bus naudojamas vidutinės kvadratinės paklaidos (*angl. mean square error)* įvertis:

$$
MSE = \frac{\sum_{x=1}^{N} (S(x) - \hat{S}(x))^2}{N}
$$

 $\tilde{C}$ ia  $\hat{S}(x)$  - mirtingumo modelio išgyvenamumo funkcijos reikšmės,  $N = 110$ . Kuo mažesnė vidutinė kvadratinė paklaida, tuo labiau mirtingumo modelio išgyvenamumo funkcija yra panašesnė į empirinius duomenis. Iš nagrinėjamų mirtingumo modelių bus išrinkti tie, kurių *MSE* yra mažiausia ir bus laikoma, jog šie modeliai yra patys tinkamiausi atitinkamų šalių mirtingumui aproksimuoti ir prognozuoti. Mirtingumo modelių sąrašas su savybėmis, detaliais skaičiavimais ir rezultatais yra pateiktas sekančiame skyriuje.

## **5 Nagrinėjami modeliai ir skaičiavimai**

#### **5.1 Gamma - Weibull modelis**

1979 metais viename savo straipsnių James W. Vaupel, Kenneth G. Manton ir Eric Stallard pasiūlė nagrinėti modifikuotą mirtingumo galios funkciją [4]:

$$
\mu_{x|Z}=Z\mu_x.
$$

Čia *Z* yra atsitiktinis dydis, kuris mirtingumo modelyje vadinamas atsitiktiniu efektu. Būtent tokio tipo modeliai šiame darbe ir bus nagrinėjami. Pradžioje sakykime, kad mūsų mirtingumo galios funkcija turi Weibul pavidalą [2]:

$$
\mu_x = cx^n, \quad x \ge 0, \quad c > 0, \quad n > 0,
$$
\n(5)

tuo tarpu atsitiktinis efektas pasiskirstęs pagal Gamma dėsnį ( $Z \sim \Gamma(k, \lambda)$ ) su tankio funkcija:

$$
f_Z(x) = \frac{\lambda^k}{\Gamma(k)} x^{k-1} e^{-\lambda x}, \quad k, \lambda > 0, \quad x \ge 0.
$$
 (6)

Čia Γ(*k*) yra Gamma funkcija, t.y.

$$
\Gamma(k) = \int_0^\infty e^{-t} t^{k-1} dt.
$$
\n(7)

Norint surasti tokio modelio išgyvenamumo funkciją, naudosime formulę:

$$
\hat{S}(x) = \mathbb{E}(e^{-\int_0^x \mu_{t|z} dt}) = \mathbb{E}(e^{-Z\int_0^x \mu_t dt}).
$$
\n(8)

Galima pastebėti, jog iš šios formulės galima išvesti ir (4) pavidalo formulę, laikant, kad *Z* yra išsigimęs atsitiktinis dydis, įgaunantis reikšmę 1 su tikimybe, lygia 1. Gamma - Weibull modelio atveju (8) formulė virsta tokia:

$$
\hat{S}(x) = \int_0^\infty e^{-z \int_0^x \mu_t dt} f_Z(z) dz.
$$

Įsistatę Gamma - Weibull modelio mirtingumo galios ir tankio funkcijos reikšmes, randame išgvenamumo funkcijos išraišką:

$$
\hat{S}_{GW}(x) = \int_0^\infty e^{-\int_0^x z dt} \frac{\lambda^k}{\Gamma(k)} z^{k-1} e^{-\lambda z} dz = \frac{\lambda^k}{\Gamma(k)} \int_0^\infty e^{-z(\int_0^x z dt + \lambda)} z^{k-1} dz.
$$

Paprastumo dėlei pažymėkime  $w := z(\int_0^x zct^n dt + \lambda)$  ir tęskime lygybę:

$$
\hat{S}_{GW}(x) = \frac{\lambda^k}{\Gamma(k)} \int_0^\infty e^{-w} \left(\frac{w}{\int_0^x c t^n dt + \lambda}\right)^{k-1} \frac{1}{\int_0^x c t^n dt + \lambda} dw
$$

$$
= \frac{\lambda^k}{\Gamma(k)} \frac{1}{(\int_0^x c t^n dt + \lambda)^k} \int_0^\infty e^{-w} w^{k-1} dw.
$$

Pasinaudoję (7) lygybe, gauname:

$$
\hat{S}_{GW}(x) = \frac{\lambda^k}{(\int_0^x c t^n dt + \lambda)^k} = \frac{\lambda^k}{(\frac{c x^{n+1}}{n+1} + \lambda)^k} = \left(\frac{c x^{n+1}}{(n+1)\lambda} + 1\right)^{-k}.
$$
 (9)

Gavus išgyvenamumo funkcijos išraišką, galima paskaičiuoti ir Gamma - Weibull modelio mirtingumo galios funkciją. Pradžioje suskaičiuojame išgyvenamumo funkcijos išvestinę [5]:

$$
\hat{S}'_{GW}(x) = \frac{\partial (\frac{cx^{n+1}}{(n+1)\lambda} + 1)^{-k}}{\partial x} = -\frac{ckx^n(\frac{cx^{n+1}}{\lambda(n+1)} + 1)^{-k-1}}{\lambda}.
$$

Pasinaudojant (1) formule, randame modelio mirtingumo galios funkcijos išraišką:

$$
\hat{\mu}_x = \left(\frac{cx^{n+1}}{(n+1)\lambda} + 1\right)^k \frac{ckx^n(\frac{cx^{n+1}}{(n+1)\lambda} + 1)^{-k-1}}{\lambda} = \frac{ckx^n}{\lambda\left(\frac{cx^{n+1}}{(n+1)\lambda} + 1\right)} = \frac{ckx^n}{\frac{cx^{n+1}}{n+1} + \lambda}.\tag{10}
$$

Radus funkcijų išraiškas, pereinama prie geriausių funkcijos parametrų įverčių nustatymo. Tam bus naudojamas statistinės programos R paketas "MortalityLaws" [6]. Šiame pakete integruoti 28 mirtingumo modeliai ir 8 skirtingos paklaidų funkcijos, pagal kurias atitinkamiems modeliams galima rasti tiksliausius išgyvenamumo ir mirtingumos galios funkcijų parametrų įverčius. Kadangi Gamma - Weibull modelis nėra įtrauktas į integruotų modelių sąrašą, R programai turi būti pateikta (10) pavidalo mirtingumo galios funkcijos išraiška. Taip pat bet kokio pasirinkto modelio atveju turi būti nurodoma paklaidos funkcija, pagal kurią bus nustatomi geriausi parametrų įverčiai. Platesnis modelio aprašymas programoje skaitytojui pateiktas priede. Apačioje pateikti empirinių duomenų ir funkcijos su geriausiais parametų įverčiais reikšmių grafikai visoms trims šalims.

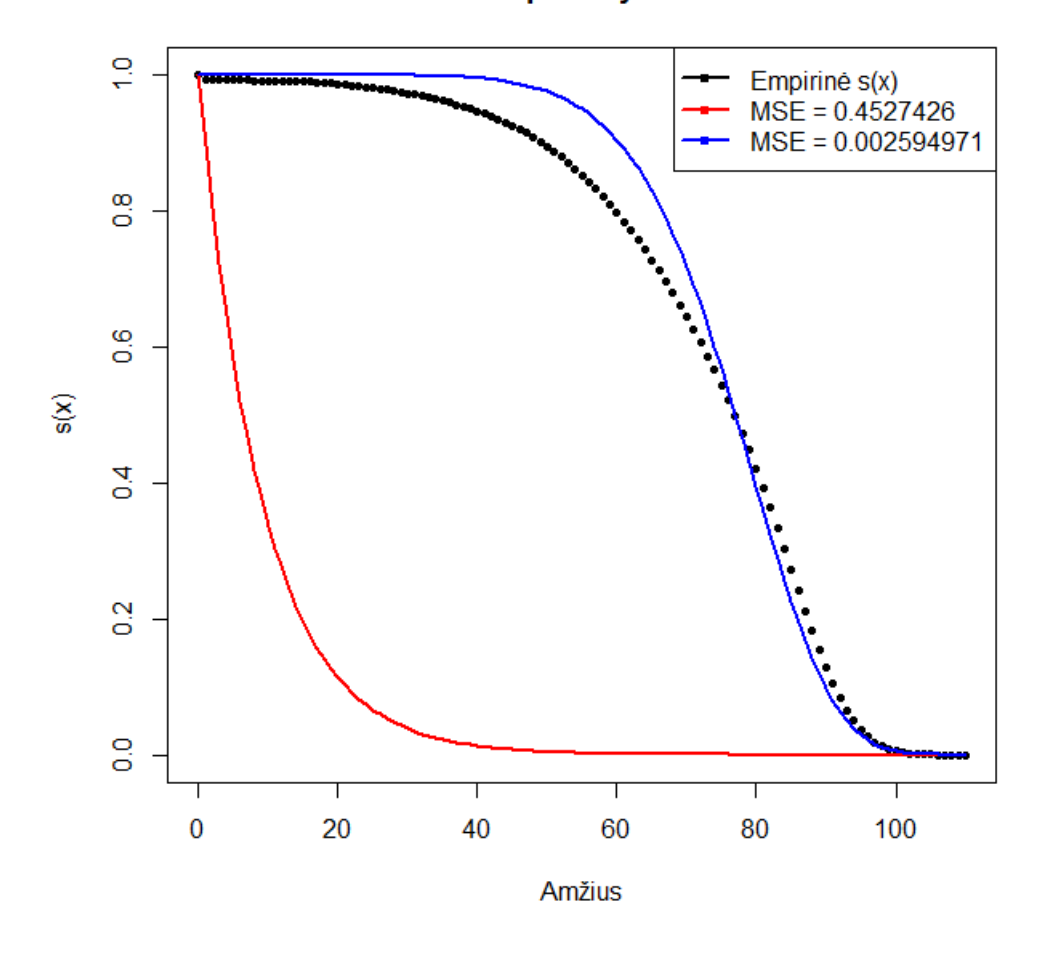

#### Gamma - Weibull modelio pritaikymas Lietuvos duomenims

1 pav.: Gamma - Weibull modelis Lietuvos duomenims

Programai paduodant skirtingus tikrinimo rėžius, gautos dvi skirtingos (9) pavidalo išgyvenamumo funkcijos. Raudona linija pažymėta funkcija yra aiškiai netinkama, todėl ji nebus nagrinėjama. Pakankamai tiksliai empirinius duomenis aproksimuoja mėlyna linija pažymėta (9) pavidalo funkcija. Šios funkcijos parametrai yra:

*c* = 2*,* 66789 · 10<sup>−</sup><sup>10</sup>*, k* = 72703226*, λ* = 1*.*504718 · 10<sup>12</sup>*, n* = 6*,* 749719. Gauta vidutinė kvadratinė paklaida (MSE) lygi 0,002594971.

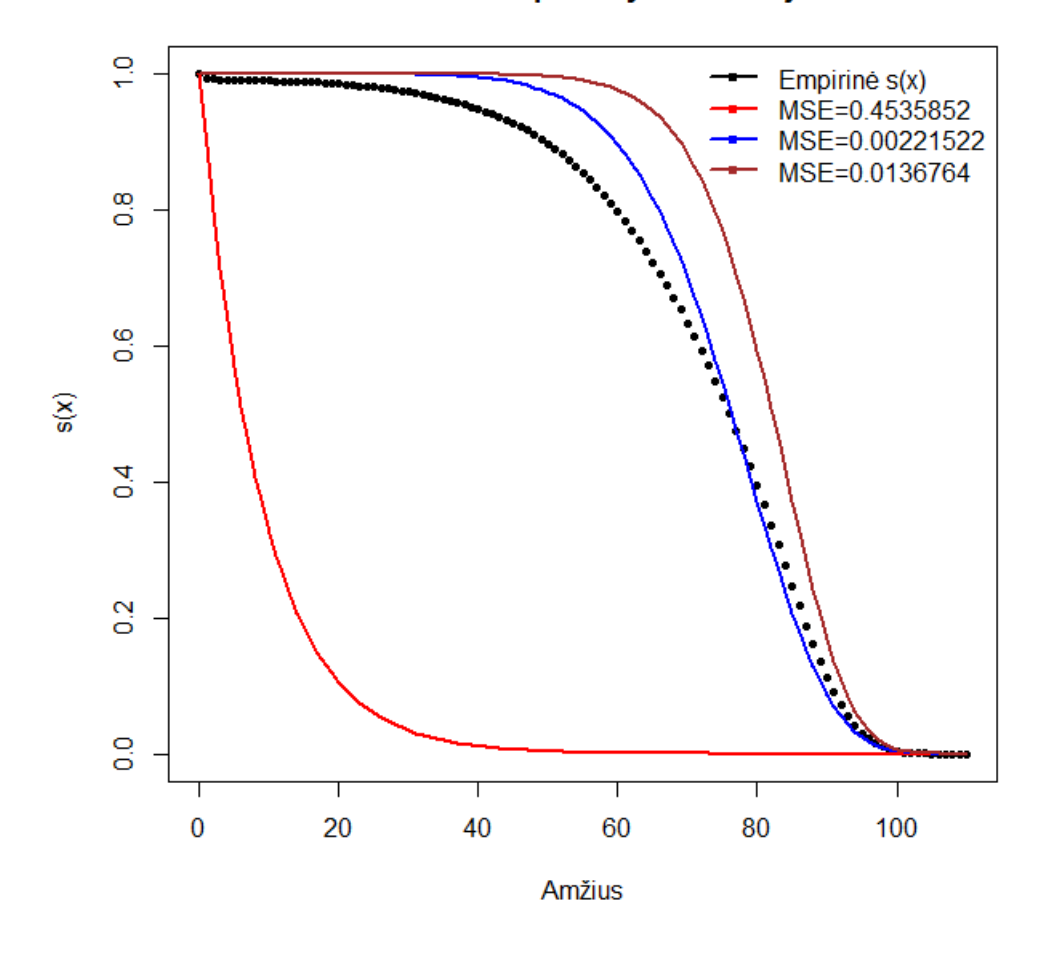

Gamma - Weibull modelio pritaikymas Latvijos duomenims

2 pav.: Gamma - Weibull modelis Latvijos duomenims

Tiksliausios funkcijos gauta paklaida yra lygi 0,00221522, o gauti (9) pavidalo funkcijos parametrai:

 $c = 1,901038 \cdot 10^{-18}, k = 1404841626, \lambda = 133942, 2, n = 6,661427.$ 

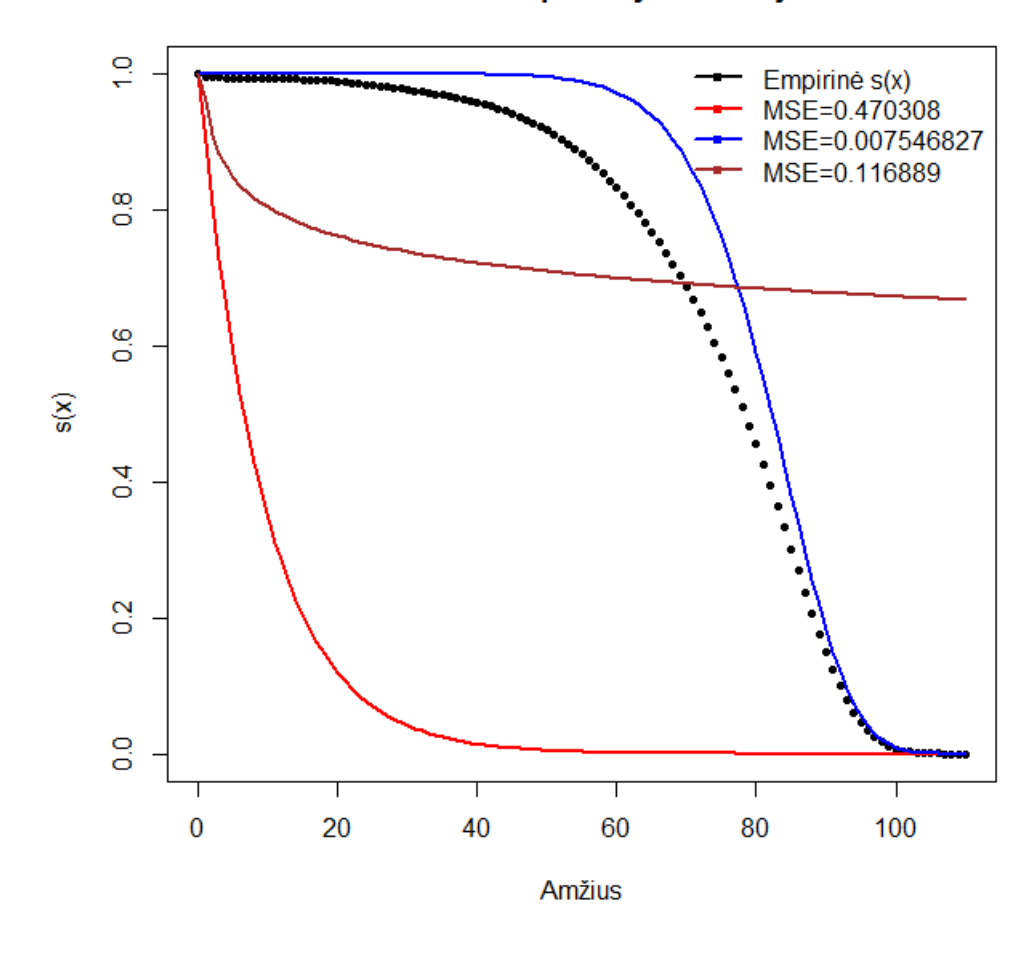

#### Gamma - Weibull modelio pritaikymas Estijos duomenims

3 pav.: Gamma - Weibull modelis Estijos duomenims

Tiksliausios funkcijos vidutinė kvadratinė paklaida, lygi 0,007546827, yra šiek tiek didesnė negu Latvijos ir Lietuvos atveju. Geriausios (9) pavidalo funkcijos parametrai yra:

 $c = 1,2969 \cdot 10^{-13}, k = 19,51278, \lambda = 14552726, n = 9,244725.$ 

Galima pastebėti, jog Gamma - Weibull modelis Baltijos šalių mirtingumą įvertina kiek optimistiškiau negu iš tikrųjų - maždaug iki 80 metų modelis vertina, jog populiacijos išgyvenimo tikimybės yra didesnė negu rodo empiriniai duomenys. Taip pat verta paminėti, kad Estijos atveju (9) pavidalo modelio paklaida yra maždaug 3 kartus didesnė negu Lietuvos ir Latvijos atveju.

### **5.2 Poisson - Weibull modelis**

Poisson - Weibull modelyje mirtingumo galios funkcija turi Weibull (5) pavidalą, o atsitiktinis efektas *Z* turi Poisson skirstinį su parametru  $\lambda$ , t.y.  $Z \sim Poiss(\lambda)$ :

$$
\mathbb{P}(Z=k) = e^{-\lambda} \cdot \frac{\lambda^k}{k!}, \quad k = 0, 1, 2, \dots \quad \lambda > 0. \tag{11}
$$

Norint surasti išgyvenamumo funkcijos pavidalą, (8) formulė Poisson - Weibull modelio atveju dėl atsitiktinio efekto diskretumo virsta tokia:

$$
\hat{S}(x) = \sum_{k=0}^{\infty} \mathbb{P}(Z=k)e^{-k\int_0^x \mu_t dt}.
$$
\n(12)

Įsistatę mirtingumo galios funkciją, surandama išgyvenamumo funkcijos išraiška:

$$
\hat{S}_{PW}(x) = 1 \cdot e^{-\lambda} + e^{-\int_0^x ct^n dt} \cdot e^{-\lambda} \cdot \frac{\lambda}{1!} + e^{-2\int_0^x ct^n dt} \cdot e^{-\lambda} \cdot \frac{\lambda^2}{2!} + \dots
$$

$$
= e^{-\lambda} \sum_{k=0}^\infty \frac{(e^{-\int_0^x ct^n dt} \cdot \lambda)^k}{k!}.
$$

Kadangi  $e^z = \sum^{\infty}$ *n*=0 *z n*  $\frac{z^n}{n!}$  visiems *z* ∈ ℝ, tai

$$
\sum_{k=0}^{\infty} \frac{(e^{-\int_0^x ct^n dt} \cdot \lambda)^k}{k!} = e^{\lambda e^{-\int_0^x ct^n dt}}.
$$
\n(13)

Tęsdami gauname

$$
\hat{S}_{PW}(x) = e^{-\lambda} \cdot e^{\lambda e^{-\int_0^x ct^n dt}} = e^{\lambda (e^{-\int_0^x ct^n dt} - 1)} = e^{\lambda (e^{-\frac{cx^{n+1}}{n+1}} - 1)}.
$$
\n(14)

Apskaičiuojame išgyvenamumo funkcijos išvestinę [5]:

$$
\hat{S}'_{PW}(x) = \frac{\partial e^{\lambda(e^{-\frac{cx^{n+1}}{n+1}}-1)}}{\partial x} = -c\lambda x^n e^{\lambda(e^{-\frac{cx^{n+1}}{n+1}}-1) - \frac{cx^{n+1}}{n+1}}.
$$

Pagaliau randame mirtingumo galios funkcijos išraišką.

$$
\hat{\mu}_x = -\frac{\hat{S}_{PW}'(x)}{\hat{S}_{PW}(x)} = \frac{c\lambda x^n e^{\lambda(e^{-\frac{cx^{n+1}}{n+1}}-1) - \frac{cx^{n+1}}{n+1}}}{e^{\lambda(e^{-\frac{cx^{n+1}}{n+1}}-1)}} = c\lambda x^n e^{-\frac{cx^{n+1}}{n+1}}.\tag{15}
$$

Norint rasti modelio išgyvenamumo funkcijos parametrų geriausius įverčius, R programai paduodame (15) pavidalo mirtingumo galios funkcijos išraišką. Gauti rezultatai pateikti žemiau.

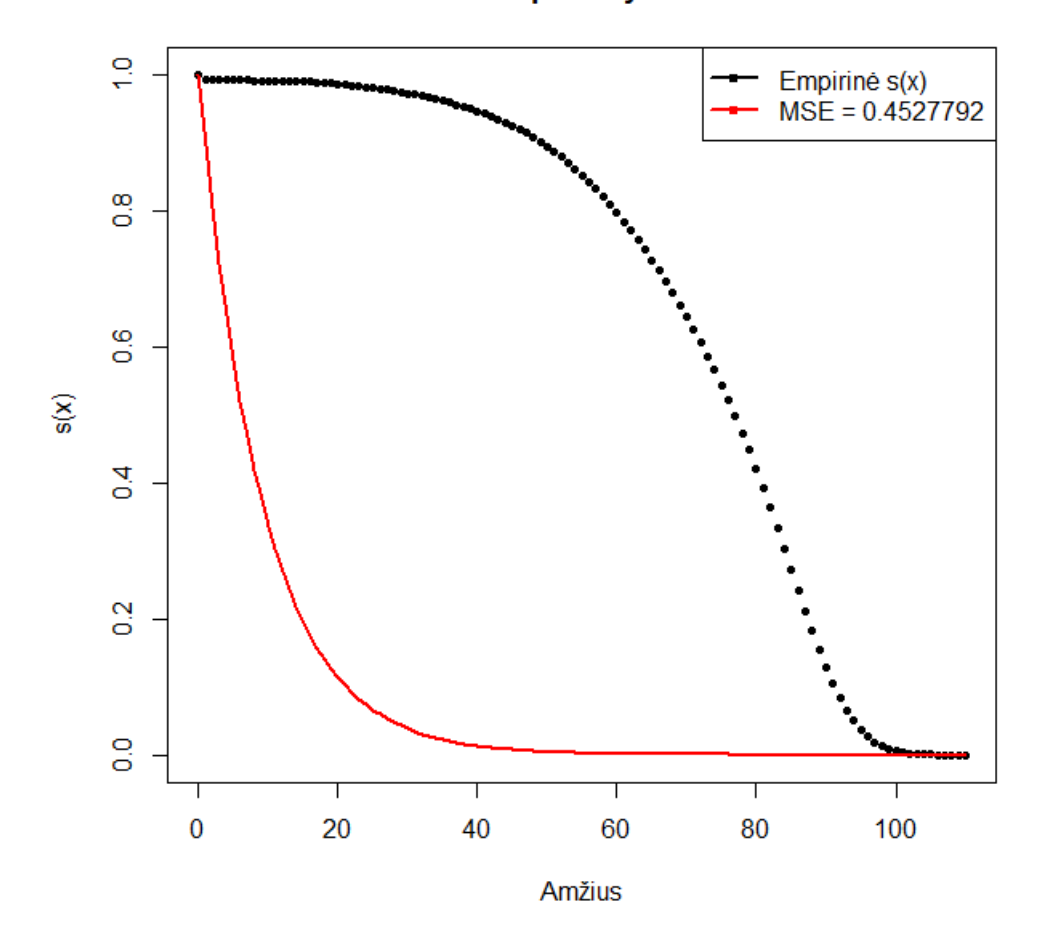

Poisson - Weibull modelio pritaikymas Lietuvos duomenims

4 pav.: Poisson - Weibull modelis Lietuvos duomenims

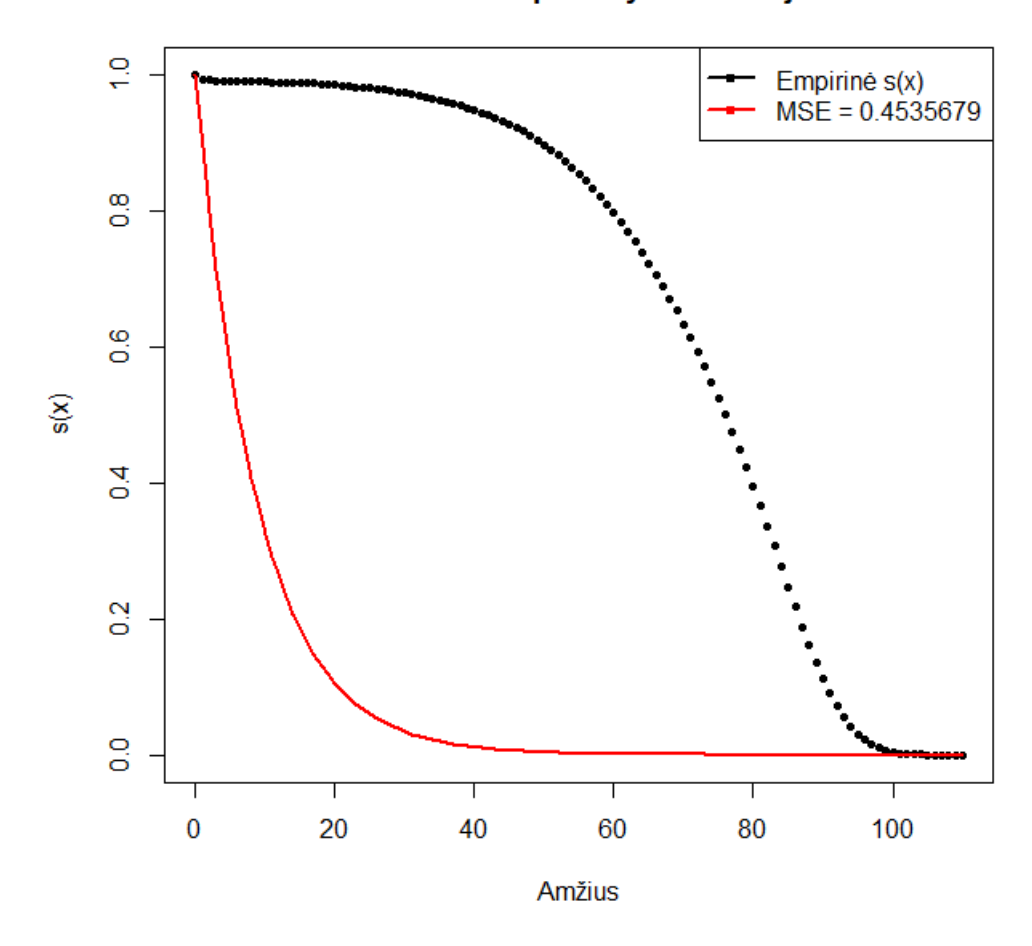

Poisson - Weibull modelio pritaikymas Latvijos duomenims

5 pav.: Poisson - Weibull modelis Latvijos duomenims

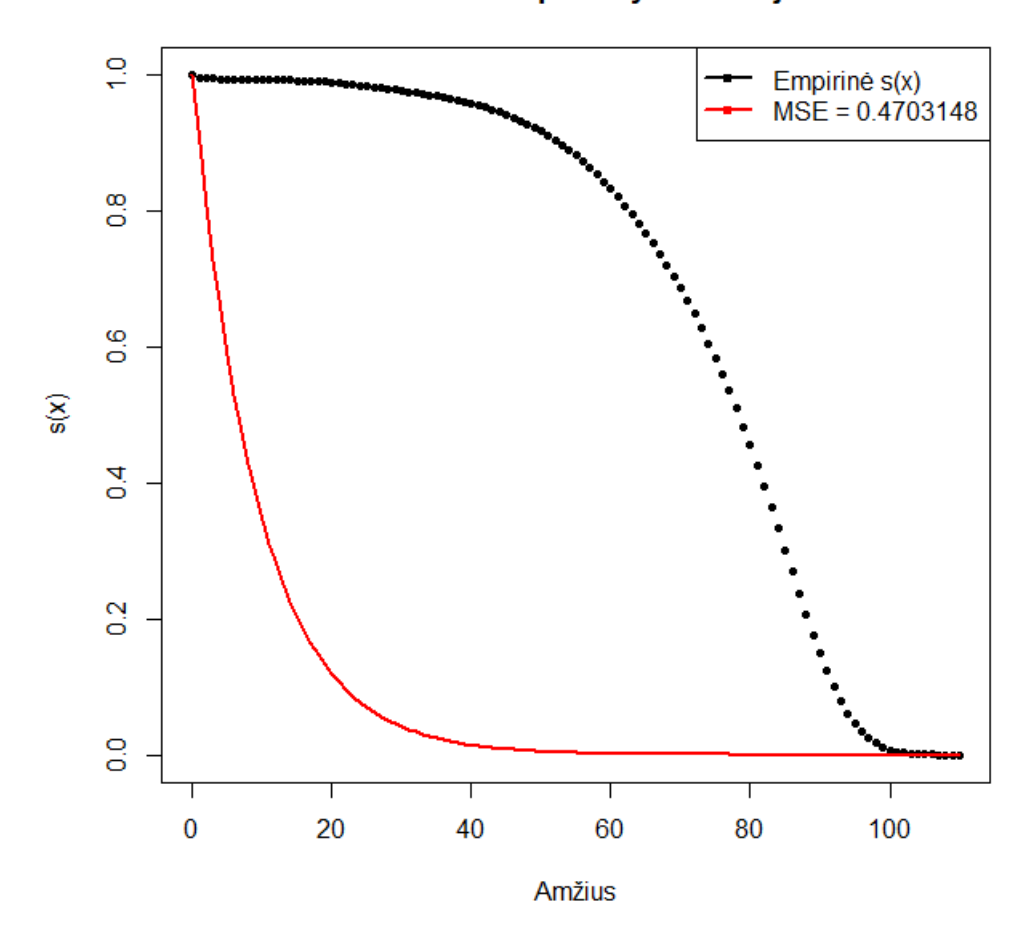

#### Poisson - Weibull modelio pritaikymas Estijos duomenims

6 pav.: Poisson - Weibull modelis Estijos duomenims

Visų trijų šalių atveju gauta vidutinė kvadratinė paklaida buvo didelė - svyravo tarp 0,45 ir 0,47. Iš grafikuose pavaizduotos (14) pavidalo modelio išgyvenamumo funkcijos akivaizdžiai matyti, kad Poisson - Weibull modelis nėra tinkamas populiacijų mirtingumui įvertinti.

### **5.3 Geometrinis - Weibull modelis**

Geometrinio - Weibull modelio mirtingumo galios funkcija turi Weibull pavidalą (5), o atsitiktinis efektas *Z* turi geometrinio atistiktinio dydžio skirstinį:

$$
\mathbb{P}(Z = k) = (1 - p)^k p \quad p \in (0, 1), \quad k = 0, 1, 2, 3, \dots \tag{16}
$$

Išgyvenamumo funkcijos išraiškai rasti naudojame (12) formulę:

$$
\hat{S}_{GEW}(x) = \sum_{k=0}^{\infty} e^{-k \int_0^x ct^n dt} (1-p)^k p = p \sum_{k=0}^{\infty} e^{-k \frac{cx^{n+1}}{n+1}} (1-p)^k = p \sum_{k=0}^{\infty} (e^{\frac{cx^{n+1}}{n+1}})^{-k} (1-p)^k
$$
\n
$$
= p \sum_{k=0}^{\infty} \left( \frac{1-p}{e^{\frac{cx^{n+1}}{n+1}}} \right)^k.
$$
\n(17)

Norint tęsti skaičiavimus, reikia pasinaudoti nykstančios geometrinės progresijos sumos savybe  $\sum^{\infty}$ *k*=0  $ar^k = \frac{a}{1}$ 1−*r* , kai |*r*| *<* 1. Mūsų atveju:

$$
r = \frac{1 - p}{e^{\frac{cx^{n+1}}{n+1}}}.\tag{18}
$$

Kadangi *p* ∈ (0, 1) ⇒ (1 − *p*) ∈ (0, 1), o *c* > 0, *n* > 0, *x* ≥ 0 ⇒  $e^{\frac{cx^{n+1}}{n+1}}$  ≥ 1 (iš (5) formulės sąlygų), tai

$$
\frac{1-p}{e^{\frac{cx^{n+1}}{n+1}}} < 1.
$$

Tai reiškia, kad galima naudotis nykstančios geometrinės progresijos sumos savybe. Tęsiame išgyvenamumo funkcijos išraiškos formulę:

$$
\hat{S}_{GEW}(x) = p \sum_{k=0}^{\infty} \left( \frac{1-p}{e^{\frac{cx^{n+1}}{n+1}}} \right)^k = \frac{p}{1 - \frac{1-p}{e^{\frac{cx^{n+1}}{n+1}}} = \frac{p}{e^{\frac{cx^{n+1}}{n+1} - 1+p}}} = \frac{pe^{\frac{cx^{n+1}}{n+1}}}{e^{\frac{cx^{n+1}}{n+1}} - 1+p}.
$$
 (19)

Ieškome išgyvenamumo funkcijos išvestinės [5]:

$$
\hat{S}_{GEW}'(x) = \left(\frac{pe^{\frac{cx^{n+1}}{n+1}}}{e^{\frac{cx^{n+1}}{n+1}} - 1 + p}\right)' = \frac{cpx^{n}e^{\frac{cx^{n+1}}{n+1}}}{e^{\frac{cx^{n+1}}{n+1}} + p - 1} - \frac{cpx^{n}e^{\frac{2cx^{n+1}}{n+1}}}{\left(e^{\frac{cx^{n+1}}{n+1}} + p - 1\right)^2}.
$$

Randame modelio mirtingumo galios funkcijos išraišką:

$$
\hat{\mu}_{x} = -\frac{\hat{S}_{GEW}'(x)}{\hat{S}_{GEW}(x)} = \left(\frac{cpx^{n}e^{\frac{2cx^{n+1}}{n+1}}}{\left(e^{\frac{cx^{n+1}}{n+1}} + p - 1\right)^{2}} - \frac{cpx^{n}e^{\frac{cx^{n+1}}{n+1}}}{e^{\frac{cx^{n+1}}{n+1}} + p - 1}\right) \cdot \frac{e^{\frac{cx^{n+1}}{n+1}} - 1 + p}{pe^{\frac{cx^{n+1}}{n+1}}}
$$
\n
$$
= \frac{cx^{n}e^{\frac{cx^{n+1}}{n+1}}}{e^{\frac{cx^{n+1}}{n+1}} + p - 1} - cx^{n}e^{\frac{cx^{n+1}}{n+1}} - cx^{n}e^{\frac{cx^{n+1}}{n+1}} - cx^{n}p + cx^{n}
$$
\n
$$
= \frac{cx^{n}(1-p)}{e^{\frac{cx^{n+1}}{n+1}} + p - 1}.
$$
\n
$$
= \frac{cx^{n}(1-p)}{e^{\frac{cx^{n+1}}{n+1}} + p - 1}.
$$
\n(20)

Geometrinis - Weibull modelis taip pat nėra integruotas "MortalityLaws" pakete R programoje, todėl programai paduodame paskaičiuotą (20) pavidalo modelio mirtingumo galios funkcijos išraišką. Apačioje pateikti gauti rezultatų grafikai.

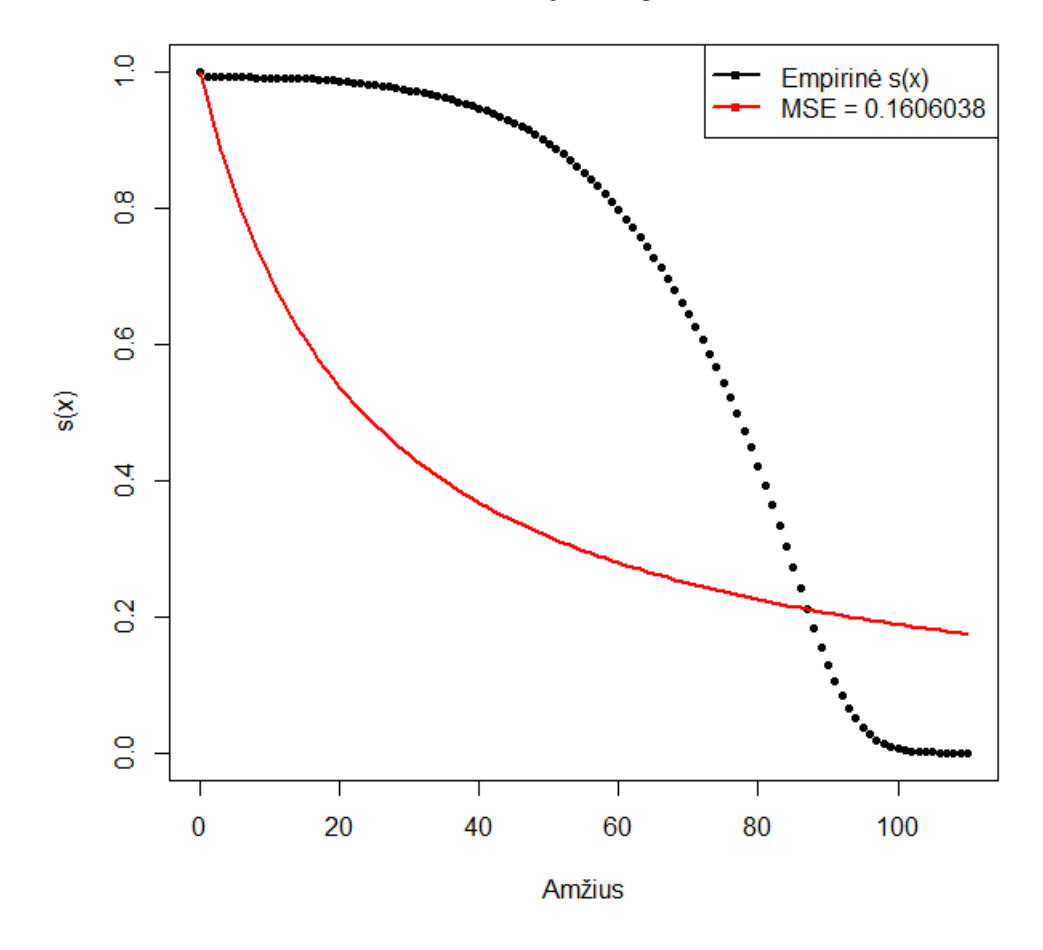

Geometric - Weibull modelio pritaikymas Lietuvos duomenims

7 pav.: Geometrinis - Weibull modelis Lietuvos duomenims

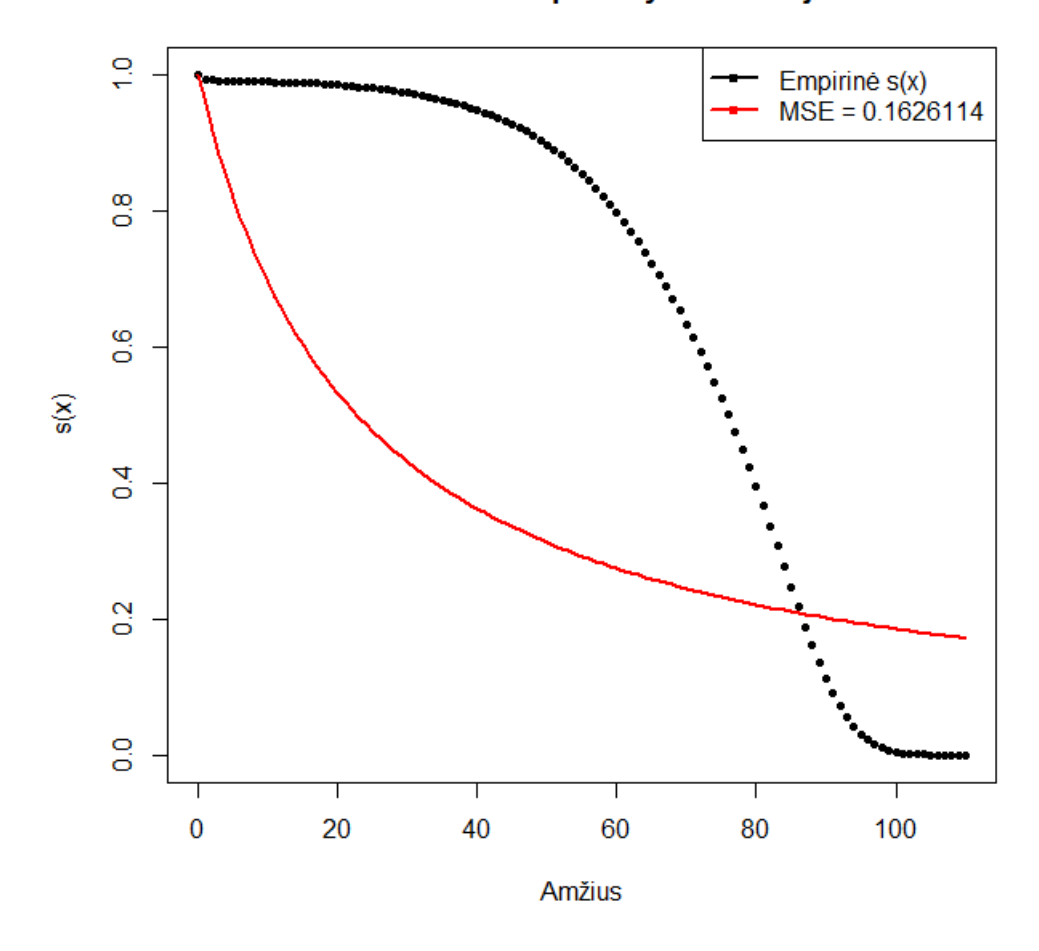

Geometric - Weibull modelio pritaikymas Latvijos duomenims

8 pav.: Geometrinis - Weibull modelis Latvijos duomenims

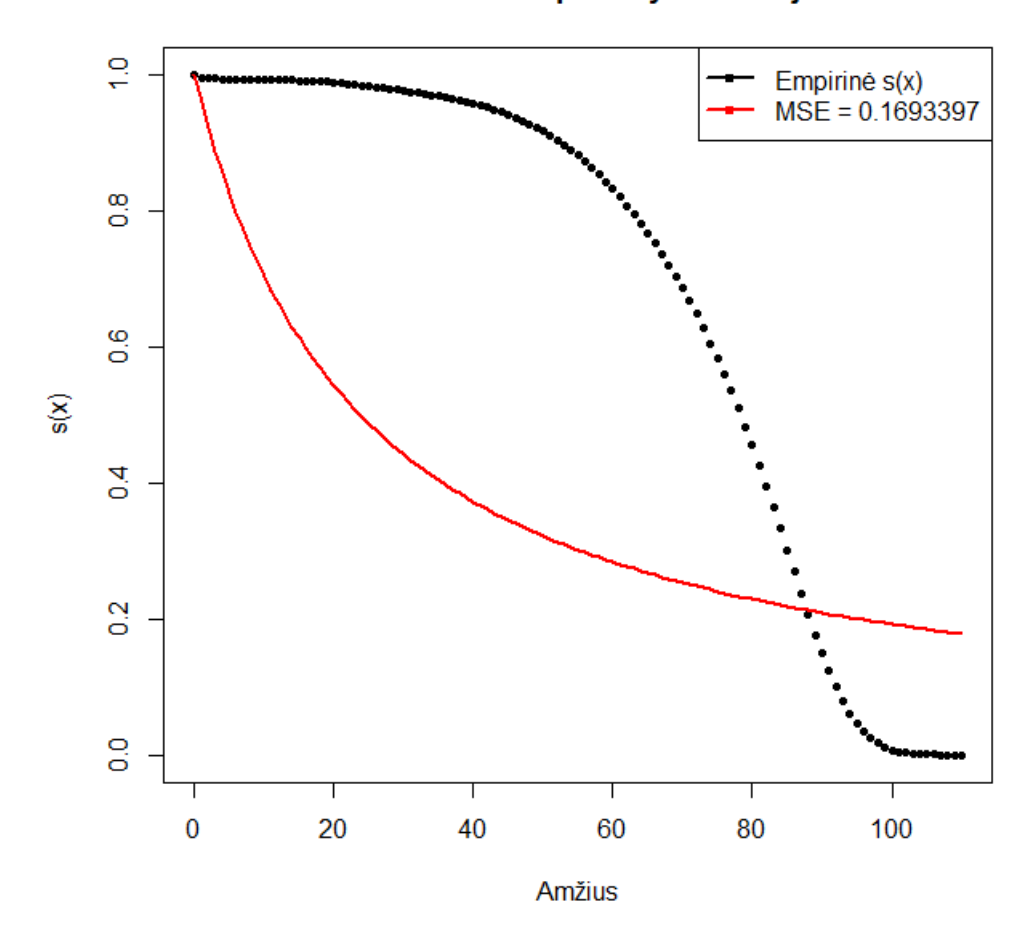

Geometric - Weibull modelio pritaikymas Estijos duomenims

9 pav.: Geometrinis - Weibull modelis Estijos duomenims

Visų trijų šalių atveju gauta vidutinė kvadratinė paklaida buvo apie 0,16. Iš grafikuose pavaizduotos (19) pavidalo modelio išgyvenamumo funkcijos akivaizdžiai matyti, kad Geometrinis - Weibull modelis taip pat nėra tinkamas populiacijos mirtingumui įvertinti.

## **5.4 Diskretus - tolygus - Weibull modelis**

Diskrečiame - tolygiame - Weibull modelyje mirtingumo galios funkcija turi Weibull pavidalą [6] su modaliniu mirties amžiumi:

$$
\mu_x = \frac{1}{\sigma} \left( \frac{x}{M} \right)^{\frac{M}{\sigma} - 1}, \quad M > 0, \quad \sigma > 0.
$$
 (21)

Čia *M* žymi modalinį mirties amžių - šiame amžiuje populiacijoje miršta daugiausia žmonių [7]. Atsitiktinis efektas *Z* turi diskretų - tolygų skirstinį:

$$
\mathbb{P}(Z = k) = \frac{1}{N}, \quad k = 1, 2, ..., N.
$$

Šiame darbe bus nagrinėjami du atvejai: kai *N* = 2 ir *N* = 3. Tai reiškia, kad atistiktinis efektas *Z* gali įgauti atitinkamai 2 ir 3 skirtingas reikšmes, kurių kiekvieno pasirodymo tikimybė lygi atitinkamai $\frac{1}{2}$ ir $\frac{1}{3}$ . Ieškome išgyvenaumo funkcijos išraiškos, kai  $N=2$ :

$$
\hat{S}_{DTW2}(x) = \mathbb{E}e^{-Z\int_0^x \mu_t dt} = \sum_{k=1}^2 \mathbb{P}(Z = k)e^{-k\int_0^x \frac{1}{\sigma}(\frac{t}{M})^{\frac{M}{\sigma}-1} dt}
$$
\n
$$
= \frac{1}{2} \left( e^{-\int_0^x \frac{1}{\sigma}(\frac{t}{M})^{\frac{M}{\sigma}-1} dt} + e^{-2\int_0^x \frac{1}{\sigma}(\frac{t}{M})^{\frac{M}{\sigma}-1} dt} \right)
$$
\n
$$
= \frac{1}{2} \left( e^{-\frac{1}{\sigma}(\frac{1}{M})^{\frac{M}{\sigma}-1} \int_0^x t^{\frac{M}{\sigma}-1} dt} + e^{-\frac{2}{\sigma}(\frac{1}{M})^{\frac{M}{\sigma}-1} \int_0^x t^{\frac{M}{\sigma}-1} dt} \right)
$$
\n
$$
= \frac{1}{2} \left( e^{-\frac{1}{\sigma}(\frac{1}{M})^{\frac{M}{\sigma}-1}(\frac{\sigma}{M}) \cdot u^{\frac{M}{\sigma}}} \Big|_{u=0}^{u=x} + e^{-\frac{2}{\sigma}(\frac{1}{M})^{\frac{M}{\sigma}-1}(\frac{\sigma}{M}) \cdot u^{\frac{M}{\sigma}}} \Big|_{u=0}^{u=x} \right)
$$
\n
$$
= \frac{1}{2} \left( e^{-(\frac{1}{M})^{\frac{M}{\sigma} \cdot x^{\frac{M}{\sigma}}} + e^{-(\frac{2}{M})^{\frac{M}{\sigma} \cdot x^{\frac{M}{\sigma}}}} \right)
$$
\n
$$
= \frac{1}{2} \left( e^{-(\frac{x}{M})^{\frac{M}{\sigma}}} + e^{-2(\frac{x}{M})^{\frac{M}{\sigma}}} \right).
$$
\n(22)

Skaičiuojame išgyvenamumo funkcijos išvestinę:

$$
\hat{S}_{DTW2}^{\prime}(x) = \left(\frac{1}{2}\left(e^{-(\frac{x}{M})^{\frac{M}{\sigma}}} + e^{-2(\frac{x}{M})^{\frac{M}{\sigma}}}\right)\right)^{\prime}
$$
\n
$$
= \frac{1}{2}e^{-(\frac{x}{M})^{\frac{M}{\sigma}}} \cdot \left(-\left(\frac{x}{M}\right)^{\frac{M}{\sigma}}\right)^{\prime} + \frac{1}{2}e^{-2(\frac{x}{M})^{\frac{M}{\sigma}}} \cdot \left(-2\left(\frac{x}{M}\right)^{\frac{M}{\sigma}}\right)^{\prime}
$$
\n
$$
= -\frac{1}{2}e^{-(\frac{x}{M})^{\frac{M}{\sigma}}} \cdot \left(\frac{1}{M}\right)^{\frac{M}{\sigma}} \cdot x^{\frac{M}{\sigma}-1} - e^{-2(\frac{x}{M})^{\frac{M}{\sigma}}} \cdot \left(\frac{1}{M}\right)^{\frac{M}{\sigma}} \cdot x^{\frac{M}{\sigma}-1}
$$
\n
$$
= -\left(\frac{x}{M}\right)^{\frac{M}{\sigma}} \cdot \frac{1}{x} \left(\frac{1}{2}e^{-(\frac{x}{M})^{\frac{M}{\sigma}}} + e^{-2(\frac{x}{M})^{\frac{M}{\sigma}}}\right).
$$
\n(23)

Randame mirtingumo galios funkcijos išraišką:

$$
\hat{\mu}_x = -\frac{\hat{S}_{DTW2}'(x)}{S_{DTW2}(x)} = \frac{2(\frac{x}{M})^{\frac{M}{\sigma}} \cdot (\frac{1}{x}) \left(\frac{1}{2} e^{-(\frac{x}{M})^{\frac{M}{\sigma}}} + e^{-2 \cdot (\frac{x}{M})^{\frac{M}{\sigma}}}\right)}{\left(e^{-(\frac{x}{M})^{\frac{M}{\sigma}}} + e^{-2 \cdot (\frac{x}{M})^{\frac{M}{\sigma}}}\right)}.
$$
\n(24)

Atveju *N* = 3 (22) - (24) formulių skaičiavimas yra analogiškas *N* = 2 atveju, todėl pateiksime tik suskaičiuotų funkcijų išraiškas:

$$
\hat{S}_{DTW3}(x) = \frac{1}{3} \left( e^{-(\frac{x}{M})^{\frac{M}{\sigma}}} + e^{-2\cdot(\frac{x}{M})^{\frac{M}{\sigma}}} + e^{-3\cdot(\frac{x}{M})^{\frac{M}{\sigma}}} \right),
$$
\n(25)

$$
\hat{S}'_{DTW3}(x) = -\left(\frac{x}{M}\right)^{\frac{M}{\sigma}} \cdot \frac{1}{x} \left(\frac{1}{3}e^{-(\frac{x}{M})^{\frac{M}{\sigma}}} + \frac{2}{3} \cdot e^{-2\cdot(\frac{x}{M})^{\frac{M}{\sigma}}} + e^{-3\cdot(\frac{x}{M})^{\frac{M}{\sigma}}}\right),
$$

$$
\hat{\mu}_x = \frac{3\left(\frac{x}{M}\right)^{\frac{M}{\sigma}} \cdot \frac{1}{x}\left(\frac{1}{3}e^{-\left(\frac{x}{M}\right)^{\frac{M}{\sigma}}} + \frac{2}{3} \cdot e^{-2\cdot\left(\frac{x}{M}\right)^{\frac{M}{\sigma}}} + e^{-3\cdot\left(\frac{x}{M}\right)^{\frac{M}{\sigma}}}\right)}{\left(e^{-\left(\frac{x}{M}\right)^{\frac{M}{\sigma}}} + e^{-2\cdot\left(\frac{x}{M}\right)^{\frac{M}{\sigma}}} + e^{-3\cdot\left(\frac{x}{M}\right)^{\frac{M}{\sigma}}}\right)}.
$$
\n(26)

Norint rasti geriausius modelio parametrų įverčius, (24) ir (26) pavidalo mirtingumo galios funkcijų išraiškas paduodame R programai. Gauti rezultatai pateikti apačioje.

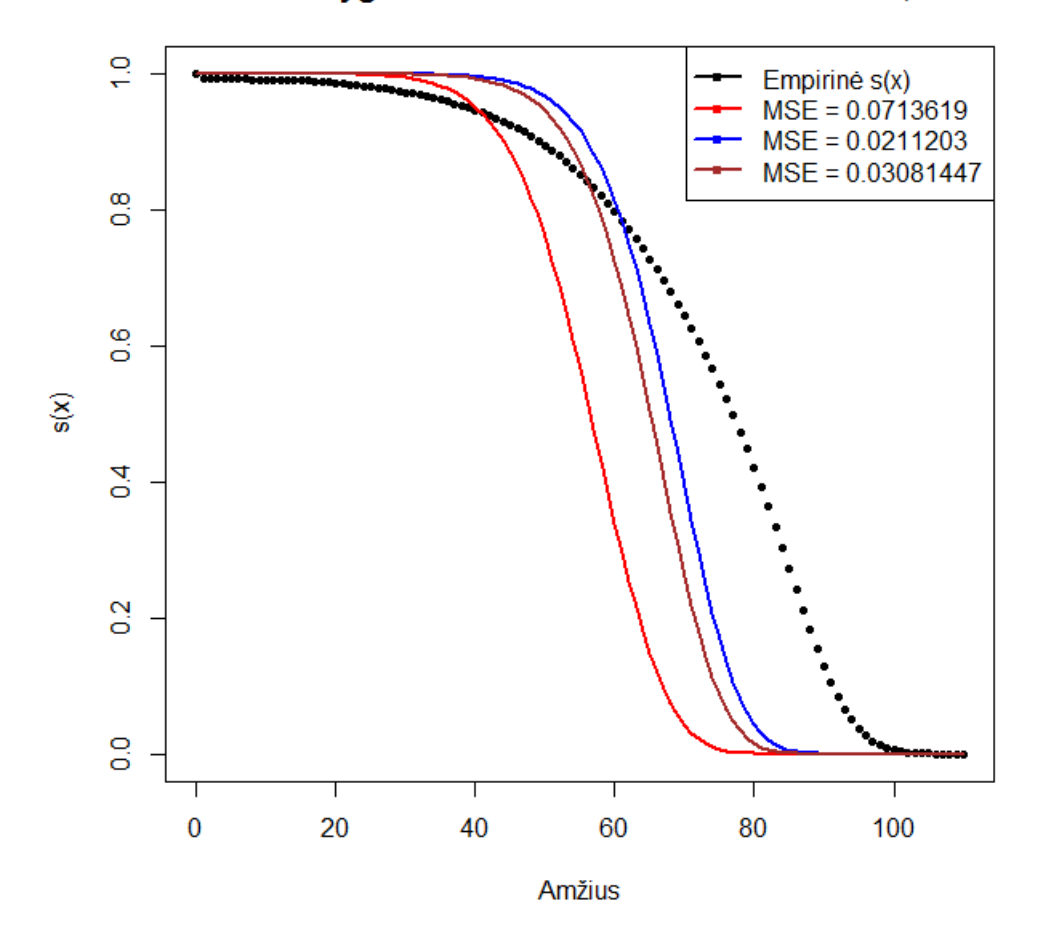

## Diskretaus-tolygaus-Weibull modelis LT duomenims, kai N=2

10 pav.: Diskretus-tolygus-Weibull  $(N = 2)$  modelis Lietuvos duomenims

Tiksliausios gautos (22) pavidalo išgyvenimo funkcijos (*MSE* = 0*,* 0211203) parametrų įverčiai yra:

 $\sigma = 7,23138, M = 72,95209.$ 

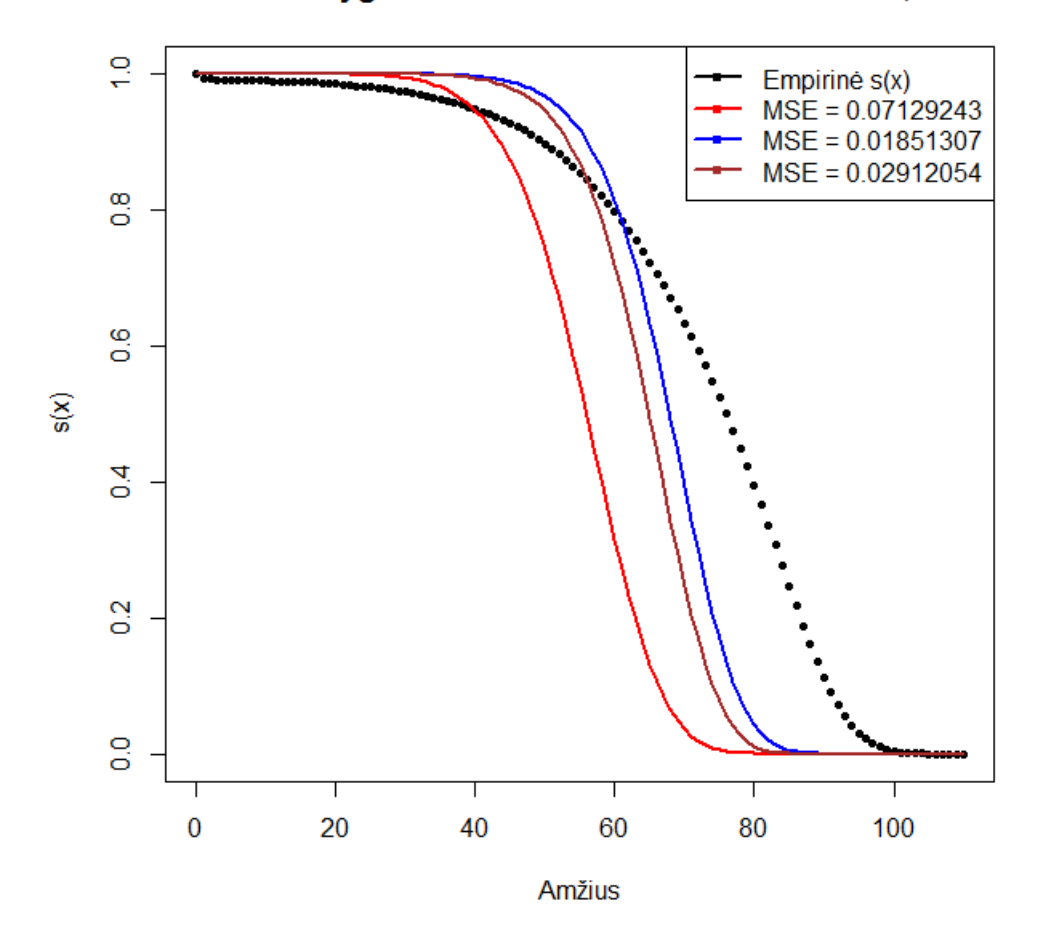

## Diskretaus-tolygaus-Weibull modelis LV duomenims, kai N=2

11 pav.: Diskretus-tolygus-Weibull  $(N = 2)$  modelis Latvijos duomenims

Tiksliausios gautos (22) pavidalo išgyvenimo funkcijos (*MSE* = 0*,* 01851307) parametrų įverčiai yra identiški Lietuvos įverčiams:

 $\sigma = 7,23138, M = 72,95209.$ 

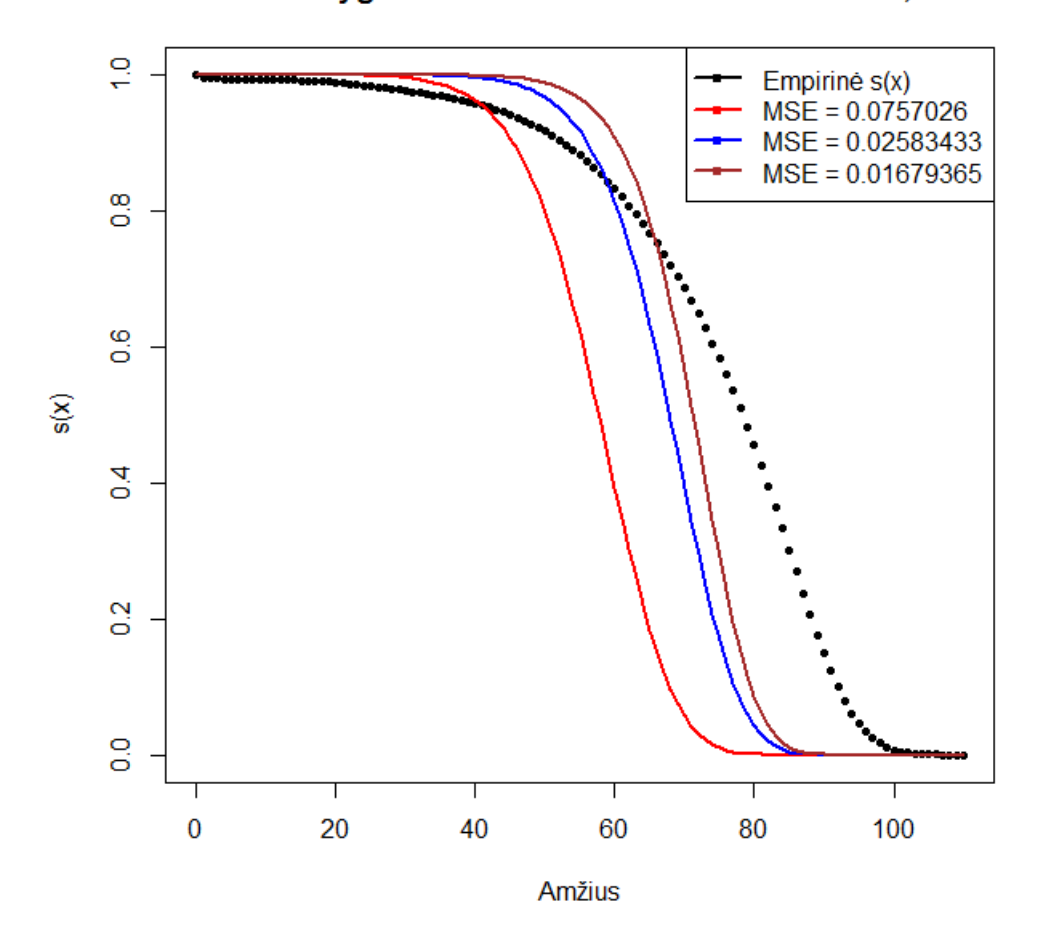

## Diskretaus-tolygaus-Weibull modelis EE duomenims, kai N=2

12 pav.: Diskretus-tolygus-Weibull  $(N = 2)$  modelis Estijos duomenims

Tiksliausios gautos (22) pavidalo išgyvenimo funkcijos (*MSE* = 0*,* 01679365) parametrų įverčiai yra:

 $\sigma = 6,442403, M = 75,78119.$ 

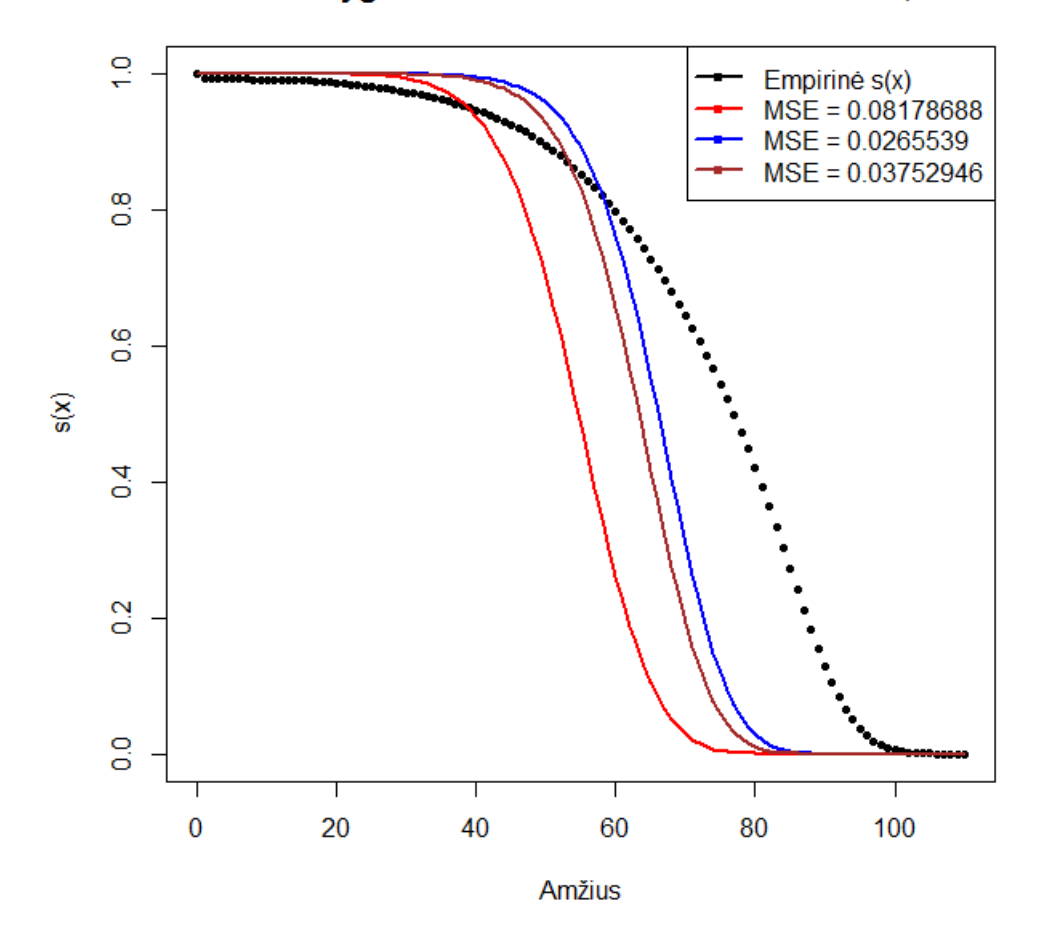

## Diskretaus-tolygaus-Weibull modelis LT duomenims, kai N=3

13 pav.: Diskretus-tolygus-Weibull  $(N = 3)$  modelis Lietuvos duomenims

Tiksliausios gautos (25) pavidalo išgyvenimo funkcijos (*MSE* = 0*,* 0265539) parametrų įverčiai yra:

 $\sigma = 7,23138, M = 72,95209.$ 

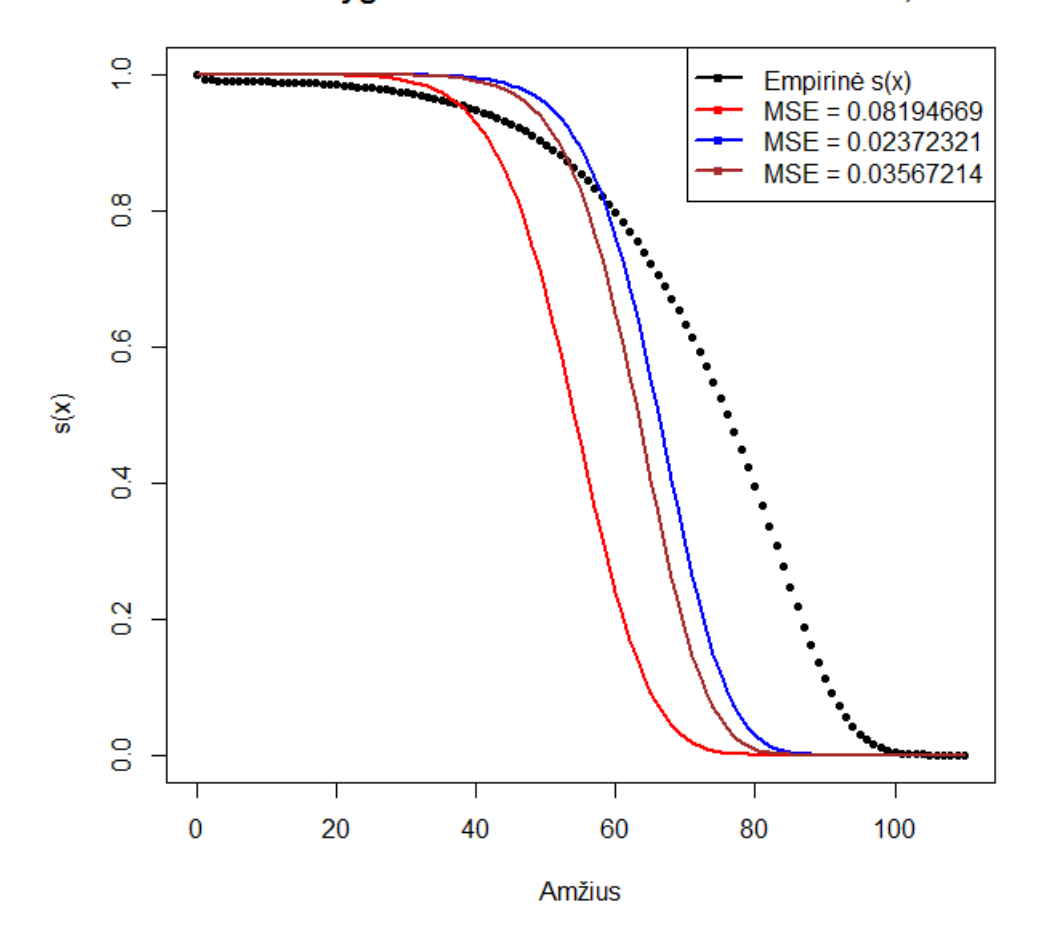

## Diskretaus-tolygaus-Weibull modelis LV duomenims, kai N=3

14 pav.: Diskretus-tolygus-Weibull  $(N = 3)$  modelis Latvijos duomenims

Tiksliausios gautos (25) pavidalo išgyvenimo funkcijos (*MSE* = 0*.*02372321) parametrų įverčiai yra identiški Lietuvos įverčiams:

 $\sigma = 7,23138, M = 72,95209.$ 

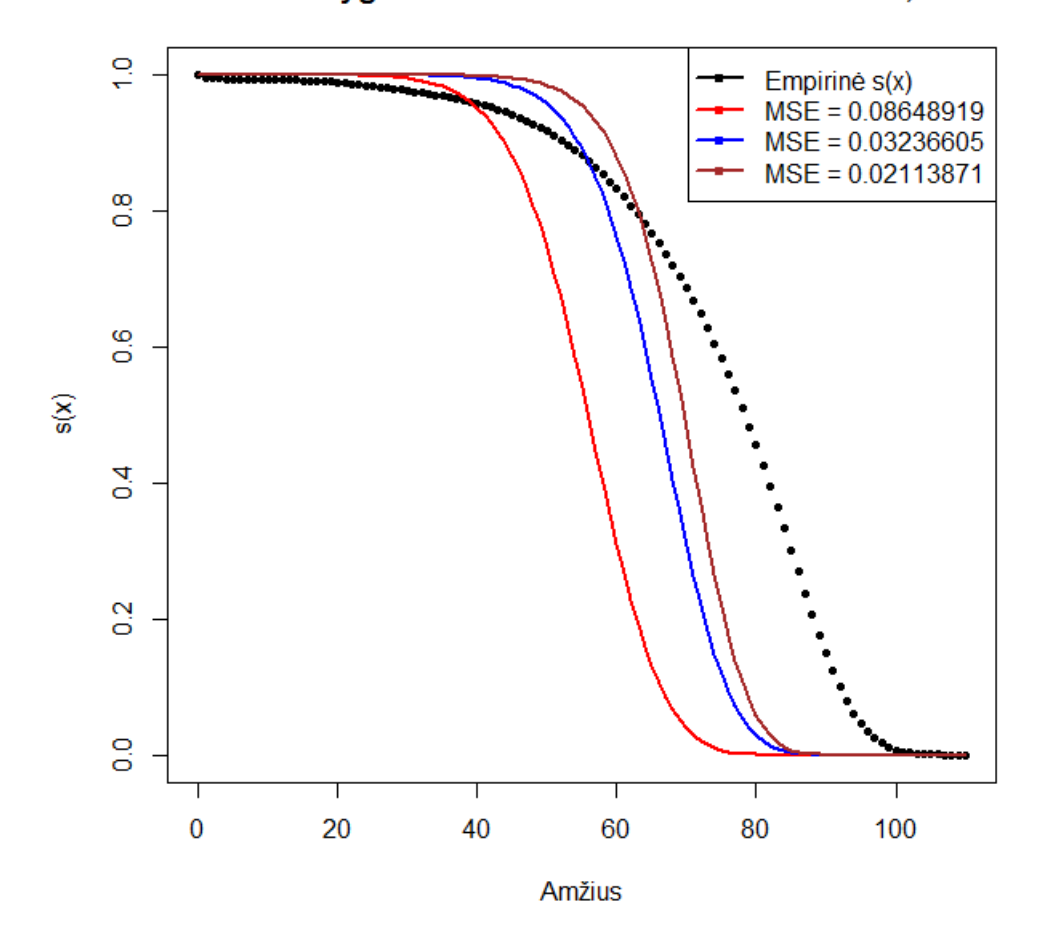

#### Diskretaus-tolygaus-Weibull modelis EE duomenims, kai N=3

15 pav.: Diskretus-tolygus-Weibull  $(N = 3)$  modelis Estijos duomenims

Tiksliausios gautos (25) pavidalo išgyvenimo funkcijos (*MSE* = 0*.*02113871) parametrų įverčiai yra:

 $\sigma = 6,442403, M = 75,78119.$ 

Iš rezultatų aiškiai matyti, kad tiek atveju *N* = 2, tiek atveju *N* = 3 gauti parametrų įverčiai atitinkamoms šalims yra identiški, todėl galima daryti prielaidą, kad *N* didinimas neturės įtakos geriausios išgyvenamumo funkcijos parametrų įverčiams. Taip pat iš grafikų matyti, kad Diskretus - tolygus - Weibull modelis populiacijų mirtingumą vertina labai pesimistiškai, taigi, šiuo modeliu aproksimuoti Baltijos šalių mirtingumą nėra tikslinga.

## **5.5 Weibull modelis**

Tarkime, kad mirtingumo galios funkcija turi Weibull pavidalą su modaliniu mirties amžiumi (21):

$$
\mu_x = \frac{1}{\sigma} \left( \frac{x}{M} \right)^{\frac{M}{\sigma} - 1}, \quad M > 0, \quad \sigma > 0.
$$

Laikykime, kad atsitiktinis efektas *Z* yra išsigimęs taške 1:

$$
\mathbb{P}(Z=1)=1.
$$

Tokiu atveju gauname standartinį Weibull mirtingo modelį su modaliniu amžiumi. Taip pat galima pastebėti, kad Weibull modelį galima gauti ir iš Diskretaus - tolygaus - Weibull modelio, laikant, kad *N* = 1. Standartinio Weibull modelio su modaliniu amžiumi išgyvenimo funkcijos išraiška jau buvo paskaičiuota (22) formulėje kaip sudėtinė Diskretaus - tolygaus - Weibull modelio išgyvenamumo funkcijos išraiškos dalis, todėl iškart pateikiame funkcijos išraišką tik su pagrindiniais skaičiavimais:

$$
\hat{S}_W(x) = \mathbb{E}e^{-Z\int_0^x \mu_t dt} = \mathbb{P}(Z = 1) \cdot e^{-\int_0^x \mu_t dt}
$$
\n
$$
= e^{-\int_0^x \mu_t dt} = e^{-\int_0^x \frac{1}{\sigma} (\frac{t}{M})^{\frac{M}{\sigma}-1} dt} = e^{-\left(\frac{x}{M}\right)^{\frac{M}{\sigma}}}.
$$
\n(27)

Weibull modelis su modaliniu amžiumi yra integruotas "MortalityLaws" pakete programoje R, todėl programai nereikia paduoti mirtingumo galios funkcijos įvertinio. Dėl šios priežasties įvertinio skaičiavimai nebus pateikti, o bus pereita tiesiai prie gautų rezultatų grafikų ir išgyvenamumo funkcijos geriausių parametrų įverčių pateikimo.

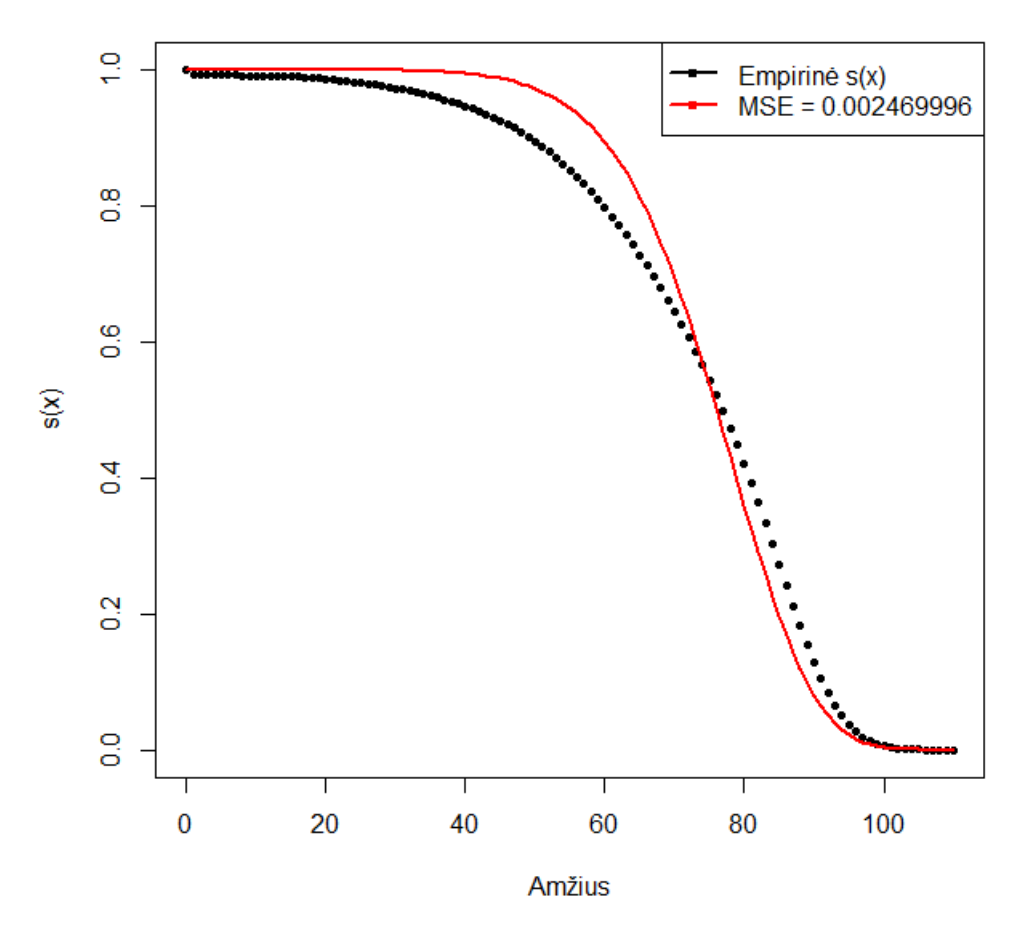

Weibull modelio pritaikymas Lietuvos duomenims

16 pav.: Weibull su modaliniu amžiumi modelis Lietuvos duomenims

Tiksliausios gautos (27) pavidalo išgyvenimo funkcijos (*MSE* = 0*,* 002469996) parametrų įverčiai yra:

 $\sigma = 10,38606, M = 79,78316.$ 

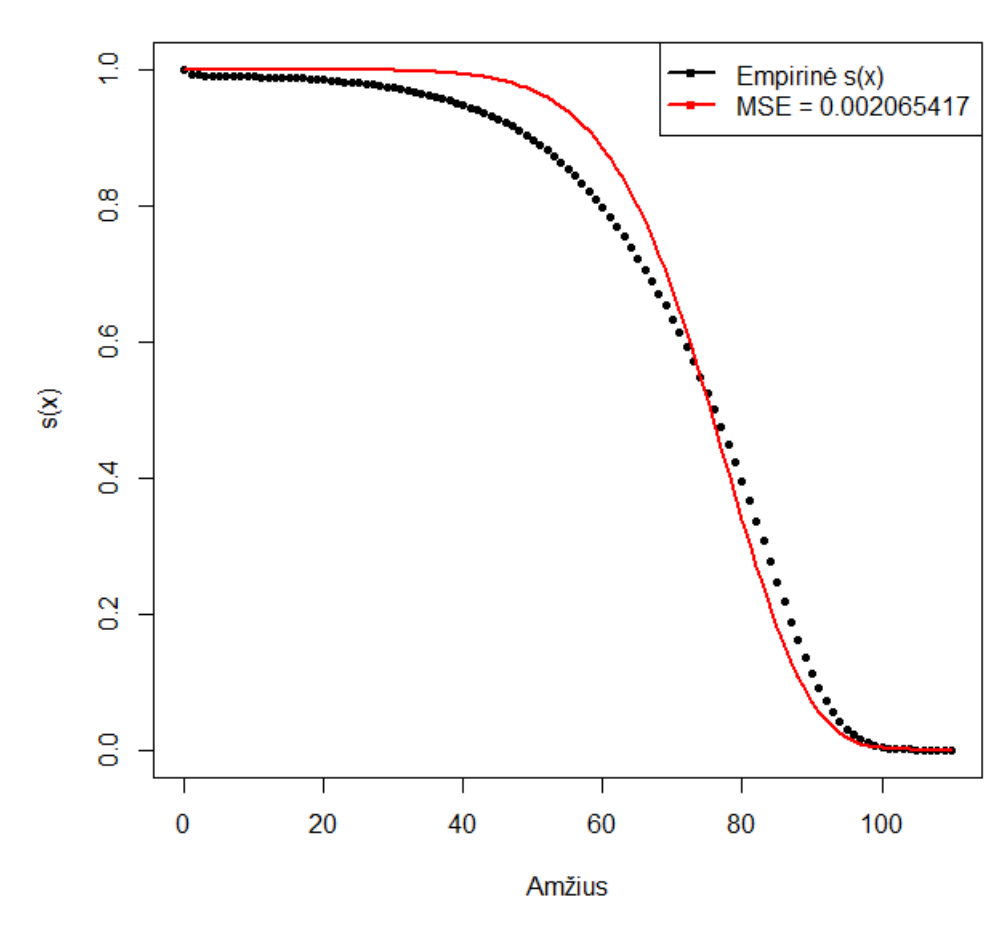

Weibull modelio pritaikymas Latvijos duomenims

17 pav.: Weibull su modaliniu amžiumi modelis Latvijos duomenims

Tiksliausios gautos (27) pavidalo išgyvenimo funkcijos (*MSE* = 0*,* 002065417) parametrų įverčiai yra:

 $\sigma = 10,4192, M = 79,16829.$ 

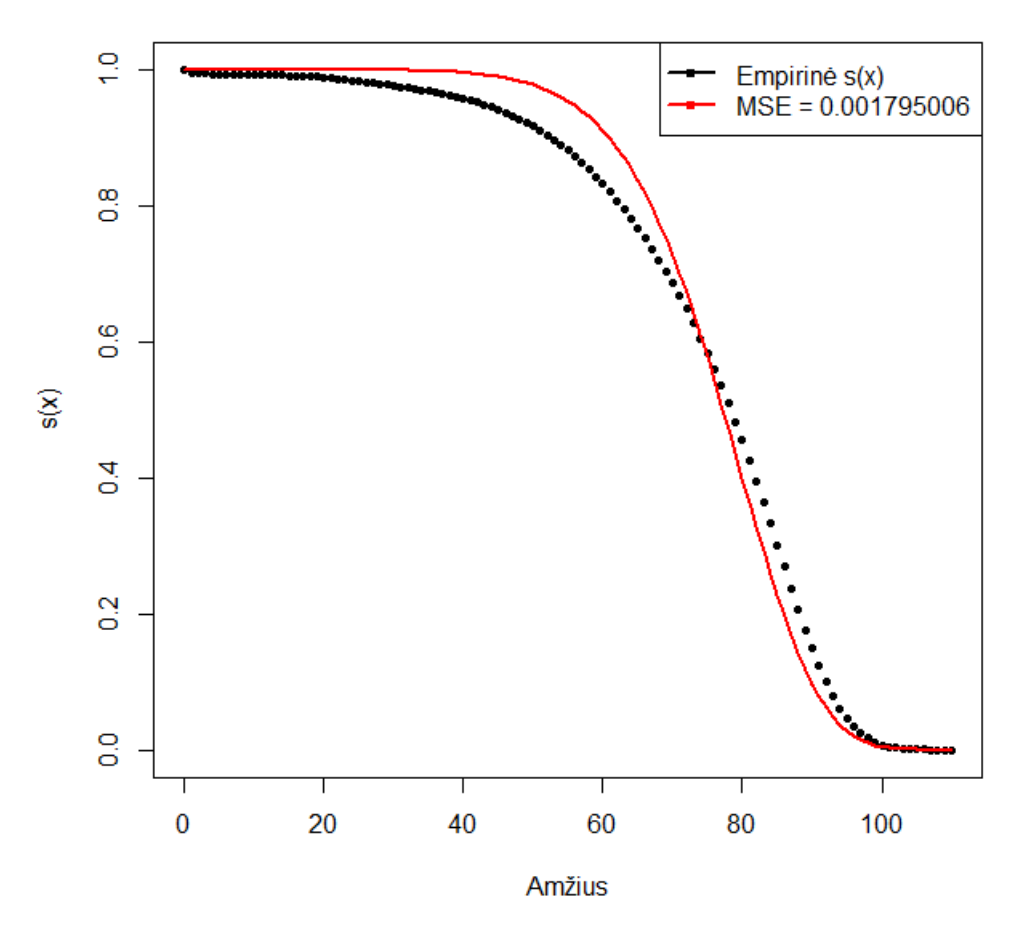

Weibull modelio pritaikymas Estijos duomenims

18 pav.: Weibull su modaliniu amžiumi modelis Estijos duomenims

Tiksliausios gautos (27) pavidalo išgyvenimo funkcijos (*MSE* = 0*,* 001795006) parametrų įverčiai yra:

 $\sigma = 10, 18063, M = 80, 8873.$ 

Iš rezultatų matyti, kad visų trijų šalių atveju Weibull modelio pasiūlyta (27) pavidalo išgyvenamumo funkcija populiacijos mirtingumą iki maždaug 70 metų amžiaus vertina optimistiškiau negu empiriniai duomenys, o nuo 70 metų prognozuojamas mirtingumas yra didesnis negu pateikta statistikoje. Nepaisant šių skirtumų, remiantis gauta labai nedidele paklaida, daroma išvada, kad standartinis Weibull modelis su modaliniu amžiumi yra pakankamai tikslus Baltijos šalių mirtingumui įvertinti. Tokią prielaidą stiprina ir modelio siūlomas modalinis amžius (apie 79 metus Lietuvai ir Latvijai bei apie 80 metų Estijai), kuris atspindi ir realią situaciją.

## **5.6 Gamma - Gompertz modelis**

Šiame ir likusiuose skyriuose bus nagrinėjami modifikuoti Gompertz mirtingumo modeliai. Šie modeliai kartu su Lietuvos duomenimis taip pat buvo nagrinėjami 2019 metų bakalauro studenčių Nedos Maikštėnaitės ir Konstancijos Žemaitytės darbe "Išgyvenamumo funkcija su atsitiktine Gompertz mirtingumo galia". Šiame darbe tie patys modeliai bus pritaikyti platesniam duomenų diapazonui - modelių tinkamumas bus patikrintas ne tik Lietuvos, bet ir Latvijos bei Estijos populiacijų mirtingumui.

Gamma - Gompertz modelyje mirtingumo galios funkcija turi Gompertz pavidalą [2]:

$$
\mu_x = Be^{\alpha x}, \quad x \ge 0, \quad B > 0, \quad \alpha > 0. \tag{28}
$$

Atsitiktinis efektas *Z* turi Gamma pavidalą, identišką Gamma - Weibull modelio atveju (6) - (7). Norint rasti modelio modifikuotos išgyvenamumo funkcijos įvertinį, naudojami identiški skaičiavimai tiems (8) - (9), kurie buvo atliekami nagrinėjant Gamma - Weibull modelį, pakeičiant pointegrinį reiškinį *ct<sup>n</sup>dt* nagrinėjamu Gompertz reiškiniu *Beαtdt*. Dėl šių priežasčių detalūs skaičiavimai nebus kartojami. Taigi, atlikus nurodytus pakeitimus ir naudojantis (9) formule, išgyvenamumo funkcijos išraiška tampa:

$$
\hat{S}_{GG4}(x) = \frac{\lambda^k}{\left(\int_0^x Be^{\alpha t}dt + \lambda\right)^k} = \frac{\lambda^k}{\left(\frac{B}{\alpha}(e^{\alpha x} - 1) + \lambda\right)^k} = \left(1 + \frac{B}{\alpha\lambda}(e^{\alpha x} - 1)\right)^{-k}.\tag{29}
$$

Ieškoma išgyenamumo funkcijos išvestinė:

$$
\hat{S}'_{GG4}(x) = \frac{\partial \left(1 + \frac{B}{\alpha \lambda} (e^{\alpha x} - 1)\right)^{-k}}{\partial x} = -\alpha k \frac{B}{\alpha \lambda} e^{\alpha x} \left(1 + \frac{B}{\alpha \lambda} (e^{\alpha x} - 1)\right)^{-k-1}
$$

$$
= -k \frac{B}{\lambda} e^{\alpha x} \left(1 + \frac{B}{\alpha \lambda} (e^{\alpha x} - 1)\right)^{-k-1}.
$$

Lieka rasti modelio mirtingumo galios išraišką:

$$
\hat{\mu}_x = -\frac{\hat{S}_{GG4}'(x)}{\hat{S}_{GG4}(x)} = \frac{k\frac{B}{\lambda}e^{\alpha x}\left(1 + \frac{B}{\alpha\lambda}(e^{\alpha x} - 1)\right)^{-k-1}}{\left(1 + \frac{B}{\alpha\lambda}(e^{\alpha x} - 1)\right)^{-k}} = \frac{k\frac{B}{\lambda}e^{\alpha x}}{\left(1 + \frac{B}{\alpha\lambda}(e^{\alpha x} - 1)\right)}.
$$

Iš išgyvenamumo funkcijos ir mirtingumo galios išraiškų matyti, kad modelyje yra 4 nežinomi parametrai. Pakete "MortalityLaws" tokio Gamma - Gompertz modelio nėra, tiesa, pakete yra integruotas Gamma - Gompertz modelis su 3 nežinomais parametrais - tokiame modelyje daroma prielaida [6], kad  $k = \lambda$ . Tokiu atveju modelio išgyvenamumo funkcijos išraiška (29) turi pavidalą:

$$
\hat{S}_{GG3}(x) = \left(1 + \frac{B}{\alpha \lambda} (e^{\alpha x} - 1)\right)^{-\lambda}.
$$
\n(30)

Žemiau pateikti tiek 4-ių, tiek 3-ių nežinomų parametrų Gamma - Gompertz modelių grafikai ir gauti skaičiavimo rezultatai.

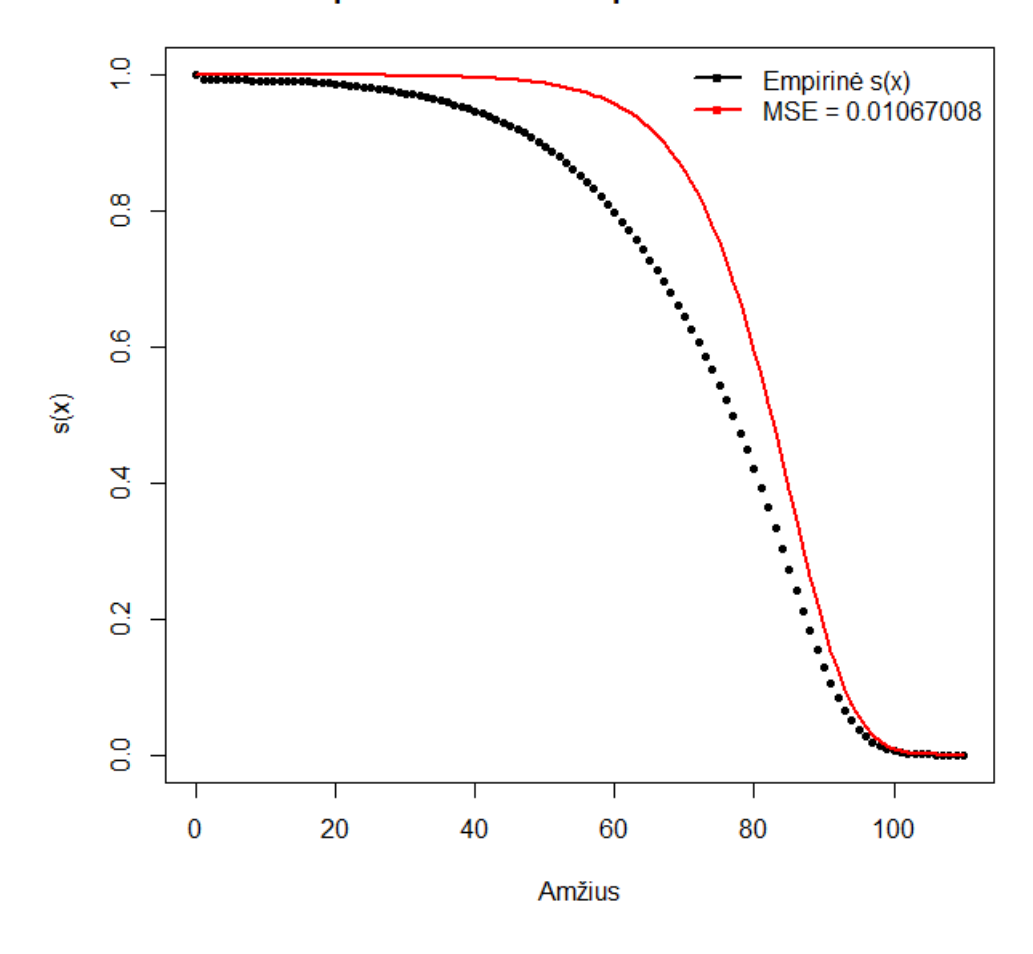

Gamma-Gompertz modelis su 3 parametrais LT duomenims

19 pav.: Gamma-Gompertz 3 parametrų modelis Lietuvos duomenims

Tiksliausios gautos (30) pavidalo išgyvenimo funkcijos (*MSE* = 0*,* 01067008) parametrų įverčiai yra:

 $B = 3,028194 \cdot 10^{-6}, \alpha = 0,1250734, \lambda = 7,798495.$ 

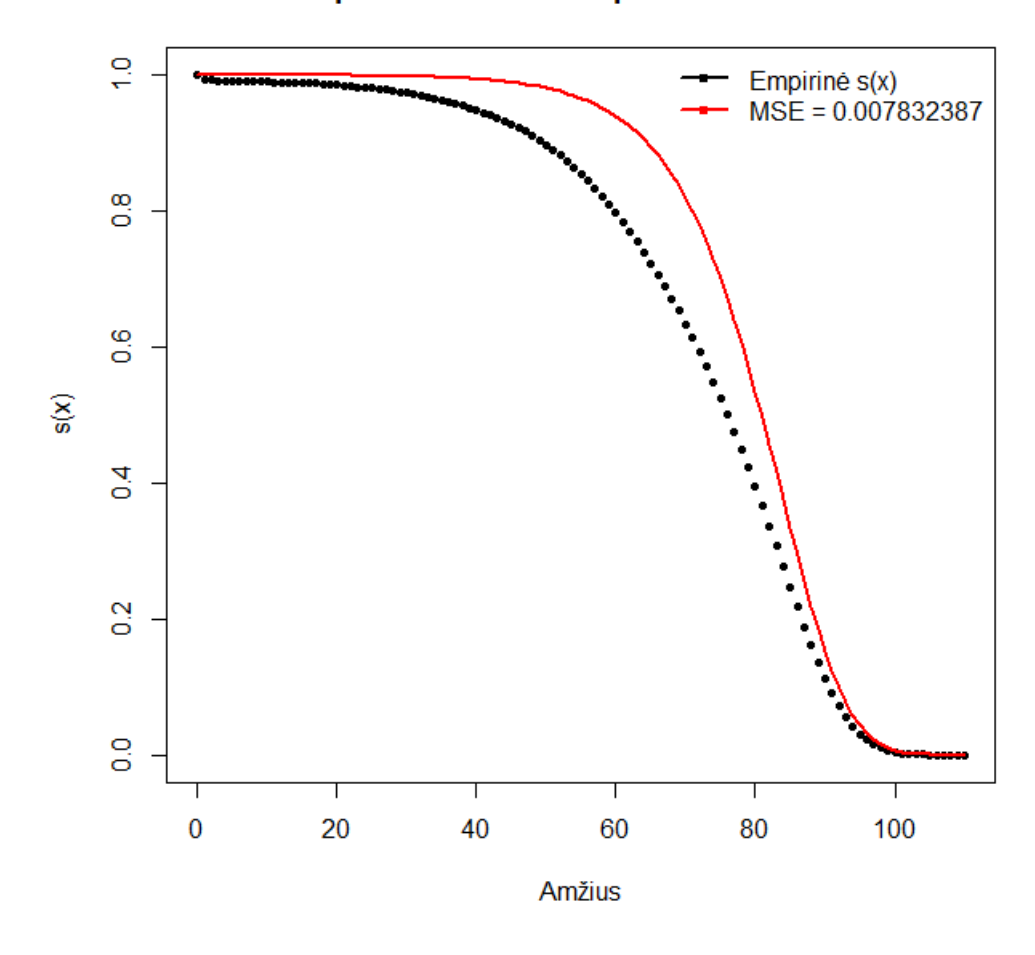

Gamma-Gompertz modelis su 3 parametrais LV duomenims

20 pav.: Gamma-Gompertz 3 parametrų modelis Latvijos duomenims

Tiksliausios gautos (30) pavidalo išgyvenimo funkcijos (*MSE* = 0*,* 007832387) parametrų įverčiai yra:

 $B = 6,45048 \cdot 10^{-6}, \alpha = 0,1171701, \lambda = 9,04615.$
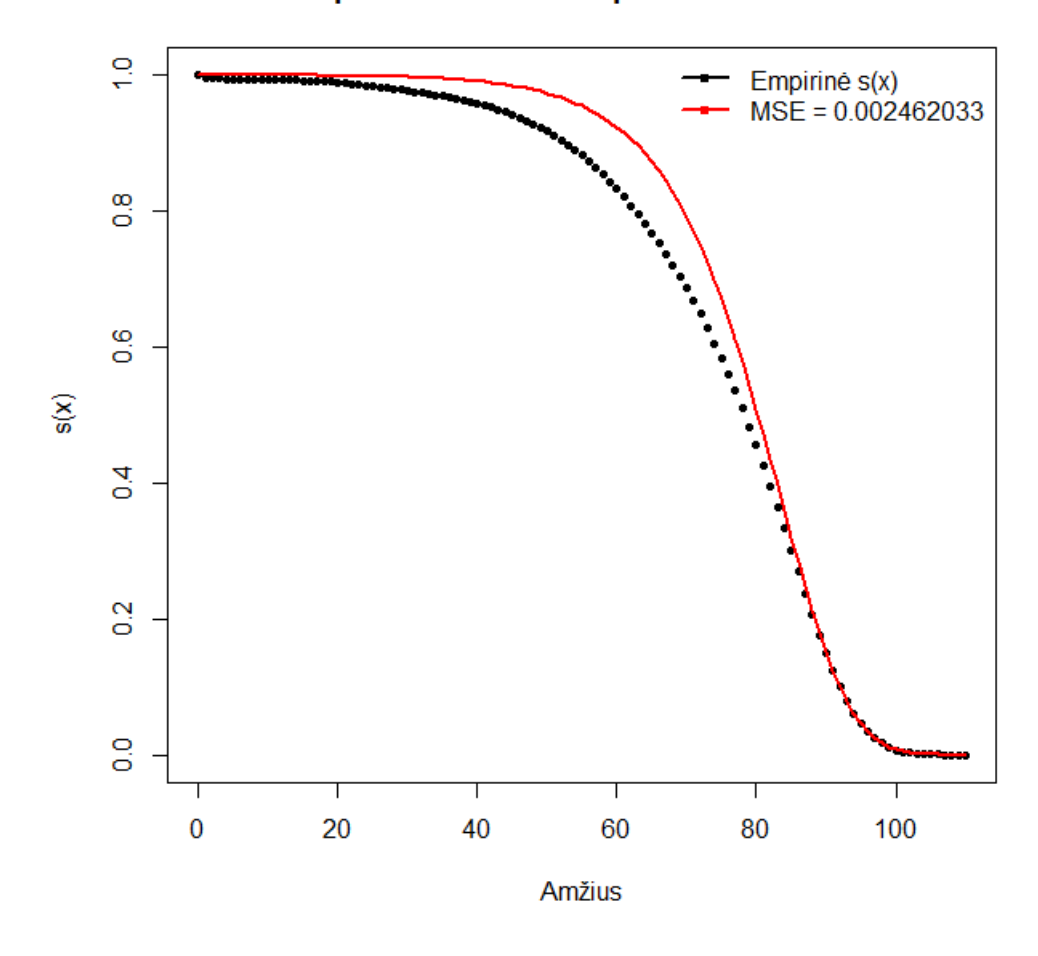

Gamma-Gompertz modelis su 3 parametrais EE duomenims

21 pav.: Gamma-Gompertz 3 parametrų modelis Estijos duomenims

Tiksliausios gautos (30) pavidalo išgyvenimo funkcijos (*MSE* = 0*,* 002462033) parametrų įverčiai yra:

 $B = 1,317173 \cdot 10^{-5}, \alpha = 0,1081533, \lambda = 11,23144.$ 

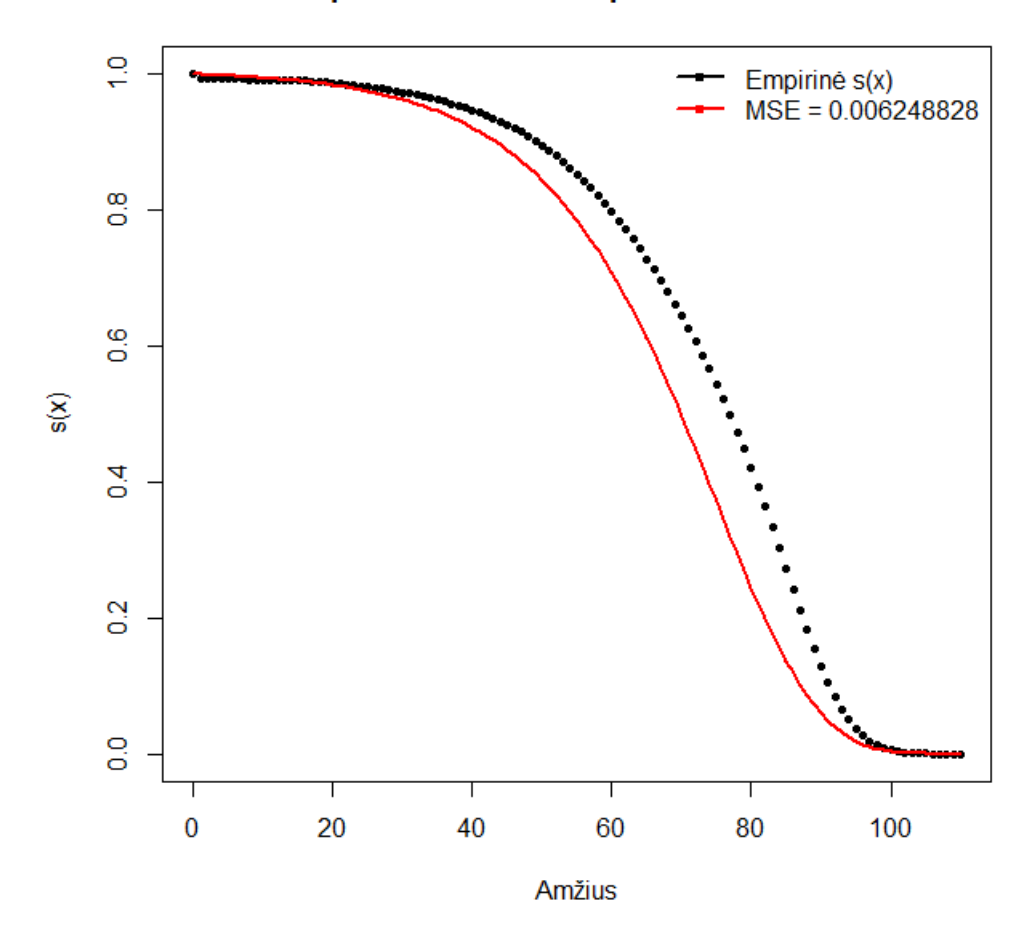

Gamma-Gompertz modelis su 4 parametrais LT duomenims

22 pav.: Gamma-Gompertz 4 parametrų modelis Lietuvos duomenims

Tiksliausios gautos (29) pavidalo išgyvenimo funkcijos (*MSE* = 0*,* 006248828) parametrų įverčiai yra:

 $B = 3,133328 \cdot 10^{-16}, \alpha = 0,06950325, \lambda = 0,0009527909, k = 1147302637.$ 

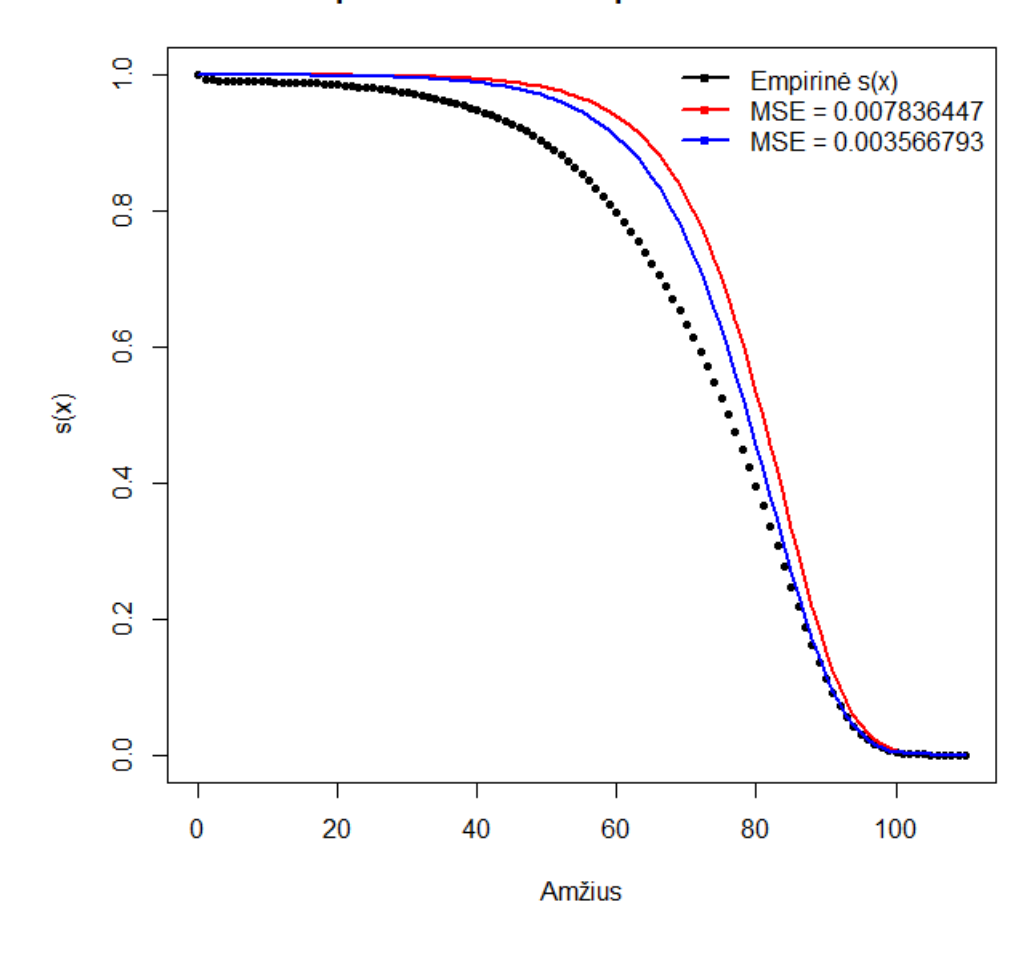

Gamma-Gompertz modelis su 4 parametrais LV duomenims

23 pav.: Gamma-Gompertz 4 parametrų modelis Latvijos duomenims

Tiksliausios gautos (29) pavidalo išgyvenimo funkcijos (*MSE* = 0*,* 003566793) parametrų įverčiai yra:

 $B = 0,003359441, \alpha = 0,1071846, \lambda = 2184,861, k = 10,74998.$ 

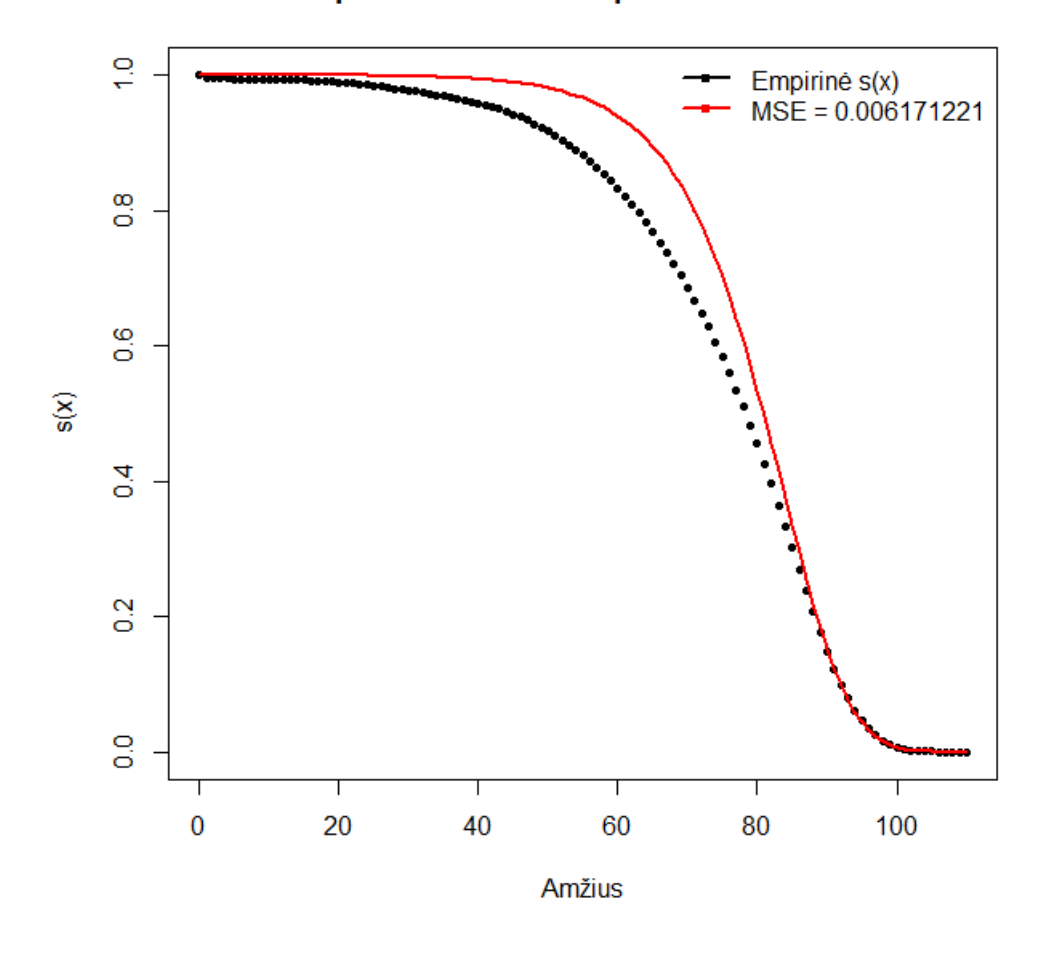

#### Gamma-Gompertz modelis su 4 parametrais EE duomenims

24 pav.: Gamma-Gompertz 4 parametrų modelis Estijos duomenims

Tiksliausios gautos (29) pavidalo išgyvenimo funkcijos (*MSE* = 0*,* 006171221) parametrų įverčiai yra:

 $B = 0,03077626, \alpha = 0,1198032, \lambda = 61698,92, k = 8,989365.$ 

Iš grafikų ir gautų paklaidų matyti, kad Lietuvai ir Latvijai tinkamesnis yra Gamma - Gompertz modelis su 4 parametrais, tačiau Estijos populiacijos mirtingumą tiksliau aproksimuoja Gamma - Gompertz modelis su 3 parametrais. Taip pat įdomu pastebėti, kad vieninteliu Lietuvos atveju 4 parametrų Gamma - Gompertz modelis populiacijos mirtingumą laiko didesniu negu empiriniai duomenys, o visais kitais atvejais matyti, kad atitinkamų populiacijų atitinkamos modelio išgyvenamumo funkcijos rodo mažesnį mirtingumą negu pateikta statistikoje.

#### **5.7 Poisson - Gompertz modelis**

Poisson - Gompertz modelyje mirtingumo galios funkcija turi Gompertz (28) pavidalą, o atsitiktinis efektas *Z* turi Poisson skirstinį su parametru *λ* (11) - identišką skirstiniui, kuris buvo nagrinėtas Poisson - Weibull modelyje. Ieškant modelio išgyvenamumo funkcijos išraiškos, naudojami identiški skaičiavimai tiems, kurie buvo atliekami analizuojant Poisson - Weibull modelį (12) - (14). Vienintelis pakeitimas - eilutę  $\sum^{\infty}$ *k*=0  $(e^{-\int_0^x ct^n dt} \cdot \lambda)^k$  $\frac{(\lambda)^n}{k!}$  keičiame eilute  $\sum^{\infty}$ *k*=0  $(e^{-\int_0^x Be^{\alpha t}dt} \cdot \lambda)^k$  $\frac{\lambda}{k!}$  ir pasinaudoję (13) laipsninės eilutės savybe (taip pat naudota Poisson -Weibull modelyje) gauname, kad

$$
\sum_{k=0}^{\infty} \frac{(e^{-\int_0^x B e^{\alpha t} dt} \cdot \lambda)^k}{k!} = e^{\lambda e^{-\int_0^x B e^{\alpha t} dt}}.
$$

Belieka analogiškai perrašyti (14) formulę:

$$
\hat{S}_{PG}(x) = e^{-\lambda} \cdot e^{\lambda e^{-\int_0^x B e^{\alpha t} dt}} = e^{\lambda (e^{-\int_0^x B e^{\alpha t} dt} - 1)} = e^{\lambda (e^{-\frac{B}{\alpha}(e^{\alpha x} - 1)} - 1)} = e^{\lambda (e^{\frac{B}{\alpha}(1 - e^{\alpha x})} - 1)}.
$$
(31)

Poisson - Gompertz modelis nėra integruotas pakete "MortalityLaws", todėl reikia suskaičiuoti modelio mirtingumo galios funkcijos išraišką. Pradžioje randama išgyvenamumo funkcijos išvestinė:

$$
\hat{S}'_{PG}(x) = \left(e^{\lambda(e^{\frac{B}{\alpha}(1-e^{\alpha x})}-1)}\right)' = e^{\lambda(e^{\frac{B}{\alpha}(1-e^{\alpha x})}-1)} \cdot \left(\lambda(e^{\frac{B}{\alpha}(1-e^{\alpha x})}-1)\right)'
$$
  
\n
$$
= \hat{S}(x) \cdot \lambda \cdot e^{\frac{B}{\alpha}(1-e^{\alpha x})} \cdot \left(\frac{B}{\alpha}(1-e^{\alpha x})\right)' = -\hat{S}(x) \cdot \lambda \cdot e^{\frac{B}{\alpha}(1-e^{\alpha x})} \cdot \frac{B}{\alpha} \cdot e^{\alpha x} \cdot \alpha
$$
  
\n
$$
= -\hat{S}(x) \cdot \lambda \cdot e^{\frac{B}{\alpha}(1-e^{\alpha x})} \cdot B \cdot e^{\alpha x} = -\hat{S}(x) \cdot B \cdot \lambda \cdot e^{\frac{B}{\alpha}(1-e^{\alpha x})+\alpha x}
$$
  
\n
$$
= -\hat{S}(x) \cdot B \cdot \lambda \cdot e^{-\frac{B}{\alpha}e^{\alpha x}+\alpha x+\frac{B}{\alpha}}.
$$

Modelio mirtingumo galios funkcijos išraiška randama suprastinant išgyvenamumo funkcijos išraiškas:

$$
\hat{\mu}_x = -\frac{\hat{S}_{PG}'(x)}{\hat{S}_{PG}(x)} = \frac{\hat{S}(x) \cdot B \cdot \lambda \cdot e^{-\frac{B}{\alpha}e^{\alpha x} + \alpha x + \frac{B}{\alpha}}}{\hat{S}(x)} = B \cdot \lambda \cdot e^{-\frac{B}{\alpha}e^{\alpha x} + \alpha x + \frac{B}{\alpha}}.
$$

Gavus funkcijų išraiškas, pereinama prie išgyvenamumo funkcijos geriausių parametrų ieškojimo. Gauti rezultatai ir grafikai skaitytojui pateikti žemiau.

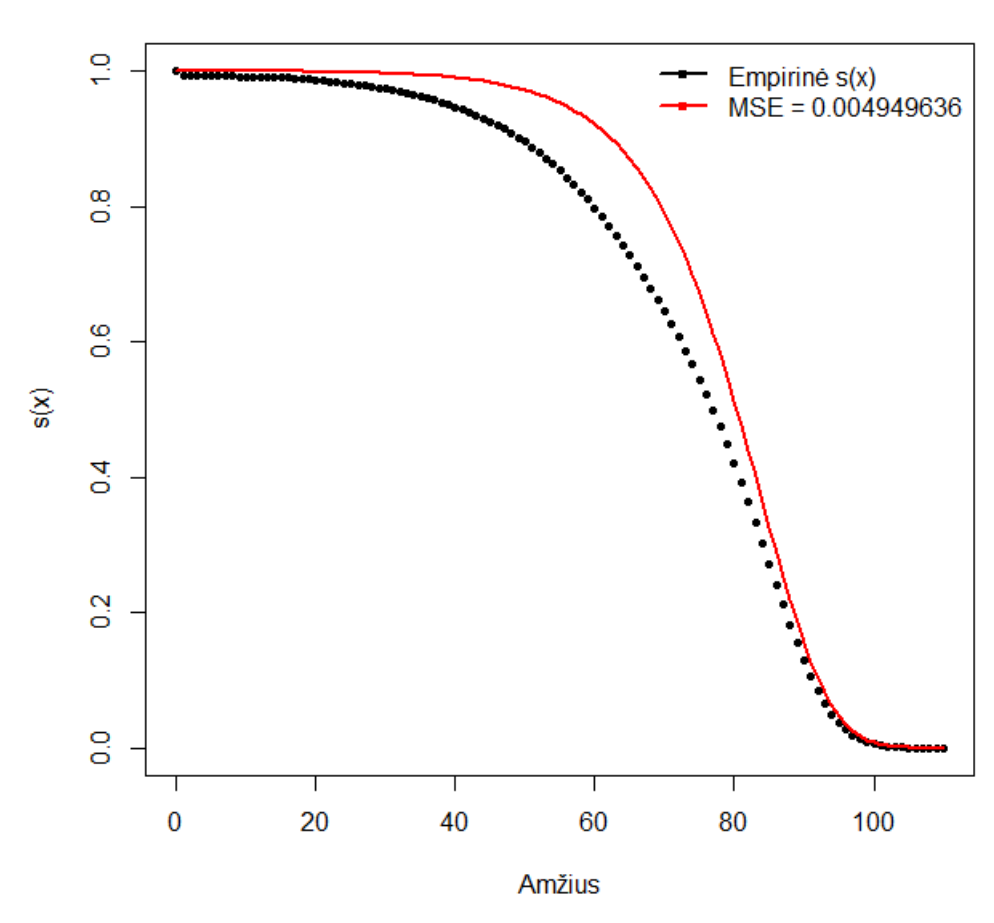

Poisson-Gompertz modelis Lietuvos duomenims

25 pav.: Poisson-Gompertz modelis Lietuvos duomenims

Tiksliausios gautos (31) pavidalo išgyvenimo funkcijos (*MSE* = 0*,* 004949636) parametrų įverčiai yra:

 $B = 8,197368 \cdot 10^{-7}, \alpha = 0,1056833, \lambda = 18,69732.$ 

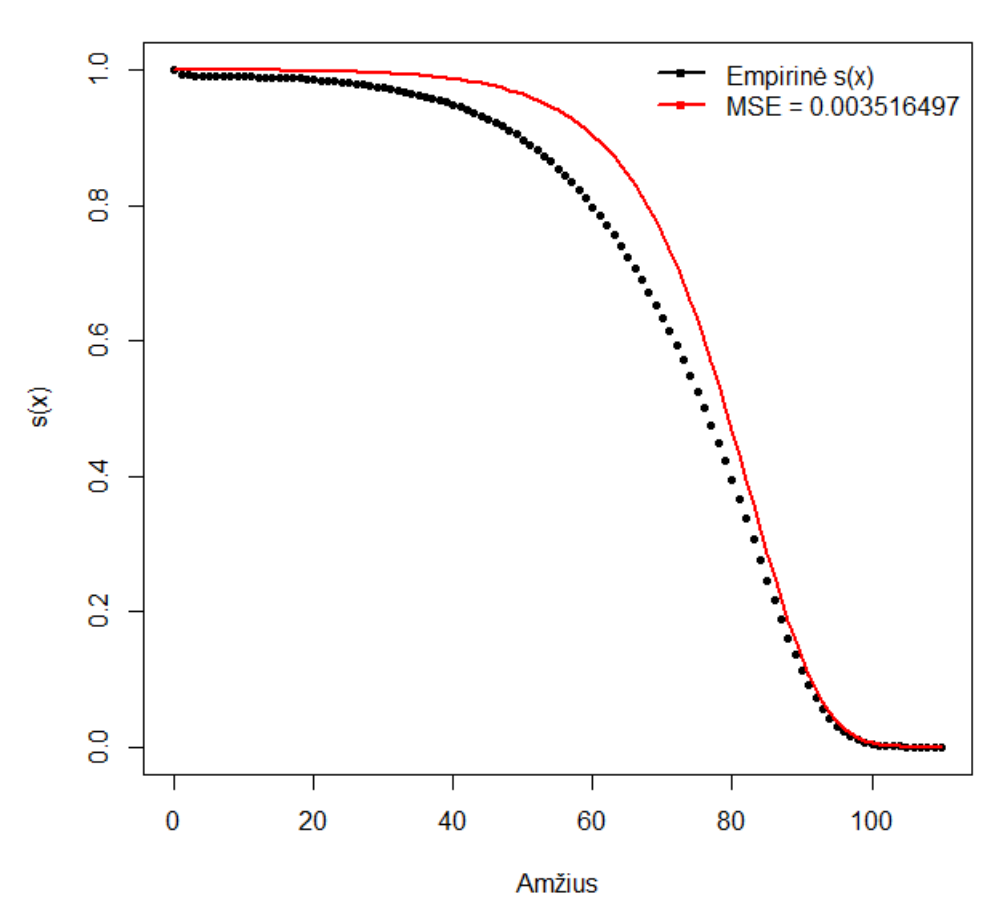

Poisson-Gompertz modelis Latvijos duomenims

26 pav.: Poisson-Gompertz modelis Latvijos duomenims

Tiksliausios gautos (31) pavidalo išgyvenimo funkcijos (*MSE* = 0*,* 003516497) parametrų įverčiai yra:

 $B = 1,143894 \cdot 10^{-6}, \alpha = 0,1016428, \lambda = 20,28972.$ 

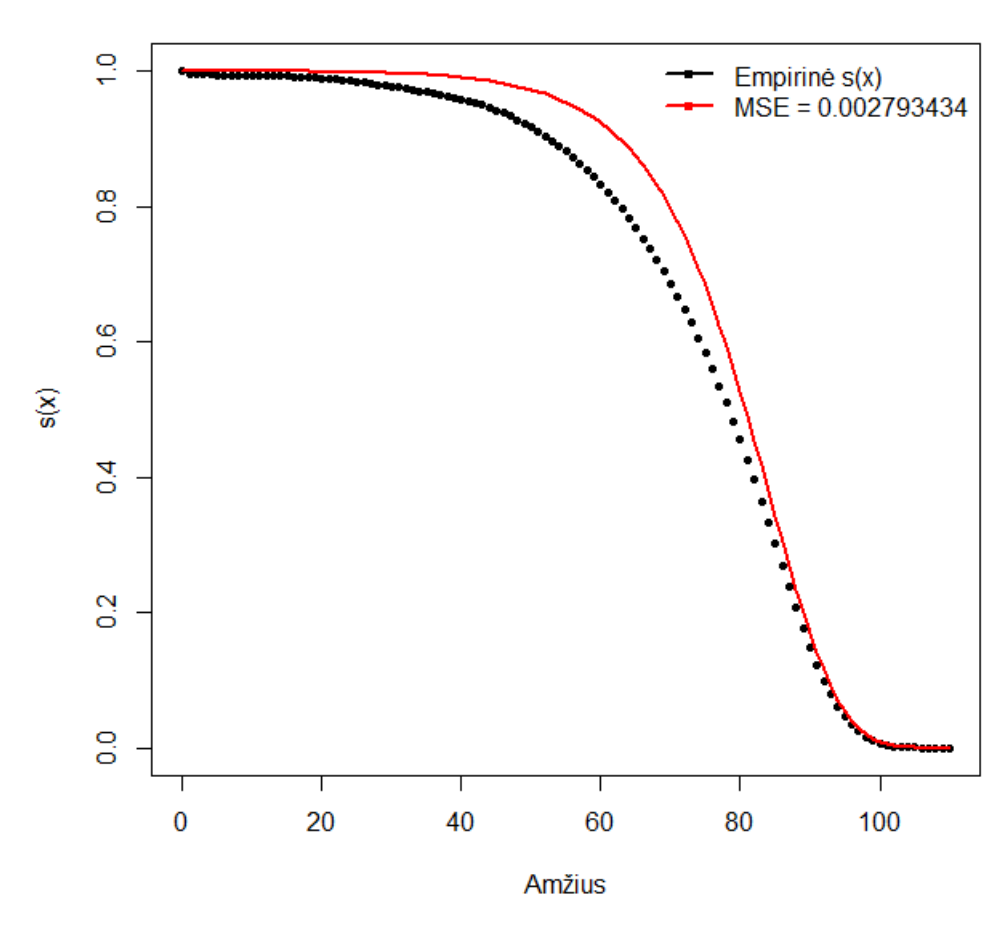

Poisson-Gompertz modelis Estijos duomenims

27 pav.: Poisson-Gompertz modelis Estijos duomenims

Tiksliausios gautos (31) pavidalo išgyvenimo funkcijos (*MSE* = 0*,* 002793434) parametrų įverčiai yra:

 $B = 7,861097 \cdot 10^{-7}, \alpha = 0,1049897, \lambda = 19,61776.$ 

Iš gautų rezultatų matyti, kad Poisson - Gompertz modelis labiausiai tinka Estijos populiacijos mirtingumui aproksimuoti. Taip pat visų trijų šalių atveju (31) pavidalo modelio išgyvenamumo funkcija rodo, kad populiacijos mirtingumas yra šiek tiek mažesnis negu rodo empiriniai duomenys.

### **5.8 Geometrinis - Gompertz modelis**

Geometrinio - Gompertz modelyje mirtingumo galios funkcija turi Gompertz (28) pavidalą, o atsitiktinis efektas *Z* turi geometrinio atsitiktinio dydžio skirstinį (16). Ieškant modelio išgyvenamumo funkcijos išraiškos, remiamasi Geometrinio - Weibull modelio (5.3 skyrelio) skaičiavimais, keičiant pointegrinį reiškinį *ct<sup>n</sup>dt* reiškiniu *Beαtdt*. Taigi, (17) formulė Geometrinio - Weibull modelio atveju pakeičiama šia:

$$
\hat{S}_{GEG}(x) = \sum_{k=0}^{\infty} e^{-k \int_0^x Be^{\alpha t} dt} (1-p)^k p = p \sum_{k=0}^{\infty} \left( \frac{1-p}{e^{\frac{B}{\alpha}(e^{\alpha x} - 1)}} \right)^k.
$$

(18) formulėje nagrinėjamas reiškinys tampa:

$$
r = \frac{1 - p}{e^{\frac{B}{\alpha}(e^{\alpha x} - 1)}}.\tag{32}
$$

Norint pasinaudoti nykstančios geometrinės progresijos sumos savybe (naudota Geometriniame - Weibull modelyje), reikia parodyti, kad (32) formulėje esantis reiškinys yra mažesnis už 1. Iš tiesų, pastebėjus, kad  $p \in (0,1) \Rightarrow (1-p) \in (0,1)$ , o  $B > 0, \alpha > 0, x \ge 0 \Rightarrow$  $e^{\frac{B}{\alpha}(e^{\alpha x}-1)}$  ≥ 1 (iš (28) formulės sąlygų), gauname, kad

$$
\frac{1-p}{e^{\frac{B}{\alpha}(e^{\alpha x}-1)}}<1.
$$

Taigi, galima naudotis nykstančios geometrinės progresijos sumos savybe. Tęsiame išgyvenamumo funkcijos išraiškos užrašymą:

$$
\hat{S}_{GEG}(x) = p \sum_{k=0}^{\infty} \left( \frac{1-p}{e^{\frac{B}{\alpha}(e^{\alpha x}-1)}} \right)^k = \frac{p}{1 - \frac{1-p}{e^{\frac{B}{\alpha}(e^{\alpha x}-1)}}} = \frac{pe^{\frac{B}{\alpha}(e^{\alpha x}-1)}}{e^{\frac{B}{\alpha}(e^{\alpha x}-1)} + p - 1}.
$$
(33)

Randama išgyvenamumo funkcijos išvestinė:

$$
\hat{S}'_{GEG}(x) = \left(\frac{pe^{\frac{B}{\alpha}(e^{\alpha x}-1)}\cdot p-1}{e^{\frac{B}{\alpha}(e^{\alpha x}-1)}\cdot \frac{B}{\alpha}\cdot e^{\alpha x}\cdot \alpha}\right)' \cdot \frac{1}{e^{\frac{B}{\alpha}(e^{\alpha x}-1)}+p-1} - \left(p e^{\frac{B}{\alpha}(e^{\alpha x}-1)}\right)\cdot \frac{B}{\alpha}\cdot e^{\alpha x}\cdot \alpha\right) \cdot \frac{1}{e^{\frac{B}{\alpha}(e^{\alpha x}-1)}+p-1} - \left(p e^{\frac{B}{\alpha}(e^{\alpha x}-1)}\right)\cdot e^{\frac{B}{\alpha}(e^{\alpha x}-1)}\cdot e^{\alpha x}\cdot \alpha\right)}{e^{\frac{B}{\alpha}(e^{\alpha x}-1)}+p-1} - \left(p e^{\frac{B}{\alpha}(e^{\alpha x}-1)}\right)\cdot e^{\frac{B}{\alpha}(e^{\alpha x}-1)}\cdot B\cdot e^{\alpha x}\right)} \cdot \frac{1}{e^{\frac{B}{\alpha}(e^{\alpha x}-1)}+p-1}^2 - \frac{B\cdot p^2\cdot e^{\frac{B}{\alpha}(e^{\alpha x}-1)}\cdot e^{\alpha x}-B\cdot p\cdot e^{\frac{B}{\alpha}(e^{\alpha x}-1)}\cdot e^{\alpha x}}{e^{\frac{B}{\alpha}(e^{\alpha x}-1)}+p-1}^2 - \frac{B\cdot p\cdot(p-1)\cdot e^{\frac{B}{\alpha}(e^{\alpha x}-1)}\cdot e^{\alpha x}}{e^{\frac{B}{\alpha}(e^{\alpha x}-1)}+p-1}^2.
$$

Lieka suskaičiuoti modelio mirtingumo galios funkcijos išraišką:

$$
\hat{\mu}_x = -\frac{\hat{S}'_{GEG}(x)}{\hat{S}_{GEG}(x)} = -\frac{B \cdot p \cdot (p-1) \cdot e^{\frac{B}{\alpha}(e^{\alpha x}-1)} \cdot e^{\alpha x}}{\left(e^{\frac{B}{\alpha}(e^{\alpha x}-1)} + p-1\right)^2} \cdot \frac{\left(e^{\frac{B}{\alpha}(e^{\alpha x}-1)}\right) + p-1\right)}
$$
\n
$$
= \frac{(1-p) \cdot B \cdot e^{\alpha x}}{\left(e^{\frac{B}{\alpha}(e^{\alpha x}-1)}\right) + p-1}
$$
\n(34)

Suskaičiuota (34) pavidalo modelio mirtingumo galios funkcijos išraiška buvo paduotas R programai siekiant rasti geriausius išgyvenamumo funkcijos parametrų įverčius ir suskaičiuoti modelio paklaidą. Gauti rezultatai skaitytojui pateikti žemiau.

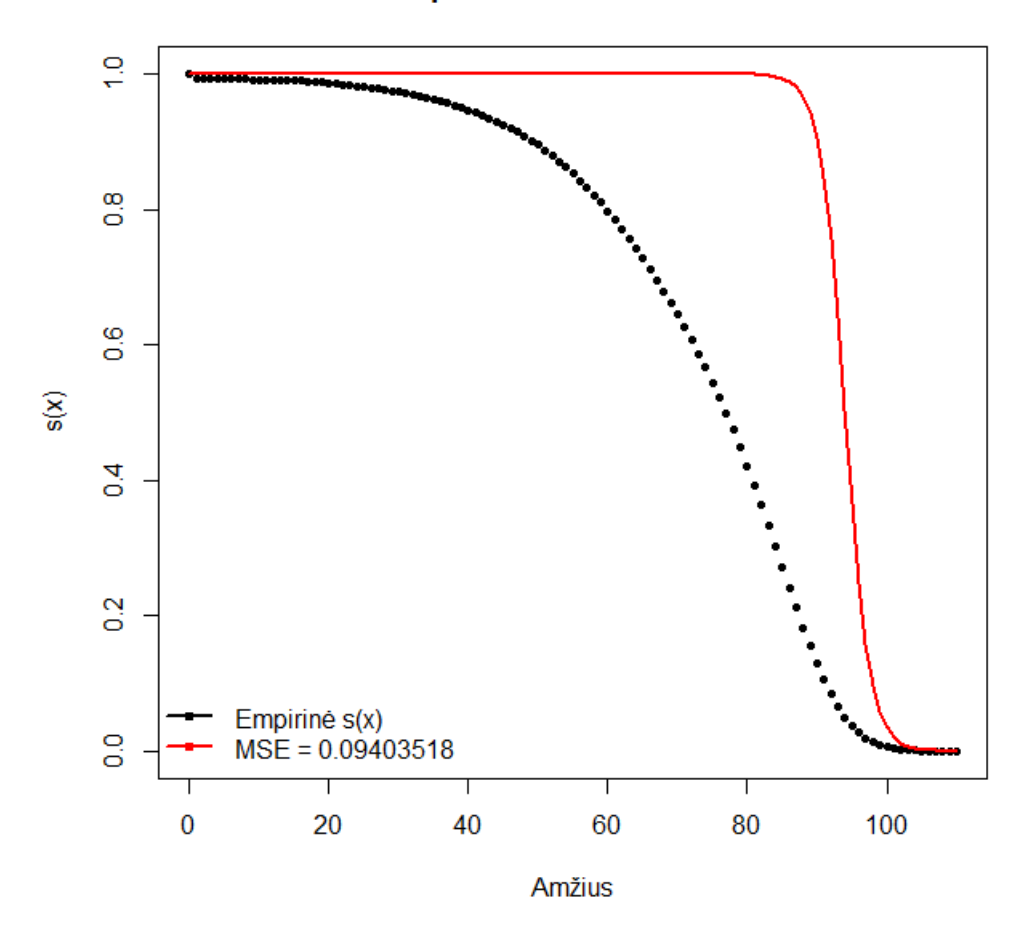

#### Geometric-Gompertz modelis Lietuvos duomenims

28 pav.: Geometrinis - Gompertz modelis Lietuvos duomenims

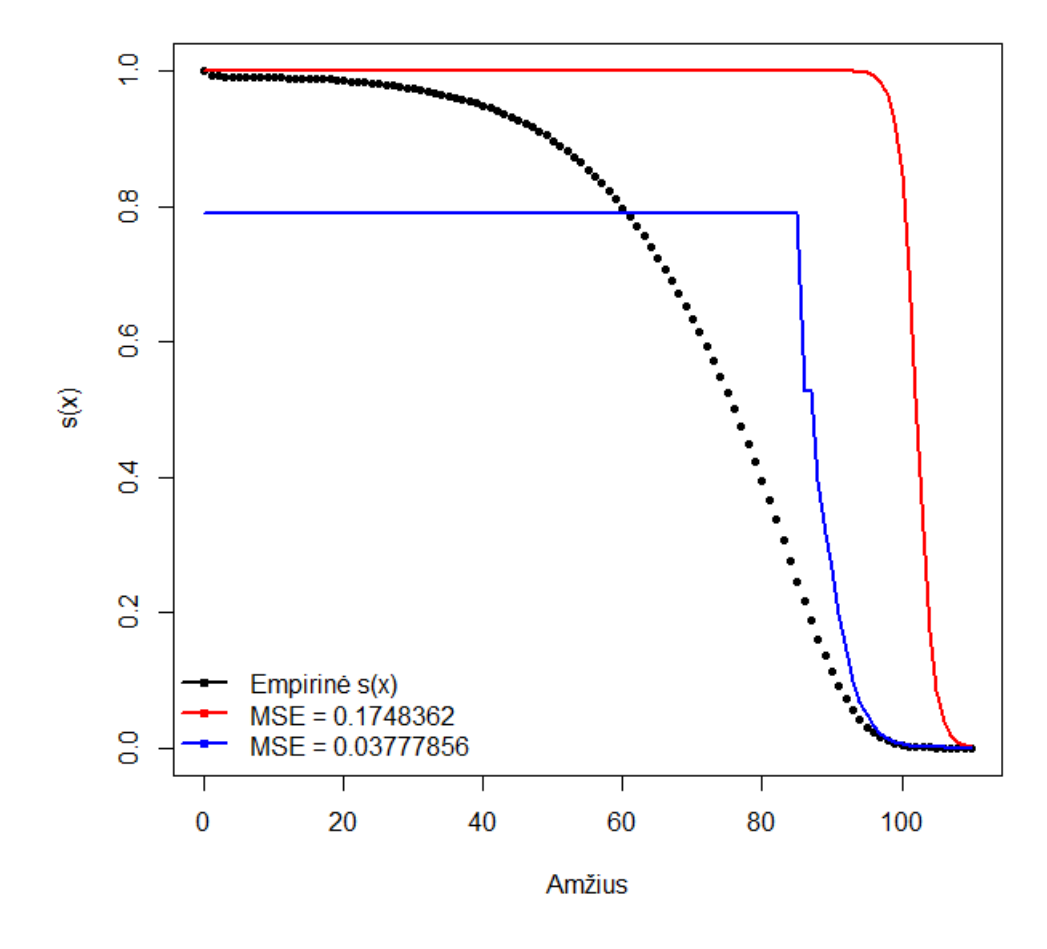

Geometric-Gompertz modelis Latvijos duomenims

29 pav.: Geometrinis - Gompertz modelis Latvijos duomenims

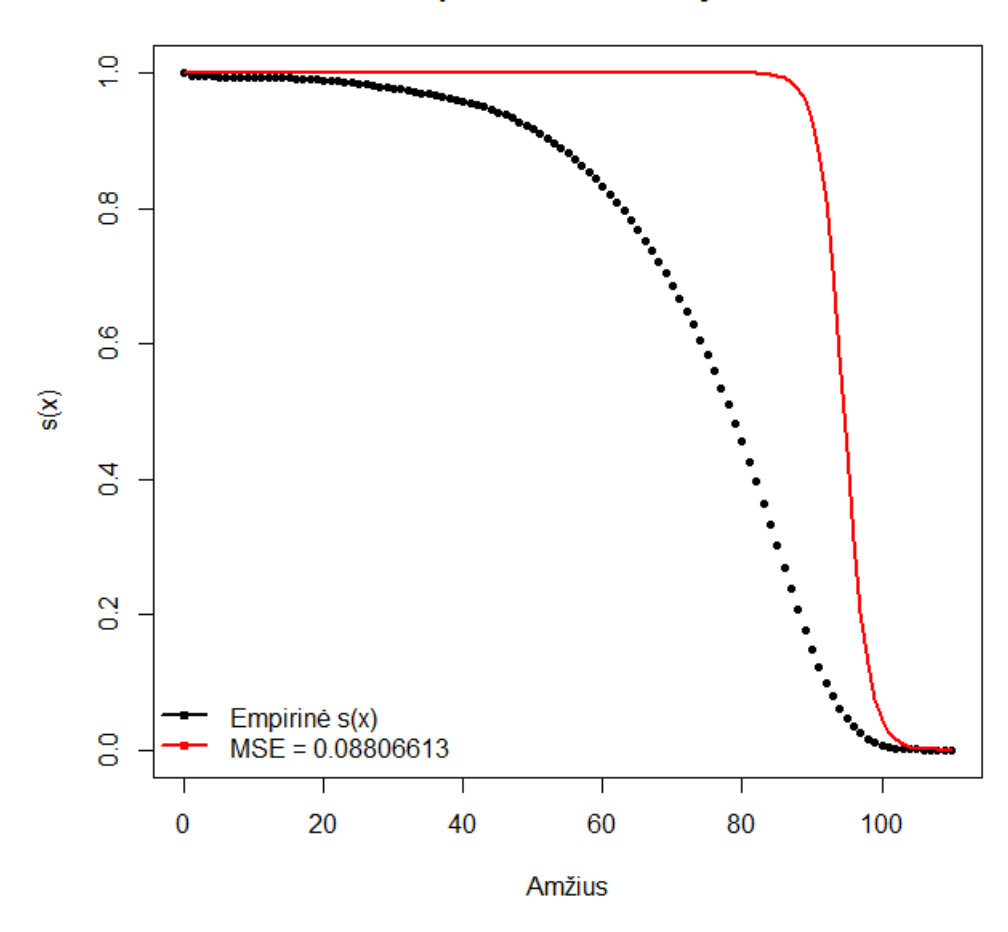

Geometric-Gompertz modelis Estijos duomenims

30 pav.: Geometrinis - Gompertz modelis Estijos duomenims

Grafikuose matyti, kad (33) pavidalo modelio išgyvenamumo funkcija turi laiptinės funkcijos pavidalą, kuris nėra būdingas standartinėms išgyvenamumo funkcijoms, todėl neatsižvelgiant į gautas paklaidas ir išgyvenamumo funkcijos parametrus daroma išvada, jog Geometrinis - Gompertz modelis nėra tinkamas populiacijų mirtingumui įvertinti.

### **5.9 Rezultatai ir išvados**

Darbo metu ištirts mirtingumo modelių rinkinys, taikant skirtingas mirtingumo galios funkcijas ir įvairų atsitiktinį efektą. Nagrinėti modeliai buvo pritaikyti Lietuvos, Latvijos ir Estijos populiacijos duomenims skaičiuojant išgyvenamumo funkcijų išraiškas. Modelių tinkamumui nustatyti buvo naudojamas vidutinės kvadratinės paklaidos skaičiavimas - paklaidos buvo skaičiuotos lyginant empirines išgyvenamumo funkcijos reikšmės ir pagal modelį pritaikytus išgyvenamumo funkcijos įverčius. Gauti rezultatai kiekvienos populiacijos atveju pateikti lentelėse apačioje.

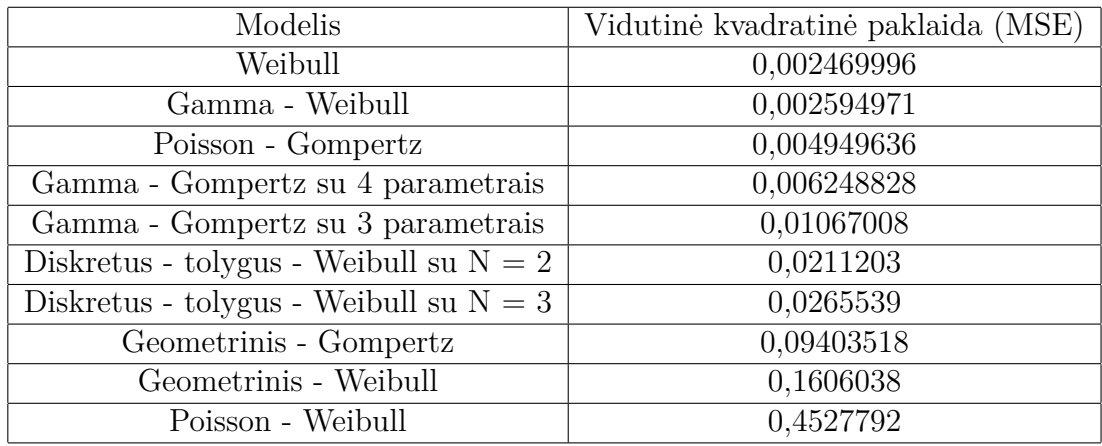

2 lentelė: Rezultatai Lietuvos populiacijai

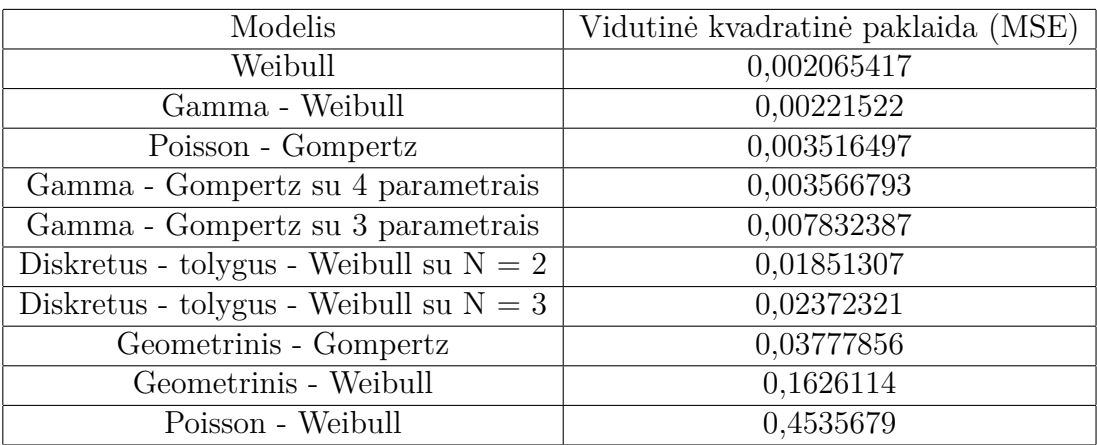

3 lentelė: Rezultatai Latvijos populiacijai

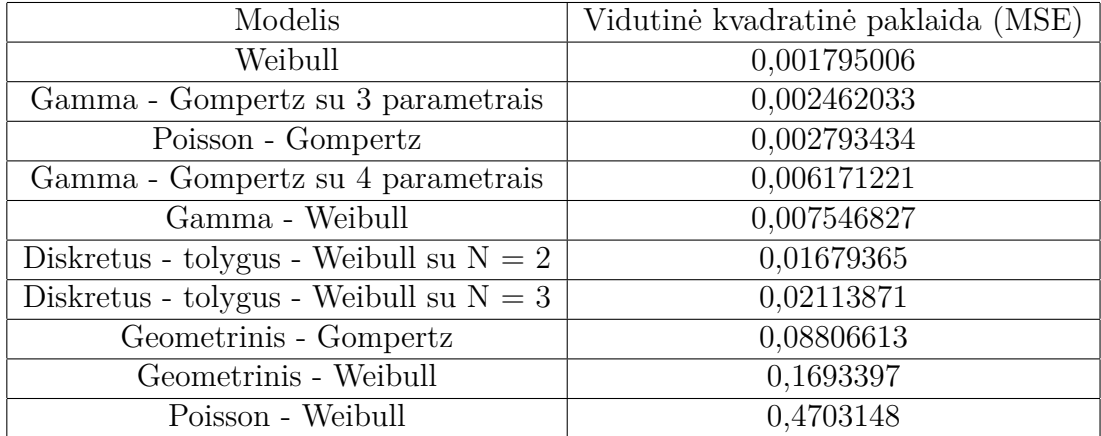

4 lentelė: Rezultatai Estijos populiacijai

Iš gautų rezultatų daroma išvada, kad Lietuvos ir Latvijos populiacijoms iš nagrinėtų modelių tinkamiausi yra Weibull, Gamma - Weibull ir Poisson - Gompertz modeliai. Estijos populiacijos mirtingumui aproksimuoti iš analizuotų modelių labiausiai tinka Weibull, Gamma - Gompertz su 3 parametrais ir Poisson - Gompertz modeliai. Taip pat dėl didelių paklaidų bei ankstesniuose skyreliuose grafikuose pateiktų išgyvenamumo funkcijų kreivių netinkamų pavidalų daroma išvada, kad Geometrinis - Gompertz, Geometrinis - Weibull ir Poisson - Weibull modeliai nėra tinkami populiacijų mirtingumui aproksimuoti. Svarbu paminėti, kad aukščiau išvardinti tinkami modeliai nėra vienareikšmiškai geriausi populiacijų mirtingumui prognozuoti - šiame darbe išnagrinėta tik labai nedidelė grupė mirtingumo modelių, kurių yra labai daug. Taigi, tikslaus mirtingumo modelio, kuris būtų vienareikšmiškai tinkamas įvairių populiacijų mirtingumui nagrinėti, ieškojimas ir toliau išlieka vienas iš neišspręstų uždavinių, su kuriuo susiduria matematikai ir gyvybės draudimo rinka.

## **Literatūra**

- [1] Ermanno Pitacco, Michel Denuit, Steven Haberman, Annamaria Olivieri. *Modelling Longevity Dynamics for Pensions and Annuity Business*, p. 51 - 58
- [2] Jonas Šiaulys. *Aktuarinė matematika. Paskaitų konspektas*, p. 16 20
- [3] *The Human Mortality Database*. Director Vladimir Shkolnikov (Max Planck Institute for Demographic Research), Associate Director Magali Barbieri (Universty of California, Berkeley and INED, Paris), Founding Director John Wilmoth (United Nations and formerly University of California, Berkeley). htps://www.mortality.org
- [4] James W. Vaupel, Kenneth G. Manton, Eric Stallard. *The impact of heterogeneity in individual frailty on the dynamics of mortality, Volume 16, Number 3, p. 439 - 454* http://www.ressources-actuarielles.net/EXT/ISFA/1226.nsf/ 0/2d6493f9f0d93b50c125774b0045c00b/\$FILE/Vaupel-Demography-16-1979-3.pdf
- [5] Wolfram Alpha Computation Intelligence. https://www.wolframalpha.com
- [6] Marius D Pascariu . *Introduction to Mortality Laws, 2018* https://cran.r-project.org/web/packages/MortalityLaws/vignettes/Intro.pdf
- [7] Shiro Horiuchi, Nadine Ouellette, Siu Lan Karen Cheung, Jean-Marie Robine. *Modal age at death: lifespan indicator in the era of longevity extension, Vienna Yearbook of Population Research 2013 (Vol. 11), pp. 37 - 69*

# **6 Priedai**

### **6.1 Programos kodas**

```
#nuskaitome Lietuvos, Latvijos ir Estijos mirtingumo duomenis
LT <- read.csv2("Lithuanian mortality 2000 - 2017.csv", h=T)
LT
head(LT)
ageLT < -c(0:110)mxLT \leftarrow LT [, 2]
sxtT < - LT [,4]
LV <- read.csv2("Latvian mortality 2000 - 2017.csv", h=T)
LV
head(LV)
ageLV < -c(0:110)mxLV \leftarrow LV [,2]
sxLV \leftarrow LV [,4]
EE <- read.csv2("Estonian mortality 2000 - 2017.csv",h=T)
EE
head(EE)
ageEE <- c(0:110)
mxEE \leftarrow EE \left[ .2 \right]sxEE \le EE [, 4]#naudojame biblioteką, reikalingą mirtingumo modeliams
library(MortalityLaws)
#LIETUVA
#gamma-weibull (pirmas variantas)
gamma_weibull \leftarrow function(x,par=c(c=1,k=1,l=1,n=1))
{
#nurodoma modelio mirtingumo galios funkcija
hx \leftarrow with(as.list(par),(c*k*x^n)/((c*x^(n+1))/(n+1)+l))
return(as.list(environment()))}
my_model_gamma <- MortalityLaw (x= ageLT, mx=mxLT,
custom.law = gamma_weibull, opt.method = "LF4")
#randami koeficientai
cp <- coef(my_model_gamma) [1]
kp <- coef(my_model_gamma) [2]
lp <- coef(my_model_gamma) [3]
np <- coef(my_model_gamma) [4]
#nurodoma modelio išgyvenamumo funkcija
sx_p1=((cp*ageLT^(np+1))/((np+1)*lp)+1)^(-kp)#c = 0,208822, k = 46672162, l = 89462272, n = 5,62020204 * 10^{-2}8#skaičiuojama vidutinė kvadratinė paklaida
square = (sxLT-sx_p1)^2
```

```
paklaida = sum(square)/(length(square)-1)
paklaida
#0,4527426
#gamma-weibull (antras variantas)
gamma_weibull \leq function(x,par=c(c=2,k=1,1=1,n=1))
{
hx <- with(as.list(par),(c*k*x^n)/((c*x^(n+1))/(n+1)+l))
return(as.list(environment()))}
my_model_gamma <- MortalityLaw (x= ageLT, mx=mxLT,
custom.law = gamma_weibull, opt.method = "LF4")
cp <- coef(my_model_gamma) [1]
kp <- coef(my_model_gamma) [2]
lp <- coef(my_model_gamma) [3]
np <- coef(my_model_gamma) [4]
sx_p2=((cp*ageLT^(np+1))/((np+1)*lp)+1)^(-kp)#c = 2,66789*10<sup>-</sup>10, k = 72703226, 1 = 1,504718*10<sup>-</sup>12, n = 6,749719
square = (sxLT-sx_p2)^2paklaida = sum(square)/(length(square)-1)
paklaida
#0,002594971
#grafikas
plot(main = "Gamma - Weibull modelio pritaikymas Lietuvos duomenims",
sxLT, ylab="s(x)",
xlab = "Amžius", pch = 20, col = "black", lwd = 1, lty = 1, x = ageLT)
lines(sx_p1, pch = 20, lwd = 2, col = "red", x = ageLT)
lines(sx_p2, pch = 20, lwd = 2, col = "blue", x = ageLT)
legend("topright", legend = c("Empirinë s(x)", "MSE = 0.4527426","MSE = 0.002594971"),
col = c("black", "red", "blue"), \tldot = 2, \tpr = 20)#LATVIJA
#gamma-weibull (pirmas variantas)
gamma_weibull \leq function(x,par=c(c=1,k=1,l=1,n=1))
{
hx \leftarrow with(as.list(par),(c*k*x^n)/((c*x^(n+1))/(n+1)+l))
return(as.list(environment()))}
my_model_gamma <- MortalityLaw (x= ageLV, mx=mxLV,
custom.law = gamma_weibull, opt.method = "LF4")
cp <- coef(my_model_gamma) [1]
kp <- coef(my_model_gamma) [2]
lp <- coef(my_model_gamma) [3]
np <- coef(my_model_gamma) [4]
sx_p1=((cp*ageLV^-(np+1))/((np+1)*lp)+1)^(-kp)#c = 0,00705286, k = 898458648, l = 56358932, n = 2,461547*10<sup>--9</sup>
square = (sxLV-sx_p1)^2
```

```
paklaida = sum(square)/(length(square)-1)
paklaida
#0,4535852
#gamma-weibull (antras variantas)
gamma_weibull \leq function(x,par=c(c=2,k=2,1=2,n=1))
{
hx <- with(as.list(par),(c*k*x^n)/((c*x^(n+1))/(n+1)+l))
return(as.list(environment()))}
my_model_gamma <- MortalityLaw (x= ageLV, mx=mxLV,
custom.law = gamma_weibull, opt.method = "LF4")
cp <- coef(my_model_gamma) [1]
kp <- coef(my_model_gamma) [2]
lp <- coef(my_model_gamma) [3]
np <- coef(my_model_gamma) [4]
sx_p2=((cp*ageLV^-(np+1))/((np+1)*lp)+1)^(-kp)#c = 1,901038*10^-18, k = 1404841626, l = 133942,2, n = 6,661427
square = (sxLV-sx_p2)^2paklaida = sum(square)/(length(square)-1)
paklaida
#0,00221522
#gamma-weibull (trečias variantas)
gamma_weibull \leq function(x,par=c(c=2,k=0.1,1=0.1,n=1))
{
hx <- with(as.list(par),(c*k*x^n)/((c*x^(n+1))/(n+1)+l))
return(as.list(environment()))}
my_model_gamma <- MortalityLaw (x= ageLV, mx=mxLV,
custom.law = gamma_weibull, opt.method = "LF4")
cp <- coef(my_model_gamma) [1]
kp \leftarrow coef(my_model_gamma) [2]
lp <- coef(my_model_gamma) [3]
np <- coef(my_model_gamma) [4]
sx_p3=((cp*ageLV^-(np+1))/((np+1)*lp)+1)^(-kp)#c = 1,359224*10^-14, k = 14,06893, l = 13115012, n = 9,822215
square = (sxLV-sx_p3)^2paklaida = sum(square)/(length(square)-1)
paklaida
#0,0136764
#grafikas
plot(main = "Gamma - Weibull modelio pritaikymas Latvijos duomenims",
sxLV, ylab="s(x)",
xlab = "Amžius", pch = 20, col = "black", lwd = 1, lty = 1, x = ageLV)
lines(sx_p1, pch = 20, lwd = 2, col = "red", x = ageLV)
lines(sx_p2, pch = 20, lwd = 2, col = "blue", x = ageLV)
lines(sx_p3, pch = 20, lwd = 2, col = "brown", x = ageLV)
```

```
legend(bty="n", "topright", legent", legent = c("Empirinė s(x)", "MSE=0.4535852","MSE=0.00221522",
"MSE=0.0136764"),col = c("black", "red", "blue", "brown"), lwd = 2, pch = 20)
#ESTIJA
#gamma-weibull (pirmas variantas)
gamma_weibull <- function(x,par=c(c=1,k=1,l=1,n=1))
{
hx \leftarrow with(as.list(par),(c*k*x^n)/((c*x^(n+1))/(n+1)+l))
return(as.list(environment()))}
my_model_gamma <- MortalityLaw (x= ageEE, mx=mxEE,
custom.law = gamma_weibull, opt.method = "LF4")
cp <- coef(my_model_gamma) [1]
kp <- coef(my_model_gamma) [2]
lp <- coef(my_model_gamma) [3]
np <- coef(my_model_gamma) [4]
sx_p1=((cp*ageEE^(np+1))/((np+1)*lp)+1)^(-kp)#c = 0,2365736, k = 29678318, l = 66024057, n = 1,110908*10<sup>--7</sup>
square = (sxEE-sx_p1)^2paklaida = sum(square)/(length(square)-1)
paklaida
#0,470308
#gamma-weibull (antras variantas)
gamma weibull \leq function(x,par=c(c=2,k=0.1,1=0.1,n=1))
{
hx <- with(as.list(par),(c*k*x^n)/((c*x^(n+1))/(n+1)+l))
return(as.list(environment()))}
my_model_gamma <- MortalityLaw (x= ageEE, mx=mxEE,
custom.law = gamma_weibull, opt.method = "LF4")
cp <- coef(my_model_gamma) [1]
kp <- coef(my_model_gamma) [2]
lp <- coef(my_model_gamma) [3]
np <- coef(my_model_gamma) [4]
sx_p2=((cp*ageEE^(np+1))/((np+1)*lp)+1)^{-(-kp)}#c =1,2969*10<sup>-</sup>-13, k = 19,51278, l = 14552726, n = 9,244725
square = (sxEE-sx p2)^2paklaida = sum(square)/(length(square)-1)
paklaida
#0,007546827
#gamma-weibull (trečias variantas)
gamma_weibull \leftarrow function(x,par=c(c=2,k=0.0001,l=0.0001,n=1))
{
hx <- with(as.list(par),(c*k*x^n)/((c*x^(n+1))/(n+1)+l))
return(as.list(environment()))}
my_model_gamma <- MortalityLaw (x= ageEE, mx=mxEE,
```

```
custom.law = gamma_weibull, opt.method = "LF4")
cp <- coef(my_model_gamma) [1]
kp <- coef(my_model_gamma) [2]
lp <- coef(my_model_gamma) [3]
np <- coef(my_model_gamma) [4]
sx_p3=((cp*ageEE^(np+1))/((np+1)*lp)+1)^(-kp)#c = 0,9190396, k = 0,004814763, 1 = 1,311606*10^{\degree}-5, n = 15,05727square = (sxEE-sx p3)^2paklaida = sum(square)/(length(square)-1)
paklaida
#0,116889
#grafikas
plot(main = "Gamma - Weibull modelio pritaikymas Estijos duomenims",
sxEE, ylab="s(x)",
xlab = "Amžius", pch = 20, col = "black", lwd = 1, lty = 1, x = ageEE)lines(sx_p1, pch = 20, lwd = 2, col = "red", x = ageEE)lines(sx_p2, pch = 20, lwd = 2, col = "blue", x = ageEE)
lines(sx_p3, pch = 20, lwd = 2, col = "brown", x = ageEE)legend(bty="n","topright", legend = c("Empirinė s(x)", "MSE=0.470308",
"MSE=0.007546827",
MSE=0.116889"), col = c('black", 'red", 'blue", 'brown"), \tldot = 2, pch = 20)#LIETUVA
#poisson-weibull (pirmas variantas)
poisson_weibull <- function(x,par=c(c=0.01,l=1,n=0.1))
{
hx \leftarrow with(as.list(par), c*1*x^m*exp(-(c*x^-(n+1))/(n+1)))return(as.list(environment()))}
my_model_poisson <- MortalityLaw (x= ageLT, mx=mxLT,
custom.law = poisson_weibull, opt.method = "LF4")
cp <- coef(my_model_poisson) [1]
lp <- coef(my_model_poisson) [2]
np <- coef(my_model_poisson) [3]
sx_p1=exp(lp*(exp(-cp*ageLT^(np+1)/(np+1))-1))
#c = 8,73679210<sup>-</sup>-10, 1 = 124467849, n = 1,490598*10<sup>-</sup>-08
square = (sxLT-sx p1)^2paklaida = sum(square)/(length(square)-1)
paklaida
#0,4527792
#grafikas
plot(main = "Poisson - Weibull modelio pritaikymas Lietuvos duomenims",
sxLT, ylab="s(x)",
xlab = "Amžius", pch = 20, col = "black", lwd = 1, lty = 1,x = ageLT)
lines(sx_p1, pch = 20, lwd = 2, col = "red", x = ageLT)
legend("topright", legend = c("Empirinė s(x)", "MSE = 0.4527792"),
```

```
col = c("black", "red"), lwd = 2, pch = 20)#LATVIJA
#poisson-weibull (pirmas variantas)
poisson_weibull \leq function(x,par=c(c=0.01,1=1,n=0.1))
{
hx \leftarrow with(as.list(par), c*1*x^m*exp(-(c*x^m+1))/(n+1)))
return(as.list(environment()))}
my_model_poisson <- MortalityLaw (x= ageLV, mx=mxLV,
custom.law = poisson_weibull, opt.method = "LF4")
cp <- coef(my_model_poisson) [1]
lp <- coef(my_model_poisson) [2]
np <- coef(my_model_poisson) [3]
{\tt sx\_p1=exp(lp*(exp(-cp*ageLV^(np+1)/(np+1))-1))}#cp = 9,989259*10<sup>-</sup>9, lp = 11253903, np = 6,554277*10<sup>--7</sup>
square = (sxLV-sx_p1)^2paklaida = sum(square)/(length(square)-1)
paklaida
#0,4535679
#grafikas
plot(main = "Poisson - Weibull modelio pritaikymas Latvijos duomenims",
sxLV, ylab="s(x)",
xlab = "Amžius", pch = 20, col = "black", lwd = 1, lty = 1,x = ageLV)
lines(sx p1, pch = 20, lwd = 2, col = "red", x = ageLV)
legend("topright", legend = c("Empirinė s(x)", "MSE = 0.4535679"),col = c("black", "red"), \text{lwd} = 2, \text{pch} = 20)#ESTIJA
#poisson-weibull (pirmas variantas)
poisson_weibull <- function(x,par=c(c=0.0001,l=0.01,n=0.01))
{
hx \leftarrow with(as.list(par), c*1*x^m*exp(-(c*x^-(n+1))/(n+1)))return(as.list(environment()))}
my_model_poisson <- MortalityLaw (x= ageEE, mx=mxEE,
custom.law = poisson_weibull, opt.method = "LF4")
cp <- coef(my_model_poisson) [1]
lp <- coef(my_model_poisson) [2]
np <- coef(my_model_poisson) [3]
sx_p1=exp(lp*(exp(-cp*ageEE^(np+1)/(np+1))-1))
#c = 2,706965*10<sup>--</sup>10, 1 = 392866146, n = 1,500893*10<sup>--17</sup>
square = (sxEE-sx_p1)^2paklaida = sum(square)/(length(square)-1)
paklaida
#0,4703148
```
#grafikas

```
plot(main = "Poisson - Weibull modelio pritaikymas Estijos duomenims",
sxEE, ylab="s(x)",
xlab = "Amžius", pch = 20, col = "black", lwd = 1, lty = 1, x = ageEE)lines(sx_p1, pch = 20, lwd = 2, col = "red", x = ageEE)
legend("topright", legend = c("Empirinė s(x)", "MSE = 0.4703148"),col = c("black", "red"), lwd = 2, pch = 20)#LIETUVA
#geometric-weibull (pirmas variantas)
geometric weibull \leq function(x,par=c(c=0.1,p=0.1,n=1))
{
hx <- with(as.list(par),(c*x^n*(1-p))/(exp((c*x^(n+1))/(n+1))+p-1))
return(as.list(environment()))}
my_model_geometric <- MortalityLaw (x= ageLT, mx=mxLT,
custom.law = geometric_weibull, opt.method = "LF4")
cp <- coef(my_model_geometric) [1]
pp <- coef(my_model_geometric) [2]
np <- coef(my_model_geometric) [3]
sx_p1=pp*exp((cp*ageLT^(np+1))/(np+1))/(exp((cp*ageLT^(np+1))/(np+1))+pp-1)
#c = 6,37898*10<sup>-</sup>-10, p = 1,48104*10<sup>-</sup>-8, n = 5,719548*10<sup>-</sup>-14
square = (sxLT-sx_p1)^2paklaida = sum(square)/(length(square)-1)
paklaida
#0,1606038
#grafikas
plot(main = "Geometric - Weibull modelio pritaikymas Lietuvos duomenims",
sxLT, ylab="s(x)",
xlab = "Amžius", pch = 20, col = "black", lwd = 1, lty = 1, x = ageLT)lines(sx_p1, pch = 20, lwd = 2, col = "red", x = ageLT)
legend("topright", legend = c("Empirinė s(x)", "MSE = 0.1606038"),col = c("black", "red"), lwd = 2, pch = 20)#LATVIJA
#geometric-weibull (pirmas variantas)
geometric_weibull <- function(x,par=c(c=0.1,p=0.1,n=1))
{
hx <- with(as.list(par),(c*x^n*(1-p))/(exp((c*x^(n+1))/(n+1))+p-1))
return(as.list(environment()))}
my_model_geometric <- MortalityLaw (x= ageLV, mx=mxLV,
custom.law = geometric_weibull, opt.method = "LF4")
cp <- coef(my_model_geometric) [1]
pp <- coef(my_model_geometric) [2]
np <- coef(my_model_geometric) [3]
sx p1=pp*exp((cp*ageLV^(np+1))/(np+1))/(exp((cp*ageLV^(np+1))/(np+1))+pp-1)
#c = 2,312435*10<sup>-</sup>-9, p = 5,245348*10<sup>-</sup>-8, n = 1,765705*10<sup>-</sup>-13
square = (sxLV-sx_p1)^2
```

```
paklaida = sum(square)/(length(square)-1)
paklaida
#0,1626114
#grafikas
plot(main = "Geometric - Weibull modelio pritaikymas Latvijos duomenims",
sxLV,ylab="s(x)",
xlab = "Amžius", pch = 20, col = "black", lwd = 1, lty = 1,x = ageLV)
lines(sx p1, pch = 20, lwd = 2, col = "red", x = ageLV)
legend("topright", legend = c("Empirinë s(x)", "MSE = 0.1626114").col = c("black", "red"), lwd = 2, pch = 20)
#ESTIJA
#geometric-weibull (pirmas variantas)
geometric_weibull \le function(x,par=c(c=2.312435*10^(-9),p=5.245348*10^(-8),
n=1.765705*10^(-13)){
hx <- with(as.list(par),(c*x^n*(1-p))/(exp((c*x^(n+1))/(n+1))+p-1))
return(as.list(environment()))}
my model geometric <- MortalityLaw (x= ageEE, mx=mxEE,
custom.law = geometric_weibull, opt.method = "LF4")
cp <- coef(my_model_geometric) [1]
pp <- coef(my_model_geometric) [2]
np <- coef(my_model_geometric) [3]
sx p1=pp*exp((cp*ageEE^(np+1))/(np+1))/(exp((cp*ageEE^(np+1))/(np+1))+pp-1)
#cp = 1,776197*10<sup>-9</sup>, pp = 4,218155*10<sup>-8</sup>, np = 9,754104*10<sup>-</sup>-13
square = (sxEE-sx_p1)^2paklaida = sum(square)/(length(square)-1)
paklaida
#0,1693397
#grafikas
plot(main = "Geometric - Weibull modelio pritaikymas Estijos duomenims",
sxEE, ylab="s(x)",
xlab = "Amžius", pch = 20, col = "black", lwd = 1, lty = 1, x = ageEE)
lines(sx p1, pch = 20, lwd = 2, col = "red", x = ageEE)
legend("toorient", legend = c("Empirinė s(x)", "MSE = 0.1693397").col = c("black", "red"), \text{lwd} = 2, \text{pch} = 20)#Paprastas Weibull su parametrais sigma ir M
\text{#mu}[x] = 1/\text{sigma} * (x/M)^{n}(M/sigma - 1)
modelis <- MortalityLaw (x=ageLT,mx = mxLT,law='weibull',
opt.method="LF4")
sigma <- coef(modelis) [1]
M <- coef(modelis) [2]
mux p \leftarrow 1/sigma * (ageLT/M)^(M/sigma - 1)mux_p
```

```
sx_p1 \leftarrow exp(-(ageLT/M)^{n} (M/sigma))sx_p1
#sigma LT = 10,38606, M LT = 79,78316
square = (sxLT-sx_p1)^2paklaida = sum(square)/(length(square)-1)
paklaida
#0,002469996
#grafikas
plot(main = "Weibull modelio pritaikymas Lietuvos duomenims",
sxLT,ylab="s(x)",
xlab = "Amžius", pch = 20, col = "black", lwd = 1, lty = 1, x = ageLT)
lines(sx_p1, pch = 20, lwd = 2, col = "red", x = ageLT)legend("topright", legend = c("Empirinė s(x)", "MSE = 0.002469996"),col = c("black", "red"), lwd = 2, pch = 20)modelis <- MortalityLaw (x=ageLV,mx = mxLV,law='weibull',
opt.method="LF4")
sigma <- coef(modelis) [1]
M <- coef(modelis) [2]
mux p \leftarrow 1/sigma * (ageLV/M)^(M/sigma - 1)mux_p
sx_p1 \leftarrow exp(-(ageLV/M)^{n} (M/sigma))sx_p1
#sigma LV = 10,4192, M LV = 79,16829
square = (sxLV-sx_p1)^2paklaida = sum(square)/(length(square)-1)
paklaida
#0,002065417
#grafikas
plot(main = "Weibull modelio pritaikymas Latvijos duomenims",
sxLV, ylab="s(x)",
xlab = "Amžius", pch = 20, col = "black", lwd = 1, lty = 1, x = ageLV)
lines(sx_p1, pch = 20, lwd = 2, col = "red", x = ageLV)legend("topright", legend = c("Empirinė s(x)", "MSE = 0.002065417"),col = c("black", "red"), \text{lwd} = 2, \text{pch} = 20)modelis <- MortalityLaw (x=ageEE,mx = mxEE,law='weibull',
opt.method="LF4")
sigma <- coef(modelis) [1]
M <- coef(modelis) [2]
mux_p \leftarrow 1/sigma * (ageEE/M)^(M/sigma - 1)mux_p
sx p1 <- exp(-(ageEE/M)^(M/sigma))sx_p1
#sigma EE = 10,18063, M EE = 80,8873
```

```
square = (sxEE-sx_p1)^2paklaida = sum(square)/(length(square)-1)
paklaida
# 0,001795006
#grafikas
plot(main = "Weibull modelio pritaikymas Estijos duomenims",
sxEE, vlab="s(x)",
xlab = "Amžius", pch = 20, col = "black",lwd = 1, lty = 1,x = ageEE)
lines(sx p1, pch = 20, lwd = 2, col = "red", x = ageEE)
legend("topright", legend = c("Empirinė s(x)", "MSE = 0.001795006"),col = c("black", "red"), lwd = 2, pch = 20)#LIETUVA
#diskretus tolygus - weibull su N = 2(pirmas variantas)
discrete2_weibull \le function(x,par=c(sigma = 10, M = 80))
{
hx \leftarrow with(as.list(par),(2*(x/M)^(M/sigma)*(1/x)*(0.5*exp(-(x/M)^(M/sigma))
+exp(-2*(x/M)^(M/sigma))))/(exp(-(x/M)^(M/sigma))+exp(-2*(x/M)^(M/sigma))))
return(as.list(environment()))}
my_model_discrete2 <- MortalityLaw (x= ageLT, mx=mxLT,
custom.law = discrete2_weibull, opt.method = "LF4")
sigmap <- coef(my_model_discrete2) [1]
Mp <- coef(my_model_discrete2) [2]
sx p1=0.5*(exp(-(ageLT/Mp)^{m}p)(exp(sigma)))+exp(-2*(ageLT/Mp)^{m}p)(mp/sigma))#sigmap = 7,988906,Mp = 62,06719
square = (sxLT-sx_p1)^2paklaida = sum(square)/(length(square)-1)
paklaida
#0,0713619
#diskretus tolygus - weibull su N = 2(antras variantas)
discrete2_weibull \le function(x,par=c(sigma = 3, M = 70))
{
hx <- with(as.list(par),(2*(x/M)^(M/sigma)*(1/x)*(0.5*exp(-(x/M)^(M/sigma))
+exp(-2*(x/M)^(M/sigma))))/(exp(-(x/M)^(M/sigma))+exp(-2*(x/M)^(M/sigma))))
return(as.list(environment()))}
my_model_discrete2 <- MortalityLaw (x= ageLT, mx=mxLT,
custom.law = discrete2 weibull, opt.method = "LF4")sigmap <- coef(my_model_discrete2) [1]
Mp <- coef(my_model_discrete2) [2]
sx_p2=0.5*(exp(-(ageLT/Mp)^(Mp/sigmap))+exp(-2*(ageLT/Mp)^(Mp/sigmap)))
#sigmap = 7,23138, Mp = 72,95209
square = (sxLT-sx_p2)^2paklaida = sum(square)/(length(square)-1)
paklaida
#0,0211203
```

```
#diskretus tolygus - weibull su N = 2(trečias variantas)
discrete2_weibull \le function(x,par=c(sigma = 4, M = 60))
{
hx \leftarrow with(as.list(par),(2*(x/M)^(M/sigma)*(1/x)*(0.5*exp(-(x/M)^(M/sigma))
+exp(-2*(x/M)^(M/sigma))))/(exp(-(x/M)^(M/sigma))+exp(-2*(x/M)^(M/sigma))))
return(as.list(environment()))}
my_model_discrete2 <- MortalityLaw (x= ageLT, mx=mxLT,
custom.law = discrete2 weibull, opt.method = "LF4")sigmap <- coef(my_model_discrete2) [1]
Mp <- coef(my_model_discrete2) [2]
sx_p3=0.5*(exp(-(ageLT/Mp)^(Mp/sigmap))+exp(-2*(ageLT/Mp)^(Mp/sigmap)))
#sigmap = 7,270838, Mp = 70,2159
square = (sxLT-sx_p3)^2paklaida = sum(square)/(length(square)-1)
paklaida
#0,03081447
#grafikas
plot(main = "Diskretaus-tolygaus-Weibull modelis LT duomenims, kai N=2",
sxLT, ylab="s(x)",
xlab = "Amžius", pch = 20, col = "black", lwd = 1, lty = 1, x = ageLT)
lines(sx p1, pch = 20, lwd = 2, col = "red", x = ageLT)
lines(sx_p2, pch = 20, lwd = 2, col = "blue", x = ageLT)
lines(sx p3, pch = 20, lwd = 2, col = "brown", x = ageLT)
legend("topright", legend = c("Empiriné s(x)", "MSE = 0.0713619","MSE = 0.0211203", "MSE = 0.03081447"),
col = c("black", "red", "blue", "brown"), lwd = 2, pch = 20)#LATVIJA
#diskretus tolygus - weibull su N = 2(pirmas variantas)
discrete2_weibull \le function(x, par=c(sigma = 10, M = 80))
{
hx \leftarrow with(as.list(par),(2*(x/M)^(M/sigma)*(1/x)*(0.5*exp(-(x/M)^(M/sigma))
+exp(-2*(x/M)^(M/sigma))))/(exp(-(x/M)^(M/sigma))+exp(-2*(x/M)^(M/sigma))))
return(as.list(environment()))}
my_model_discrete2 <- MortalityLaw (x= ageLV, mx=mxLV,
custom.law = discrete2 weibull, opt.method = "LF4")sigmap <- coef(my_model_discrete2) [1]
Mp <- coef(my_model_discrete2) [2]
sx_p1=0.5*(exp(-(ageLV/Mp)^(Mp/sigmap))+exp(-2*(ageLV/Mp)^(Mp/sigmap)))
#sigmap = 8,002565, Mp = 61,51109
square = (sxLV-sx_p1)^2paklaida = sum(square)/(length(square)-1)
paklaida
#0,07129243
```

```
#diskretus tolygus - weibull su N = 2(antras variantas)
discrete2_weibull \leq function(x, par=c(sigma = 3, M = 70))
{
hx \le with(as.list(par),(2*(x/M)^(M/sigma)*(1/x)*(0.5*exp(-(x/M)^(M/sigma))
+exp(-2*(x/M)^*(M/sigma))))/(exp(-(x/M)^*(M/sigma)))+exp(-2*(x/M)^*(M/sigma)))return(as.list(environment()))}
my_model_discrete2 <- MortalityLaw (x= ageLV, mx=mxLV,
custom.law = discrete2 weibull, opt.method = "LF4")sigmap <- coef(my_model_discrete2) [1]
Mp <- coef(my_model_discrete2) [2]
sx_p2=0.5*(exp(-(ageLV/Mp)^(Mp/sigmap))+exp(-2*(ageLV/Mp)^(Mp/sigmap)))
#sigmap = 7,23138, Mp = 72,95209
square = (sxLV-sx_p2)^2paklaida = sum(square)/(length(square)-1)
paklaida
#0,01851307
#diskretus tolygus - weibull su N = 2(trečias variantas)
discrete2_weibull \leq function(x,par=c(sigma = 4, M = 60))
{
hx \leftarrow with(as.list(par),(2*(x/M)^(M/sigma)*(1/x)*(0.5*exp(-(x/M)^(M/sigma))
+exp(-2*(x/M)^(M/sigma))))/(exp(-(x/M)^(M/sigma))+exp(-2*(x/M)^(M/sigma))))
return(as.list(environment()))}
my_model_discrete2 <- MortalityLaw (x= ageLV, mx=mxLV,
custom.law = discrete2 weibull, opt.method = "LF4")sigmap <- coef(my_model_discrete2) [1]
Mp <- coef(my_model_discrete2) [2]
sx_p3=0.5*(exp(-(ageLV/Mp)^(Mp/sigmap))+exp(-2*(ageLV/Mp)^(Mp/sigmap)))
#sigmap = 7,125187, Mp = 69,89247
square = (sxLV-sx_p3)^2paklaida = sum(square)/(length(square)-1)
paklaida
#0,02912054
#grafikas
plot(main = "Diskretaus-tolygaus-Weibull modelis LV duomenims, kai N=2",
sxLV.vlab="s(x)".
xlab = "Amžius", pch = 20, col = "black", lwd = 1, lty = 1,x = ageLV)
lines(sx_p1, pch = 20, lwd = 2, col = "red", x = ageLV)lines(sx_p2, pch = 20, lwd = 2, col = "blue", x = ageLV)lines(sx_p3, pch = 20, lwd = 2, col = "brown", x = ageLV)legend("topright", legend = c("Empirinė s(x)", "MSE = 0.07129243","MSE = 0.01851307", "MSE = 0.02912054"),
col = c("black", "red", "blue", "brown"), lwd = 2, pch = 20)#ESTIJA
#diskretus tolygus - weibull su N = 2(pirmas variantas)
```

```
60
```

```
discrete2_weibull \le function(x,par=c(sigma = 10, M = 80))
{
hx \leftarrow with(as.list(par),(2*(x/M)^(M/sigma)*(1/x)*(0.5*exp(-(x/M)^(M/sigma))
+exp(-2*(x/M)^{n(M/sigma)}))/(exp(-(x/M)<sup>n</sup>(M/sigma))+exp(-2*(x/M)<sup>n</sup>(M/sigma))))
return(as.list(environment()))}
my_model_discrete2 <- MortalityLaw (x= ageEE, mx=mxEE,
custom.law = discrete2_weibull, opt.method = "LF4")
sigmap <- coef(my_model_discrete2) [1]
Mp <- coef(my_model_discrete2) [2]
sx_p1=0.5*(exp(-(ageEE/Mp)^(Mp/sigmap))+exp(-2*(ageEE/Mp)^(Mp/sigmap)))
#sigmap = 7,86494, Mp = 63,20641
square = (sxEE-sx_p1)^2paklaida = sum(square)/(length(square)-1)
paklaida
#0,0757026
#diskretus tolygus - weibull su N = 2(antras variantas)
discrete2_weibull \leftarrow function(x,par=c(sigma = 3, M = 70))
{
hx \leftarrow with(as.list(par),(2*(x/M)^(M/sigma)*(1/x)*(0.5*exp(-(x/M)^(M/sigma))
+exp(-2*(x/M)^{n(M/sigma)}))/(exp(-(x/M)<sup>n</sup>(M/sigma))+exp(-2*(x/M)<sup>n</sup>(M/sigma))))
return(as.list(environment()))}
my_model_discrete2 <- MortalityLaw (x= ageEE, mx=mxEE,
custom.law = discrete2_weibull, opt.method = "LF4")
sigmap <- coef(my_model_discrete2) [1]
Mp <- coef(my_model_discrete2) [2]
sx_p2=0.5*(exp(-(ageEE/Mp)^(Mp/sigmap))+exp(-2*(ageEE/Mp)^(Mp/sigmap)))
#sigmap = 7,23138, Mp = 72,95209
square = (sxEE-sx_p2)^2paklaida = sum(square)/(length(square)-1)
paklaida
#0,02583433
#diskretus tolygus - weibull su N = 2(trečias variantas)
discrete2_weibull \le function(x,par=c(sigma = 4, M = 60))
{
hx \le with(as.list(par),(2*(x/M)^(M/sigma)*(1/x)*(0.5*exp(-(x/M)^(M/sigma))
+exp(-2*(x/M)^*(M/sigma))))/(exp(-(x/M)^*(M/sigma)))+exp(-2*(x/M)^*(M/sigma)))return(as.list(environment()))}
my_model_discrete2 <- MortalityLaw (x= ageEE, mx=mxEE,
custom.law = discrete2_weibull, opt.method = "LF4")
sigmap <- coef(my_model_discrete2) [1]
Mp <- coef(my_model_discrete2) [2]
sx_p3=0.5*(exp(-(ageEE/Mp)^(Mp/sigmap))+exp(-2*(ageEE/Mp)^(Mp/sigmap)))
#sigmap = 6,442403, Mp = 75,78119
square = (sxEE-sx_p3)^2paklaida = sum(square)/(length(square)-1)
```

```
paklaida
#0,01679365
```

```
#grafikas
plot(main = "Diskretaus-tolygaus-Weibull modelis EE duomenims, kai N=2",
sxEE, ylab="s(x)",
xlab = "Amžius", pch = 20, col = "black",lwd = 1, lty = 1,x = ageEE)
lines(sx p1, pch = 20, lwd = 2, col = "red", x = ageEE)
lines(sx p2, pch = 20, lwd = 2, col = "blue", x = ageEE)
lines(sx_p3, pch = 20, lwd = 2, col = "brown", x = ageEE)legend("topright", legend = c("Empiriné s(x)", "MSE = 0.0757026","MSE = 0.02583433", "MSE = 0.01679365"),
col = c("black", "red", "blue", "brown"), lwd = 2, pch = 20)#LIETUVA
#diskretus tolygus - weibull su N = 3(pirmas variantas)
discrete3_weibull \le function(x,par=c(sigma = 10, M = 80))
{
hx \le with(as.list(par),(3*(x/M)^(M/sigma)*(1/x)*((1/3)*exp(-(x/M)^(M/sigma))
+(2/3)*exp(-2*(x/M)^{n}(M/sigma))+exp(-3*(x/M)^{n}(M/sigma)))/(exp(-(x/M)^{n}(M/sigma))+exp(-2*(x/M)^{n}(M/sigma))+exp(-3*(x/M)^{n}(M/sigma)))return(as.list(environment()))}
my_model_discrete3 <- MortalityLaw (x= ageLT, mx=mxLT,
custom.law = discrete3_weibull, opt.method = "LF4")
sigmap <- coef(my_model_discrete3) [1]
Mp <- coef(my_model_discrete3) [2]
sx_p1=(1/3)*(exp(-(ageLT/Mp)^{m}(\text{Mp/sigma}))+exp(-2*(ageLT/Mp)^(Mp/sigmap))+exp(-3*(ageLT/Mp)^(Mp/sigmap)))
#sigmap = 7,984935, Mp = 62,10088
square = (sxLT-sx_p1)^2paklaida = sum(square)/(length(square)-1)
paklaida
#0,08178688
#diskretus tolygus - weibull su N = 3(antras variantas)
discrete3_weibull \leftarrow function(x, par=c(sigma = 3, M = 70))
{
hx \leftarrow with(as.list(par),(3*(x/M)^(M/sigma)*(1/x)*((1/3)*exp(-(x/M)^(M/sigma))
+(2/3)*exp(-2*(x/M)^(M/sigma))+exp(-3*(x/M)^(M/sigma))))
/(exp(-(x/M)^{n}(M/sigma))+exp(-2*(x/M)^{n}(M/sigma)))+exp(-3*(x/M)^{n}(M/sigma))return(as.list(environment()))}
my_model_discrete3 <- MortalityLaw (x= ageLT, mx=mxLT,
custom.law = discrete3_weibull, opt.method = "LF4")
sigmap <- coef(my_model_discrete3) [1]
Mp <- coef(my_model_discrete3) [2]
sx_p2=(1/3)*(exp(-(ageLT/Mp)^{m}/sigma))+exp(-2*(ageLT/Mp)^(Mp/sigmap))+exp(-3*(ageLT/Mp)^(Mp/sigmap)))
```

```
#sigmap = 7,23138, Mp = 72,95209
square = (sxLT-sx_p2)^2paklaida = sum(square)/(length(square)-1)
paklaida
#0,0265539
#diskretus tolygus - weibull su N = 3(trečias variantas)
discrete3_weibull \leq function(x,par=c(sigma = 4, M = 60))
{
hx \leftarrow with(as.list(par),(3*(x/M)^(M/sigma)*(1/x)*((1/3)*exp(-(x/M)^(M/sigma))
+(2/3)*exp(-2*(x/M)^(M/sigma))+exp(-3*(x/M)^(M/sigma))))
/(exp(-(x/M)^{n}(M/sigma))+exp(-2*(x/M)^{n}(M/sigma))+exp(-3*(x/M)^{n}(M/sigma)))return(as.list(environment()))}
my_model_discrete3 <- MortalityLaw (x= ageLT, mx=mxLT,
custom.law = discrete3_weibull, opt.method = "LF4")
sigmap <- coef(my_model_discrete3) [1]
Mp <- coef(my_model_discrete3) [2]
sx_p3=(1/3)*(exp(-(ageLT/Mp)^(Mp/sigmap))+exp(-2*(ageLT/Mp)^(Mp/sigmap))+exp(-3*(ageLT/Mp)^(Mp/sigmap)))
#sigmap = 7,270838, Mp = 70,2159
square = (sxLT-sx_p3)^2paklaida = sum(square)/(length(square)-1)
paklaida
#0,03752946
#grafikas
plot(main = "Diskretaus-tolygaus-Weibull modelis LT duomenims, kai N=3",
sxLT, ylab="s(x)",
xlab = "Amžius", pch = 20, col = "black", lwd = 1, lty = 1, x = ageLT)lines(sx_p1, pch = 20, lwd = 2, col = "red", x = ageLT)
lines(sx_p2, pch = 20, lwd = 2, col = "blue", x = ageLT)lines(sx_p3, pch = 20, lwd = 2, col = "brown", x = ageLT)legend("topright", legend = c("Empirinë s(x)", "MSE = 0.08178688","MSE = 0.0265539", "MSE = 0.03752946"),
col = c("black", "red", "blue", "brown"), lwd = 2, pch = 20)#LATVIJA
#diskretus tolygus - weibull su N = 3(pirmas variantas)
discrete3_weibull <- function(x,par=c(sigma = 10, M = 80))
{
hx <- with(as.list(par),(3*(x/M)^(M/sigma)*(1/x)*((1/3)*exp(-(x/M)^(M/sigma))
+(2/3)*exp(-2*(x/M)^(M/sigma))+exp(-3*(x/M)^(M/sigma))))
/(exp(-(x/M)^{n}(M/sigma))+exp(-2*(x/M)^{n}(M/sigma)))+exp(-3*(x/M)^{n}(M/sigma))return(as.list(environment()))}
my_model_discrete3 <- MortalityLaw (x= ageLV, mx=mxLV,
custom.law = discrete3_weibull, opt.method = "LF4")
sigmap <- coef(my_model_discrete3) [1]
```

```
Mp <- coef(my_model_discrete3) [2]
sx_p1=(1/3)*(exp(-(ageLV/Mp)^{m}Mp/sigma))+exp(-2*(ageLV/Mp)^(Mp/sigmap))+exp(-3*(ageLV/Mp)^(Mp/sigmap)))
#sigmap = 7,999113, Mp = 61,53972
square = (sxLV-sx_p1)^2paklaida = sum(square)/(length(square)-1)
paklaida
#0,08194669
#diskretus tolygus - weibull su N = 3(antras variantas)
discrete3_weibull \leq function(x,par=c(sigma = 3, M = 70))
{
hx \leftarrow with(as.list(par),(3*(x/M)^(M/sigma)*(1/x)*((1/3)*exp(-(x/M)^(M/sigma))
+(2/3)*exp(-2*(x/M)^(M/sigma))+exp(-3*(x/M)^(M/sigma))))
/(exp(-(x/M)^{n}(M/sigma))+exp(-2*(x/M)^{n}(M/sigma))+exp(-3*(x/M)^{n}(M/sigma)))return(as.list(environment()))}
my_model_discrete3 <- MortalityLaw (x= ageLV, mx=mxLV,
custom.law = discrete3_weibull, opt.method = "LF4")
sigmap <- coef(my_model_discrete3) [1]
Mp <- coef(my model discrete3) [2]
sx_p2=(1/3)*(exp(-(ageLV/Mp)^{m}log/sigma))+exp(-2*(ageLV/Mp)^(Mp/sigmap))+exp(-3*(ageLV/Mp)^(Mp/sigmap)))
#sigmap = 7,23138, Mp = 72,95209
square = (sxLV-sx_p2)^2paklaida = sum(square)/(length(square)-1)
paklaida
#0,02372321
#diskretus tolygus - weibull su N = 3(trečias variantas)
discrete3_weibull <- function(x,par=c(sigma = 4, M = 60))
{
hx <- with(as.list(par),(3*(x/M)^(M/sigma)*(1/x)*((1/3)*exp(-(x/M)^(M/sigma))
+(2/3)*exp(-2*(x/M)^{n}(M/sigma))+exp(-3*(x/M)^{n}(M/sigma)))/(exp(-(x/M)^{n}(M/sigma))+exp(-2*(x/M)^{n}(M/sigma)))+exp(-3*(x/M)^{n}(M/sigma)))return(as.list(environment()))}
my_model_discrete3 <- MortalityLaw (x= ageLV, mx=mxLV,
custom.law = discrete3 weibull, opt.method = "LF4")
sigmap <- coef(my_model_discrete3) [1]
Mp <- coef(my_model_discrete3) [2]
sx_p3=(1/3)*(exp(-(ageLV/Mp)^{m}log/sigma))+exp(-2*(ageLV/Mp)^(Mp/sigmap))+exp(-3*(ageLV/Mp)^(Mp/sigmap)))
#sigmap = 7,125187, Mp = 69,89247
square = (sxLV-sx_p3)^2paklaida = sum(square)/(length(square)-1)
paklaida
#0,03567214
```

```
#grafikas
plot(main = "Diskretaus-tolygaus-Weibull modelis LV duomenims, kai N=3",
sxLV, ylab="s(x)",
xlab = "Amžius", pch = 20, col = "black", lwd = 1, lty = 1,x = ageLV)
lines(sx_p1, pch = 20, lwd = 2, col = "red", x = ageLV)
lines(sx_p2, pch = 20, lwd = 2, col = "blue", x = ageLV)lines(sx_p3, pch = 20, lwd = 2, col = "brown", x = ageLV)
legend("topright", legend = c("Empirinė s(x)", "MSE = 0.08194669","MSE = 0.02372321", "MSE = 0.03567214"),
col = c("black", "red", "blue", "brown"), lwd = 2, pch = 20)#ESTIJA
#diskretus tolygus - weibull su N = 3(pirmas variantas)
discrete3_weibull \leq function(x, par=c(sigma = 10, M = 80))
{
hx \leftarrow with(as.list(par),(3*(x/M)^(M/sigma)*(1/x)*((1/3)*exp(-(x/M)^(M/sigma))
+(2/3)*exp(-2*(x/M)^(M/sigma))+exp(-3*(x/M)^(M/sigma))))
/(exp(-(x/M)^{n}(M/sigma))+exp(-2*(x/M)^{n}(M/sigma)))+exp(-3*(x/M)^{n}(M/sigma)))return(as.list(environment()))}
my_model_discrete3 <- MortalityLaw (x= ageEE, mx=mxEE,
custom.law = discrete3_weibull, opt.method = "LF4")
sigmap <- coef(my_model_discrete3) [1]
Mp <- coef(my_model_discrete3) [2]
sx_p1=(1/3)*(exp(-(ageEE/Mp)^{m}(Mp/sigma))+exp(-2*(ageEE/Mp)^(Mp/sigmap))+exp(-3*(ageEE/Mp)^(Mp/sigmap)))
#sigmap = 7,860668, Mp = 63,24315
square = (sxEE-sx_p1)^2paklaida = sum(square)/(length(square)-1)
paklaida
#0,08648919
#diskretus tolygus - weibull su N = 3(antras variantas)
discrete3_weibull \le function(x,par=c(sigma = 3, M = 70))
{
hx <- with(as.list(par),(3*(x/M)^(M/sigma)*(1/x)*((1/3)*exp(-(x/M)^(M/sigma))
+(2/3)*exp(-2*(x/M)^{n}(M/sigma))+exp(-3*(x/M)^{n}(M/sigma)))/(exp(-(x/M)^{n}(M/sigma))+exp(-2*(x/M)^{n}(M/sigma))+exp(-3*(x/M)^{n}(M/sigma)))return(as.list(environment()))}
my model discrete3 <- MortalityLaw (x= ageEE, mx=mxEE,
custom.law = discrete3_weibull, opt.method = "LF4")
sigmap <- coef(my_model_discrete3) [1]
Mp <- coef(my_model_discrete3) [2]
sx_p2=(1/3)*(exp(-(ageEE/Mp)^(Mp/sigmap))
+exp(-2*(ageEE/Mp)^(Mp/sigmap))+exp(-3*(ageEE/Mp)^(Mp/sigmap)))
#sigmap = 7,23138, Mp = 72,95209
square = (sxEE-sx_p2)^2paklaida = sum(square)/(length(square)-1)
```

```
paklaida
#0,03236605
```

```
#diskretus tolygus - weibull su N = 3(trečias variantas)
discrete3_weibull <- function(x,par=c(sigma = 4, M = 60))
{
hx <- with(as.list(par),(3*(x/M)^(M/sigma)*(1/x)*((1/3)*exp(-(x/M)^(M/sigma))
+(2/3)*exp(-2*(x/M)^{n}(M/sigma))+exp(-3*(x/M)^{n}(M/sigma)))/(exp(-(x/M)^{n}(M/sigma))+exp(-2*(x/M)^{n}(M/sigma))+exp(-3*(x/M)^{n}(M/sigma)))return(as.list(environment()))}
my_model_discrete3 <- MortalityLaw (x= ageEE, mx=mxEE,
custom.law = discrete3_weibull, opt.method = "LF4")
sigmap <- coef(my_model_discrete3) [1]
Mp <- coef(my_model_discrete3) [2]
sx_p3=(1/3)*(exp(-(ageEE/Mp)^(Mp/sigmap))
+exp(-2*(ageEE/Mp)^(Mp/sigmap))+exp(-3*(ageEE/Mp)^(Mp/sigmap)))
#sigmap = 6,442403, Mp = 75,78119
square = (sxEE-sx_p3)^2paklaida = sum(square)/(length(square)-1)
paklaida
#0,02113871
#grafikas
plot(main = "Diskretaus-tolygaus-Weibull modelis EE duomenims, kai N=3",
sxEE, ylab="s(x)",
xlab = "Amžius", pch = 20, col = "black", lwd = 1, lty = 1, x = ageEE)
lines(sx_p1, pch = 20, lwd = 2, col = "red", x = ageEE)lines(sx_p2, pch = 20, lwd = 2, col = "blue", x = ageEE)lines(sx_p3, pch = 20, lwd = 2, col = "brown", x = ageEE)
legend("topright", legend = c("Empirinė s(x)", "MSE = 0.08648919","MSE = 0.03236605", "MSE = 0.02113871"),
col = c("black", "red", "blue", "brown"), lwd = 2, pch = 20)#LIETUVA
#gamma-gompertz su trim parametrais
modelis <- MortalityLaw(x=ageLT,mx=mxLT,law='ggompertz',
opt.method="LF4")
Ap <- coef(modelis) [1]
Bp <- coef(modelis) [2]
lp <- 1/coef(modelis) [3]
sx_p = (1+Ap/(Bp*1p)*(exp(Bp*ageLT)-1))^(-1p)#Ap = 3,028194e-06, Bp = 0,1250734, lp = 7,798495
square = (sxLT-sx_p)^2paklaida = sum(square)/(length(square)-1)
paklaida
#0,01067008
```

```
#grafikas
plot(main = "Gamma-Gompertz modelis su 3 parametrais LT duomenims",
sxLT, ylab="s(x)",
xlab = "Amžius", pch = 20, col = "black", lwd = 1, lty = 1,x = ageLT)
lines(sx_p, pch = 20, lwd = 2, col = "red", x = ageLT)
legend(bty="n","topright", legend = c("Empirinë s(x)", "MSE = 0.01067008"),
col = c("black", "red"), lwd = 2, pch = 20)#LATVIJA
#gamma-gompertz su trim parametrais
modelis <- MortalityLaw(x=ageLV,mx=mxLV,law='ggompertz',
opt.method="LF4")
Ap <- coef(modelis) [1]
Bp <- coef(modelis) [2]
lp <- 1/coef(modelis) [3]
sx_p = (1+Ap/(Bp*1p)*(exp(Bp*ageLV)-1))^(-1p)#Ap = 6,45048e-06, Bp = 0,1171701, lp = 9,04615
square = (sxLV-sx_p)^2paklaida = sum(square)/(length(square)-1)
paklaida
#0,007832387
#grafikas
plot(main = "Gamma-Gompertz modelis su 3 parametrais LV duomenims",
sxLV, ylab="s(x)",
xlab = "Amžius", pch = 20, col = "black", lwd = 1, lty = 1, x = ageLV)
lines(sx<sub>P</sub>, pch = 20, lwd = 2, col = "red", x = ageLV)legend(bty="n","topright", legend = c("Empirinë s(x)", "MSE = 0.007832387"),col = c("black", "red"), lwd = 2, pch = 20)#ESTIJA
#gamma-gompertz su trim parametrais
modelis <- MortalityLaw(x=ageEE,mx=mxEE,law='ggompertz',
opt.method="LF4")
Ap <- coef(modelis) [1]
Bp <- coef(modelis) [2]
lp <- 1/coef(modelis) [3]
sx_p = (1+Ap/(Bp*1p)*(exp(Bp*ageEE)-1))^(-1p)#Ap = 1,317173e-05, Bp = 0,1081533, lp = 11,23144
square = (sxEE-sx_p)^2paklaida = sum(square)/(length(square)-1)
paklaida
#0,002462033
#grafikas
plot(main = "Gamma-Gompertz modelis su 3 parametrais EE duomenims",
```

```
67
```

```
sxEE, ylab="s(x)",
xlab = "Amžius", pch = 20, col = "black",lwd = 1, lty = 1,x = ageEE)
lines(sx_p, pch = 20, lwd = 2, col = "red", x = ageEE)
legend(bty="n","topright", legend = c("Empirinë s(x)", "MSE = 0.002462033"),col = c("black", "red"), \text{lwd} = 2, \text{pch} = 20)#LIETUVA
#gamma-gompertz su keturiais parametrais (pirmas variantas)
gamma gompertz \leq function(x,par=c(a=0.1,b=0.15,1=0.1,k=0.5))
{
hx <- with(as.list(par),(k*l*a*exp(b*x))/(1+(a*l)/b*(exp(b*x)-1)))
return(as.list(environment()))}
my_model_gammag <- MortalityLaw (x= ageLT, mx=mxLT,
custom.law = gamma_gompertz, opt.method = "LF4")
ap <- coef(my_model_gammag) [1]
bp <- coef(my_model_gammag) [2]
lp <- 1/coef(my_model_gammag) [3]
kp <- coef(my_model_gammag) [4]
sx_p1=(1+(ap/(bp*lp))*(exp(bp*ageLT)-1))^(-kp)\#a = 3,133328e-16, b = 0,06950325, 1 = 0,0009527909, k = 1147302637square = (sxLT-sx_p1)^2paklaida = sum(square)/(length(square)-1)
paklaida
#0,006248828
#grafikas
plot(main = "Gamma-Gompertz modelis su 4 parametrais LT duomenims",
sxLT, ylab="s(x)",
xlab = "Amžius", pch = 20, col = "black", lwd = 1, lty = 1, x = ageLT)lines(sx_p1, pch = 20, lwd = 2, col = "red", x = ageLT)
legend(bty="n","topright", legend = c("Empirinë s(x)", "MSE = 0.006248828"),col = c("black", "red"), lwd = 2, pch = 20)#LATVIJA
#gamma-gompertz su keturiais parametrais (pirmas variantas)
gamma_gompertz \le function(x, par=c(a=0.1, b=0.15, l=0.1, k=0.5))
{
hx \leftarrow \text{with}(as.list(par), (k*1*a*exp(b*x))/(1+(a*1)/b*(exp(b*x)-1)))return(as.list(environment()))}
my_model_gammag <- MortalityLaw (x= ageLV, mx=mxLV,
custom.law = gamma_gompertz, opt.method = "LF4")
ap <- coef(my_model_gammag) [1]
bp <- coef(my_model_gammag) [2]
lp <- 1/coef(my_model_gammag) [3]
kp <- coef(my_model_gammag) [4]
sx_p1=(1+(ap/(bp*1p))*(exp(bp*ageLV)-1))^(-kp)#a = 3,52143e-13, b = 0,1171705, 1 = 4,939675e-07, k = 9,046049
```

```
square = (sxLV-sx_p1)^2paklaida = sum(square)/(length(square)-1)
paklaida
#0,007836447
#gamma-gompertz su keturiais parametrais (antras variantas)
gamma_gompertz \leftarrow function(x, par=c(a=1,b=1,l=1,k=1)){
hx \leftarrow \text{with}(as.list(par), (k*1*a*exp(b*x))/(1+(a*1)/b*(exp(b*x)-1)))return(as.list(environment()))}
my_model_gammag <- MortalityLaw (x= ageLV, mx=mxLV,
custom.law = gamma_gompertz, opt.method = "LF4")
ap <- coef(my_model_gammag) [1]
bp <- coef(my_model_gammag) [2]
lp <- 1/coef(my_model_gammag) [3]
kp <- coef(my_model_gammag) [4]
sx_p2=(1+(ap/(bp*1p))*(exp(bp*ageLV)-1))^(-kp)#a = 0,003359441, b = 0,1071846, l = 2184,861, k = 10,74998square = (sxLV-sx_p2)^2paklaida = sum(square)/(length(square)-1)
paklaida
#0,003566793
#grafikas
plot(main = "Gamma-Gompertz modelis su 4 parametrais LV duomenims",
sxLV, ylab="s(x)",
xlab = "Amžius", pch = 20, col = "black", lwd = 1, lty = 1,x = ageLV)
lines(sx_p1, pch = 20, lwd = 2, col = "red", x = ageLV)lines(sx_p2, pch = 20, lwd = 2, col = "blue", x = ageLV)
legend(bty="n","topright", legend = c("Empirinë s(x)", "MSE = 0.007836447",
"MSE = 0.003566793"),
col = c("black", "red", "blue"), \tldot = 2, \tpr = 20)#ESTIJA
#gamma-gompertz su keturiais parametrais (pirmas variantas)
gamma_gompertz \le function(x, par=c(a=0.1, b=0.15, l=0.1, k=0.5))
{
hx \leftarrow \text{with}(as.list(par), (k*1*a*exp(b*x))/(1+(a*1)/b*(exp(b*x)-1)))return(as.list(environment()))}
my_model_gammag <- MortalityLaw (x= ageEE, mx=mxEE,
custom.law = gamma_gompertz, opt.method = "LF4")
ap <- coef(my_model_gammag) [1]
bp <- coef(my_model_gammag) [2]
lp <- 1/coef(my_model_gammag) [3]
kp <- coef(my_model_gammag) [4]
sx_p1=(1+(ap/(bp*1p))*(exp(bp*ageEE)-1))^(-kp)#a = 0,03077626, b = 0,1198032, 1 = 61698,92, k = 8,989365
```

```
square = (sxEE-sx_p1)^2paklaida = sum(square)/(length(square)-1)
paklaida
#0,006171221
#grafikas
plot(main = "Gamma-Gompertz modelis su 4 parametrais EE duomenims",
sxEE, vlab="s(x)",
xlab = "Amžius", pch = 20, col = "black",lwd = 1, lty = 1,x = ageEE)
lines(sx p1, pch = 20, lwd = 2, col = "red", x = ageEE)
legend(bty="n","topright", legend = c("Empirinë s(x)", "MSE = 0.006171221").col = c("black", "red"), lwd = 2, pch = 20)#LIETUVA
#poisson-gompertz (pirmas variantas)
poisson_gompertz \leftarrow function(x, \text{par} = c(a=0.000001, b=0.5, l=1)){
hx \leftarrow with(as.list(par), 1 * a * exp((a/b) * (1-exp(b*x)) + b*x))
return(as.list(environment()))}
my_model_poissong <- MortalityLaw (x= ageLT, mx=mxLT,
custom.law = poisson_gompertz, opt.method = "LF4")
ap <- coef(my_model_poissong) [1]
bp <- coef(my_model_poissong) [2]
lp <- coef(my_model_poissong) [3]
sx p1=exp(1p*(exp((ap/bp)*(1-exp(bp*ageLT)))-1))#a = 8,197368e-07, b = 0,1056833, 1 = 18,69732square = (sxLT-sx_p1)^2paklaida = sum(square)/(length(square)-1)
paklaida
#0,004949636
#grafikas
plot(main = "Poisson-Gompertz modelis Lietuvos duomenims", sxLT, ylab="s(x)",
xlab = "Amžius", pch = 20, col = "black", lwd = 1, lty = 1, x = ageLT)
lines(sx_p1, pch = 20, lwd = 2, col = "red", x = ageLT)
legend(btv="n","topright", legend = c("Empirinė s(x)", "MSE = 0.004949636").col = c("black", "red"), lwd = 2, pch = 20)#LATVIJA
#poisson-gompertz (pirmas variantas)
poisson_gompertz \le function(x,par=c(a=0.000001,b=0.5,1=1))
{
hx \leftarrow with(as.list(par), 1 * a * exp((a/b) * (1-exp(b*x)) + b*x))
return(as.list(environment()))}
my_model_poissong <- MortalityLaw (x= ageLV, mx=mxLV,
custom.law = poisson_gompertz, opt.method = "LF4")
```
```
ap <- coef(my_model_poissong) [1]
bp <- coef(my_model_poissong) [2]
lp <- coef(my_model_poissong) [3]
sx_p1=exp(1p*(exp((ap/bp)*(1-exp(bp*ageLV)))-1))#a = 1,143894e-06, b = 0,1016428, 1 = 20,28972square = (sxLV-sx_p1)^2paklaida = sum(square)/(length(square)-1)
paklaida
#0,003516497
#grafikas
plot(main = "Poisson-Gompertz modelis Latvijos duomenims", sxLV,ylab="s(x)",
xlab = "Amžius", pch = 20, col = "black", lwd = 1, lty = 1, x = ageLV)
lines(sx_p1, pch = 20, lwd = 2, col = "red", x = ageLV)
legend(bty="n","topright", legend = c("Empirinė s(x)", "MSE = 0.003516497"),col = c("black", "red"), \text{lwd} = 2, \text{pch} = 20)#ESTIJA
#poisson-gompertz (pirmas variantas)
poisson_gompertz <- function(x,par=c(a=0.000001,b=0.5,l=1))
{
hx \leftarrow with(as.list(par), 1*\text{a}*\exp((a/b)*(1-\exp(b*x))+b*x))
return(as.list(environment()))}
my_model_poissong <- MortalityLaw (x= ageEE, mx=mxEE,
custom.law = poisson gompertz, opt.method = "LF4")ap <- coef(my_model_poissong) [1]
bp <- coef(my_model_poissong) [2]
lp <- coef(my_model_poissong) [3]
sx_p1=exp(1p*(exp((ap/bp)*(1-exp(bp*ageEE)))-1))#a = 7,861097e-07, b = 0,1049897, 1 = 19,61776square = (sxEE-sx_p1)^2paklaida = sum(square)/(length(square)-1)
paklaida
#0,002793434
#grafikas
plot(main = "Poisson-Gompertz modelis Estijos duomenims", sxEE, vlab="s(x)",
xlab = "Amžius", pch = 20, col = "black", lwd = 1, lty = 1,x = ageEE)
lines(sx p1, pch = 20, lwd = 2, col = "red", x = ageEE)
legend(bty="n","topright", legend = c("Empirinë s(x)", "MSE = 0.002793434"),col = c("black", "red"), lwd = 2, pch = 20)#LIETUVA
#geometric-gompertz (pirmas variantas)
geometric_gompertz \leftarrow function(x,par=c(a=0.00000001,b=0.13,p=0.5))
{
hx \leftarrow \text{with}(as.list(par),((1-p)*(a*exp(b*x)))/(exp((a/b)*(exp(b*x)-1))+p-1))
```

```
return(as.list(environment()))}
my_model_geometricg <- MortalityLaw (x= ageLT, mx=mxLT,
custom.law = geometric_gompertz, opt.method = "LF4")
ap <- coef(my_model_geometricg) [1]
bp <- coef(my_model_geometricg) [2]
pp <- coef(my_model_geometricg) [3]
sx_p1=(pp*exp((ap/bp)*(exp(bp*ageLT)-1)))/(exp((ap/bp)*(exp(bp*ageLT)-1))+pp-1)
#a = 1,495491e-34, b = 0,5624545, p = 2,470512e-11
square = (sxLT-sx p1)^2paklaida = sum(square)/(length(square)-1)paklaida
#0,09403518
#grafikas
plot(main = "Geometric-Gompertz modelis Lietuvos duomenims", sxLT,ylab="s(x)",
xlab = "Amžius", pch = 20, col = "black", lwd = 1, lty = 1,x = ageLT)
lines(sx_p1, pch = 20, lwd = 2, col = "red", x = ageLT)legend(bty="n","bottomleft", legend = c("Empirinë s(x)", "MSE = 0.09403518"),
col = c("black", "red"), lwd = 2, pch = 20)#LATVIJA
#geometric-gompertz (pirmas variantas)
geometric_gompertz <- function(x,par=c(a=0.00000001,b=0.13,p=0.5))
{
hx \leftarrow \text{with}(as.list(par),((1-p)*(a*exp(b*x)))/(exp((a/b)*(exp(b*x)-1))+p-1))return(as.list(environment()))}
my_model_geometricg <- MortalityLaw (x= ageLV, mx=mxLV,
custom.law = geometric_gompertz, opt.method = "LF4")
ap <- coef(my_model_geometricg) [1]
bp <- coef(my_model_geometricg) [2]
pp <- coef(my_model_geometricg) [3]
sx_p1=(pp*exp((ap/bp)*(exp(bp*ageLV)-1)))/(exp((ap/bp)*(exp(bp*ageLV)-1))+pp-1)
#a = 3,681239e-40, b = 0,8167693, p = 0,0007307024square = (sxLV-sx_p1)^2paklaida = sum(square)/(length(square)-1)
paklaida
#0,1748362
#geometric-gompertz (antras variantas)
geometric_gompertz <- function(x,par=c(a=0.000003,b=0.14,p=5))
{
hx <- with(as.list(par),((1-p)*(a*exp(b*x)))/(exp((a/b)*(exp(b*x)-1))+p-1))
return(as.list(environment()))}
my_model_geometricg <- MortalityLaw (x= ageLV, mx=mxLV,
custom.law = geometric_gompertz, opt.method = "LF4")
ap <- coef(my_model_geometricg) [1]
bp <- coef(my_model_geometricg) [2]
```

```
pp <- coef(my_model_geometricg) [3]
sx_p2=(pp*exp((ap/bp)*(exp(bp*ageLV)-1)))/(exp((ap/bp)*(exp(bp*ageLV)-1))+pp-1)#a = 1,818293e-32, b = 0,4168794, p = 3,506884e-16
square = (sxLV-sx p2)^2paklaida = sum(square)/(length(square)-1)
paklaida
#0,03777856
#grafikas
plot(main = "Geometric-Gompertz modelis Latvijos duomenims", sxLV, ylab="s(x)",
xlab = "Amžius", pch = 20, col = "black", lwd = 1, lty = 1, x = ageLV)
lines(sx_p1, pch = 20, lwd = 2, col = "red", x = ageLV)lines(sx_p2, pch = 20, lwd = 2, col = "blue", x = ageLV)legend(bty="n","bottomleft", legend = c("Empirinė s(x)", "MSE = 0.1748362",
"MSE = 0.03777856"),
col = c("black", "red", "blue"), \tldot = 2, \tpr = 20)#ESTIJA
#geometric-gompertz (pirmas variantas)
geometric_gompertz \leftarrow function(x,par=c(a=0.00000001,b=0.13,p=0.5))
{
hx <- with(as.list(par),((1-p)*(a*exp(b*x)))/(exp((a/b)*(exp(b*x)-1))+p-1))
return(as.list(environment()))}
my_model_geometricg <- MortalityLaw (x= ageEE, mx=mxEE,
custom.law = geometric gompertz, opt.method = "LF4")
ap \leq coef(my model geometricg) [1]
bp <- coef(my_model_geometricg) [2]
pp <- coef(my_model_geometricg) [3]
sx p1=(pp*exp((ap/bp)*(exp(bp*ageEE)-1)))/(exp((ap/bp)*(exp(bpxageEE)-1))+pp-1)#a = 1,334843e-32, b = 0,5650606, p = 3,836053e-09square = (sxEE-sx_p1)^2paklaida = sum(square)/(length(square)-1)
paklaida
#0,08806613
#grafikas
plot(main = "Geometric-Gompertz modelis Estijos duomenims", sxEE, vlab="s(x)",
xlab = "Amžius", pch = 20, col = "black", lwd = 1, lty = 1,x = ageEE)
lines(sx_p1, pch = 20, lwd = 2, col = "red", x = ageEE)
legend(bty="n","bottomleft", legend = c("Empirinë s(x)", "MSE = 0.08806613"),
```

```
73
```
 $col = c("black", "red"), \text{lwd} = 2, \text{pch} = 20)$